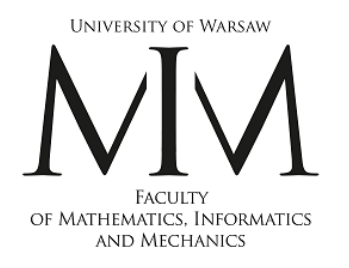

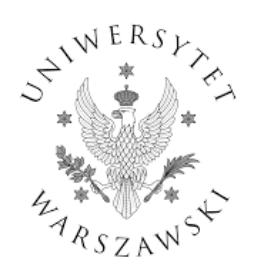

# **Architecture of large projects in bioinformatics (ADP)**

Łukasz P. Kozłowski

Warsaw, 2024

lukaskoz@mimuw.edu.pl

# **HPC**

# **High-Performance Computing**

#### OpenFold: Retraining AlphaFold2 yields new insights into its learning mechanisms and capacity for generalization

Gustaf Ahdritz<sup>\*1,2</sup>, Nazim Bouatta<sup>\*3</sup>, Christina Floristean<sup>1</sup>, Sachin Kadyan<sup>1</sup>, Qinghui Xia<sup>1</sup>, William Gerecke<sup>3</sup>, Timothy J O'Donnell<sup>4</sup>, Daniel Berenberg<sup>5,6</sup>, Ian Fisk<sup>7</sup>, Niccolò Zanichelli<sup>8</sup>, Bo Zhang<sup>9</sup>, Arkadiusz Nowaczynski<sup>10</sup>, Bei Wang<sup>10</sup>, Marta M Stepniewska-Dziubinska<sup>10</sup>, Shang Zhang<sup>10</sup>, Adegoke Ojewole<sup>10</sup>, Murat Efe Guney<sup>10</sup>, Stella Biderman<sup>11,12</sup>, Andrew M Watkins<sup>5</sup>, Stephen  $Ra^{5}$ , Pablo Ribalta Lorenzo<sup>10</sup>, Lucas Nivon<sup>13</sup>, Brian Weitzner<sup>14</sup>, Yih-En Andrew Ban<sup>15</sup>, Peter K Sorger<sup>3</sup>, Emad Mostaque<sup>16</sup>, Zhao Zhang<sup>17</sup>, Richard Bonneau<sup>5</sup>, and Mohammed AlQuraishi<sup>1</sup>

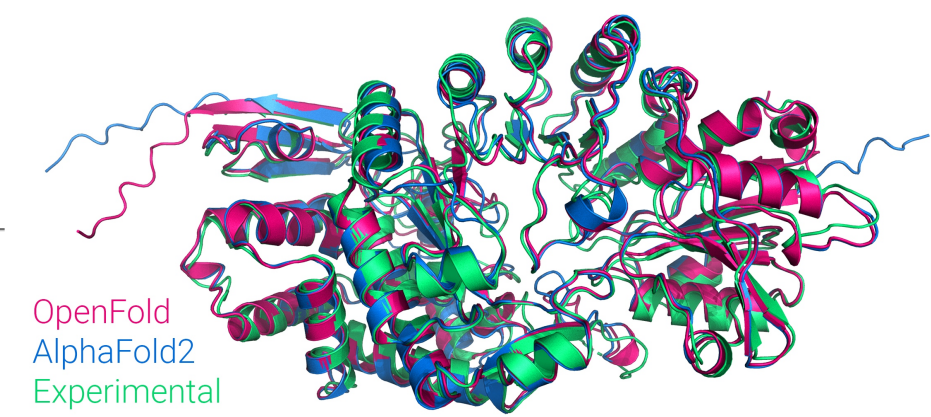

#### *"total training time is approximately 50,000 GPU hours"*

#### *With 128 NVIDIA A100 GPUs takes over 8 days, 27% faster than AlphaFold2*

*Model has ~93M parameter*

#### *Must read:*

<https://www.biorxiv.org/content/10.1101/2022.11.20.517210v3.full.pdf>

#### *Must watch: OpenFold*

<https://www.youtube.com/watch?v=EnKqDD8fSZY>

**RESEARCH ARTICLE** | STRUCTURE PREDICTION

### **Evolutionary-scale prediction of atomic-level protein** structure with a language model

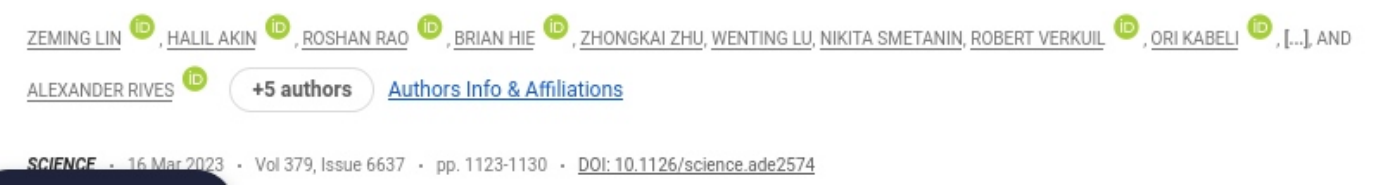

#### **CURRENT ISSUE**

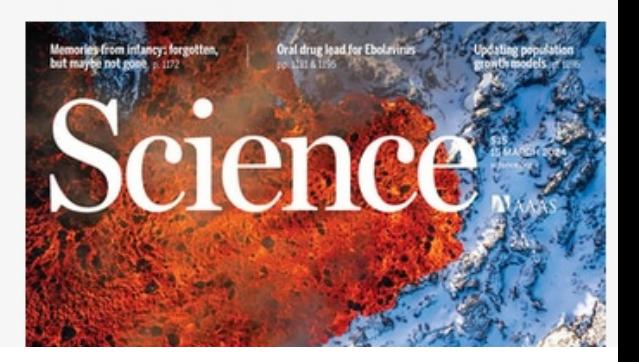

#### *"we scale language models from 8 million parameters up to 15 billion parameters"*

#### *an improvement in speed of up to 60×*

*Folding 617 million sequences from Mgnify*

*~28,000 GPU days on V100 GPU cards*

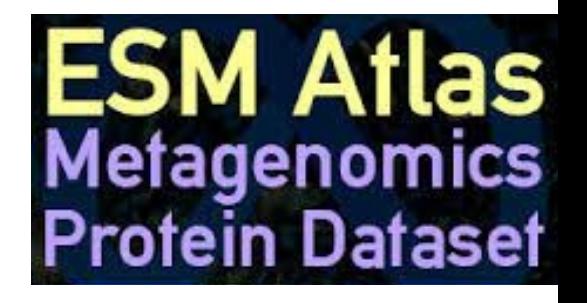

 $\infty$  Meta Al

## **PastFold: Optimizing AlphaFold Training and Inference on GPU Clusters**

Shenggan Cheng\* National University of Singapore shenggan@comp.nus.edu.sg

> Jiarui Fang HPC-AI Tech fangjr@luchentech.com

Xiwen Zhang HeliXon xiwen@helixon.com

Xuanlei Zhao **HPC-AI Tech** xlzhao@luchentech.com

**Tian Zheng** Xi'an Jiaotong University zt12389@stu.xjtu.edu.cn

**Jian Peng** HeliXon jianpeng@helixon.com

Guangyang Lu **HPC-AI Tech** lugy@hpcaitech.com

Ruidong Wu HeliXon ruidong@helixon.com

**Yang You** National University of Singapore youy@comp.nus.edu.sg

FastFold can efficiently scale to more GPUs using DAP and reduces overall training time from 11 days to 67 hours and achieves 7.5  $\sim$  9.5× speedup for long-sequence inference.

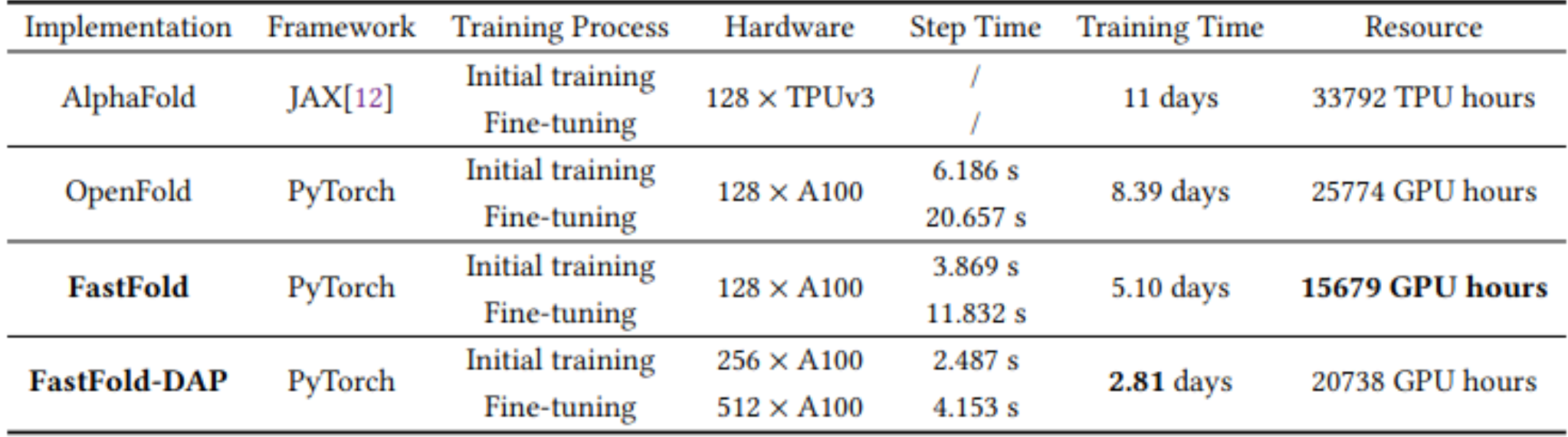

#### **ScaleFold: Reducing AlphaFold Initial Training Time to 10 Hours**

Feiwen Zhu\* **NVIDIA** Shanghai, China mzhu@nvidia.com

Jie Xin **NVIDIA** Shanghai, China jxin@nvidia.com

Sukru Burc Eryilmaz **NVIDIA** Santa Clara, United States seryilmaz@nvidia.com

Arkadiusz Nowaczynski\* **NVIDIA** Warsaw, Poland anowaczynski@nvidia.com

> Yifei Song **NVIDIA** Shanghai, China vifeis@nvidia.com

**Jun Yang NVIDIA** Beijing, China juney@nvidia.com

Rundong Li **NVIDIA** Shanghai, China davidli@nvidia.com

Michal Marcinkiewicz **NVIDIA** Warsaw, Poland michalm@nvidia.com

Michael Andersch **NVIDIA** Berlin, Germany mandersch@nvidia.com

#### **ScaleFold: Reducing AlphaFold Initial Training Time to 10 Hours**

Feiwen Zhu\* **NVIDIA** Shanghai, China mzhu@nvidia.com

**Jie Xin NVIDIA** Shanghai, China jxin@nvidia.com

Sukru Burc Ervilmaz **NVIDIA** Santa Clara, United States servilmaz@nvidia.com

Arkadiusz Nowaczynski\* **NVIDIA** Warsaw, Poland anowaczynski@nvidia.com

> Yifei Song **NVIDIA** Shanghai, China vifeis@nvidia.com

> Jun Yang **NVIDIA** Beijing, China juney@nvidia.com

Rundong Li **NVIDIA** Shanghai, China davidli@nvidia.com

Michal Marcinkiewicz **NVIDIA** Warsaw, Poland michalm@nvidia.com

#### Michael Andersch **NVIDIA** Berlin, Germany mandersch@nvidia.com

## ScaleFold successfully scaled the AlphaFold training to 2080 NVIDIA H100 GPUs with high resource utilization

# **CPUs vs GPUs speed**

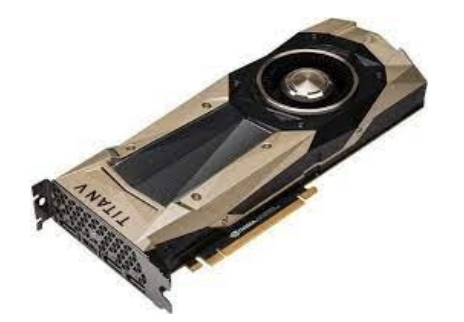

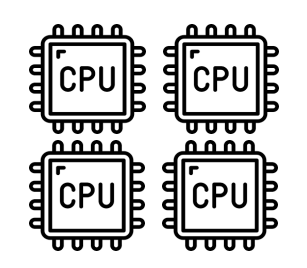

**100 CPUs = 1 GPU**

**People ADP**

# **CPUs vs GPUs speed**

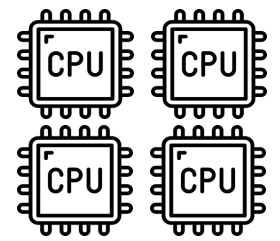

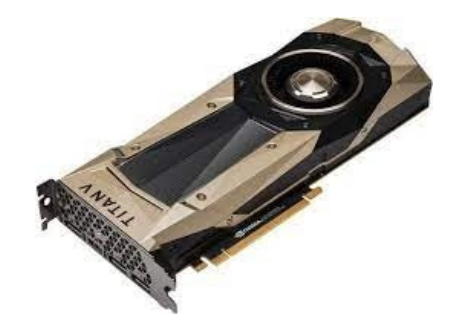

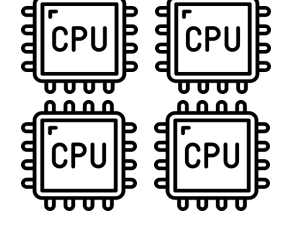

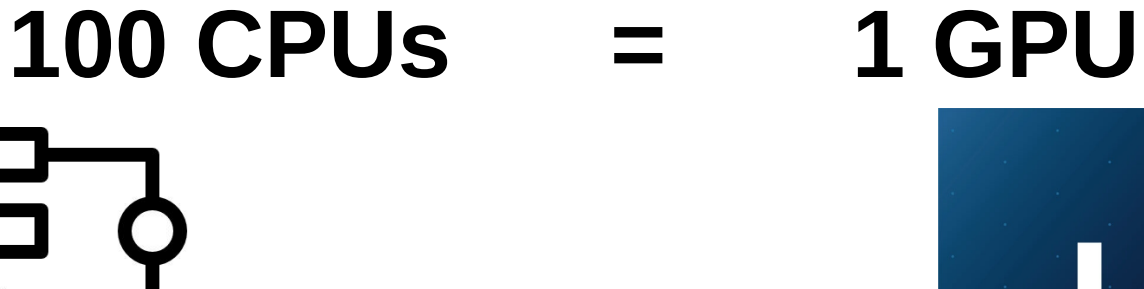

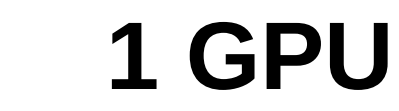

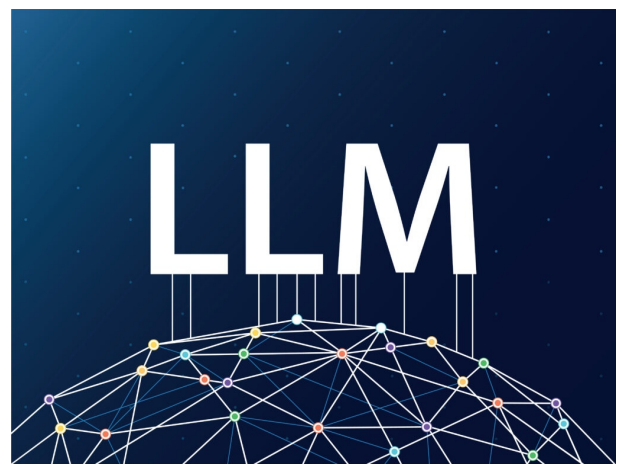

#### **PERIODES PERIODES ADP**

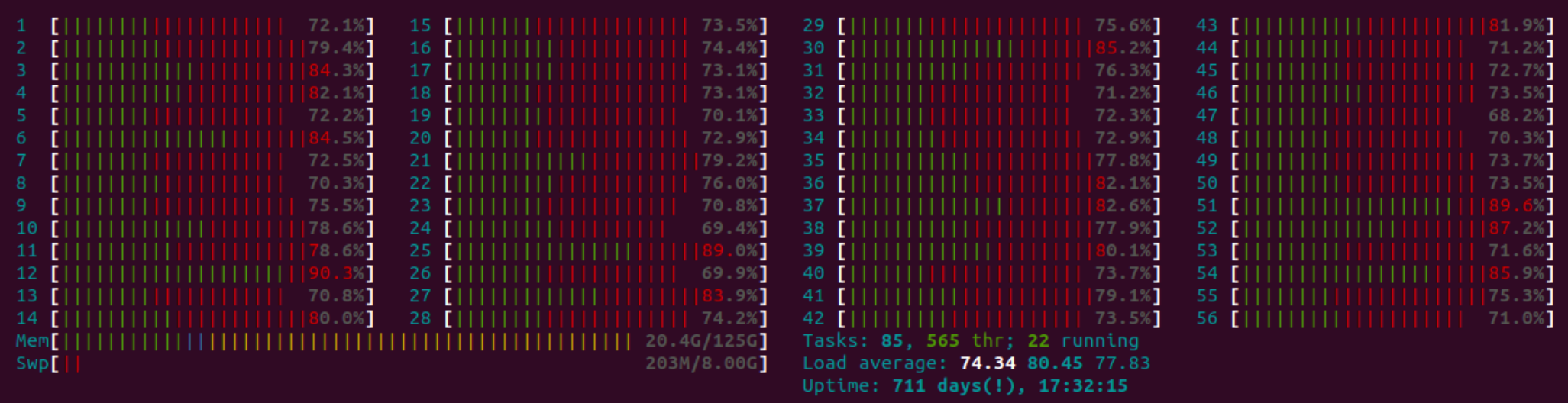

## **Natrix (56 CPU, 128 GB, 64 GB tmpfs, 4 GPUs, 50TB)**

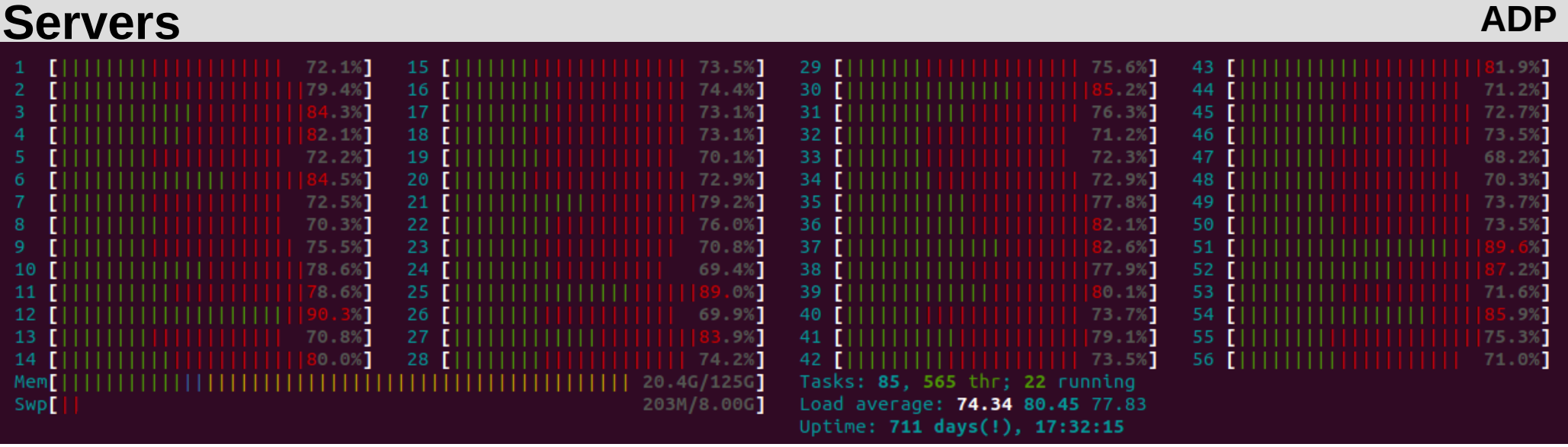

### **Natrix (56 CPU, 128 GB, 64 GB tmpfs, 4 GPUs, 50TB)**

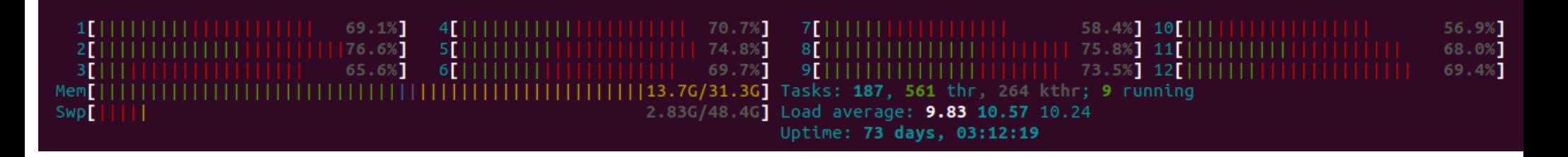

## **Desktop (12 CPU, 32 GB, 1 GPUs)**

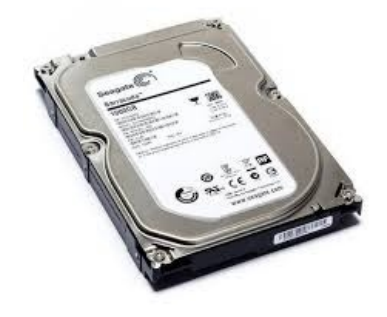

**10 TB free space**

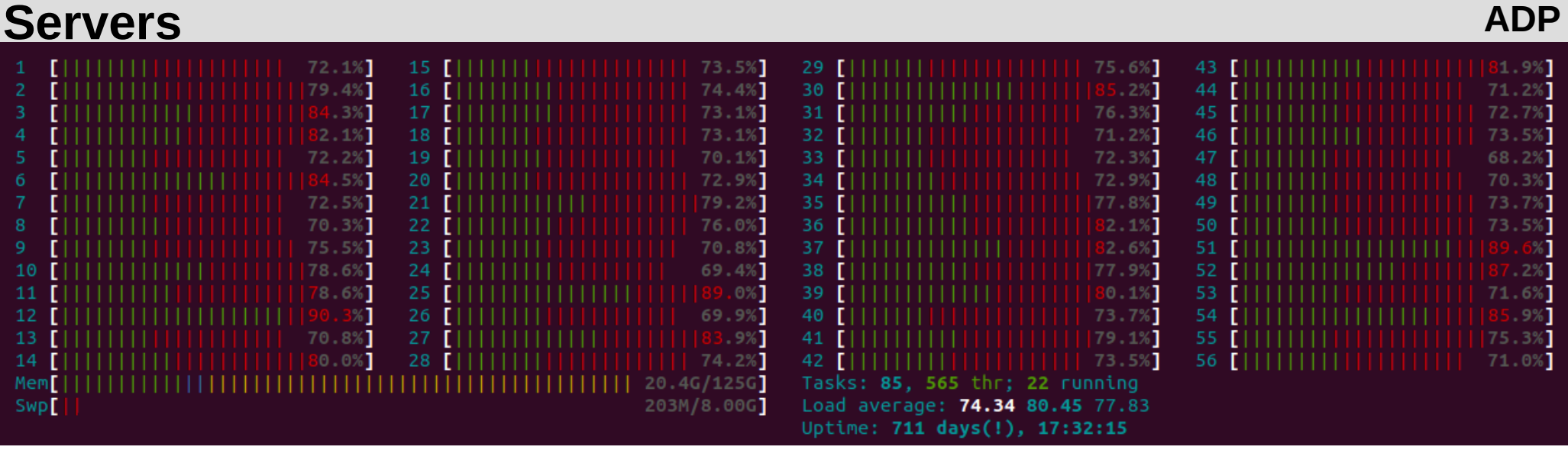

## **Natrix (56 CPU, 128 GB, 64 GB tmpfs, 4 GPUs)**

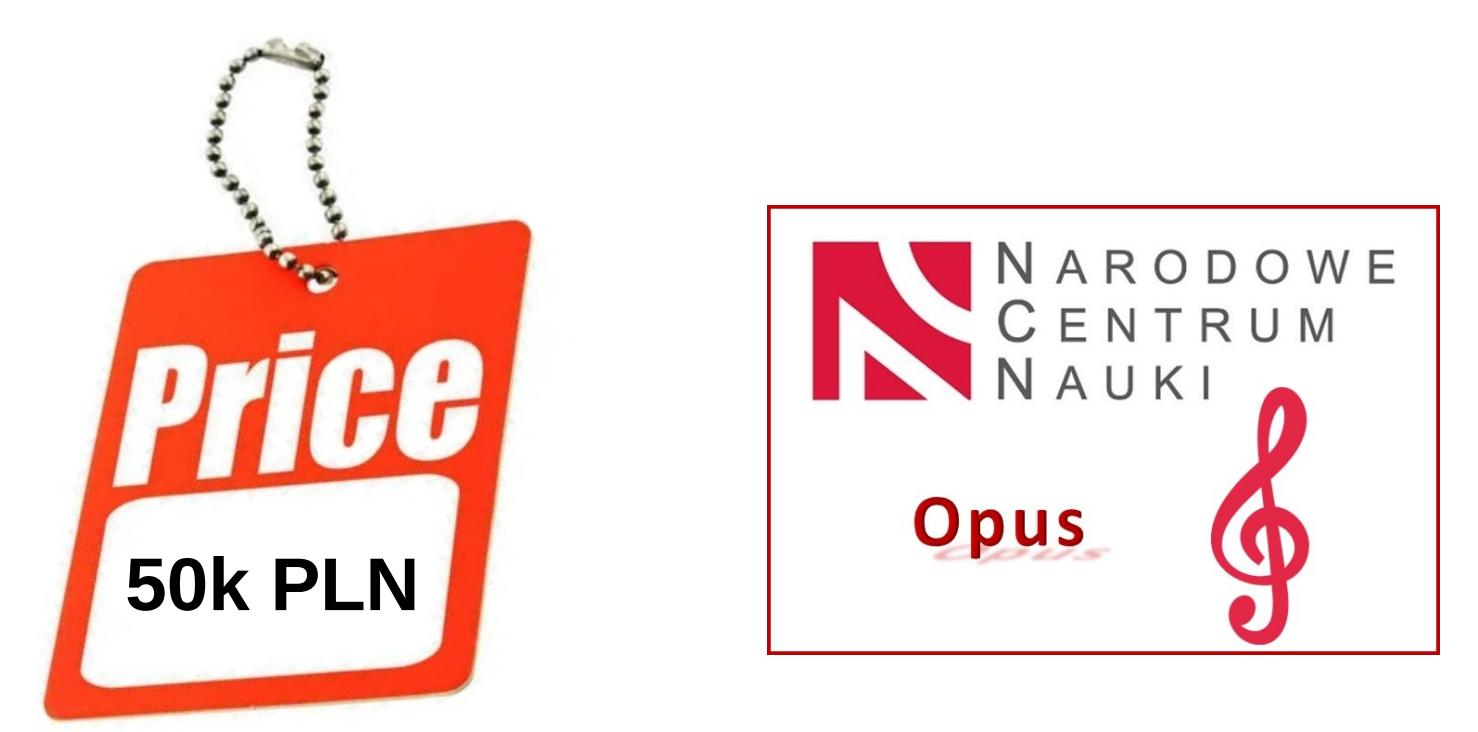

Funding: National Science Centre, Poland [\[2018/29/B/NZ2/01403\]](https://projekty.ncn.gov.pl/index.php?projekt_id=409940)

#### **People Servers ADP**

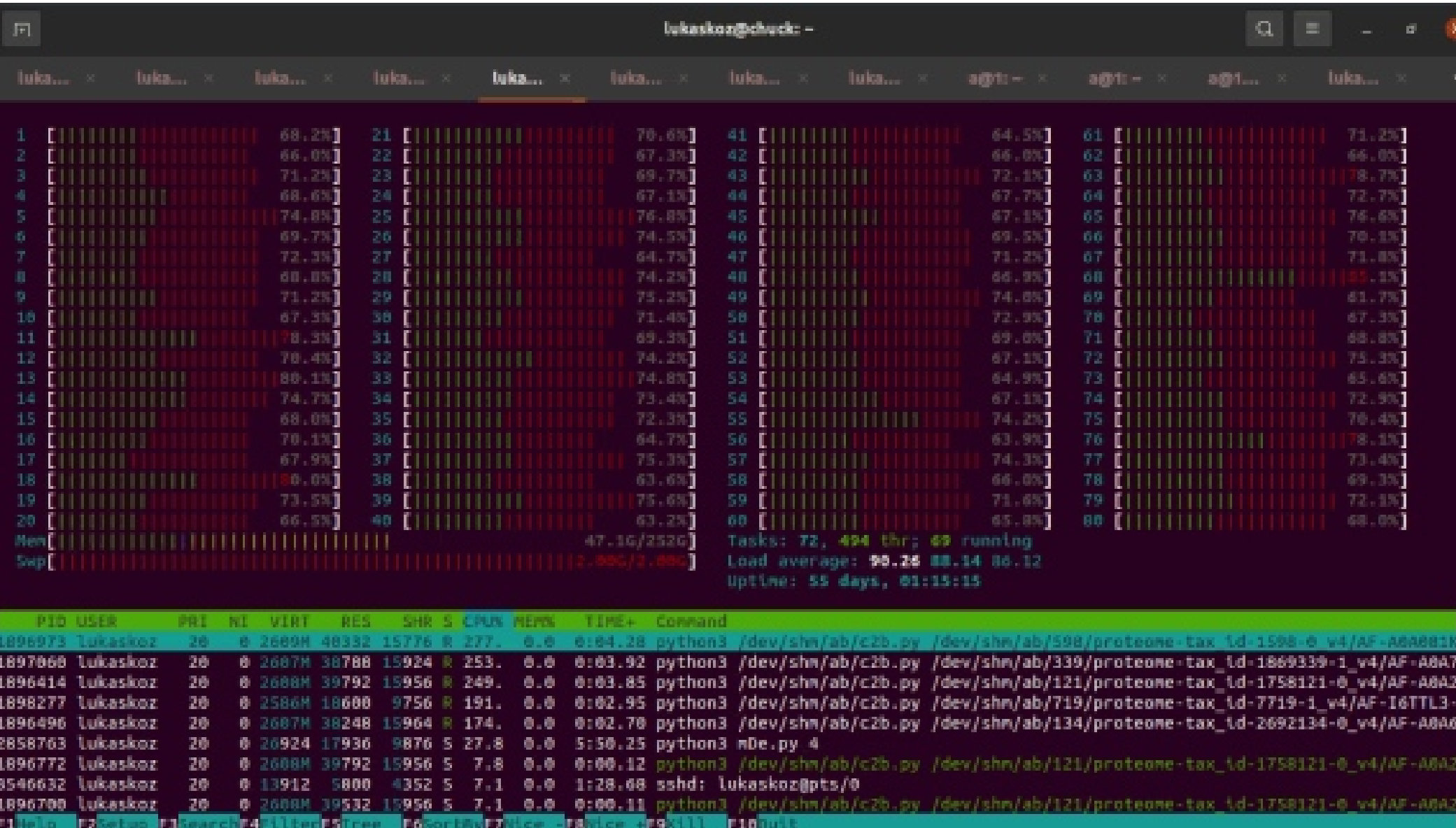

**Chuck (80 CPU, 256GB RAM + 128GB tmpfs, NO GPUs)**

#### **People Servers ADP**

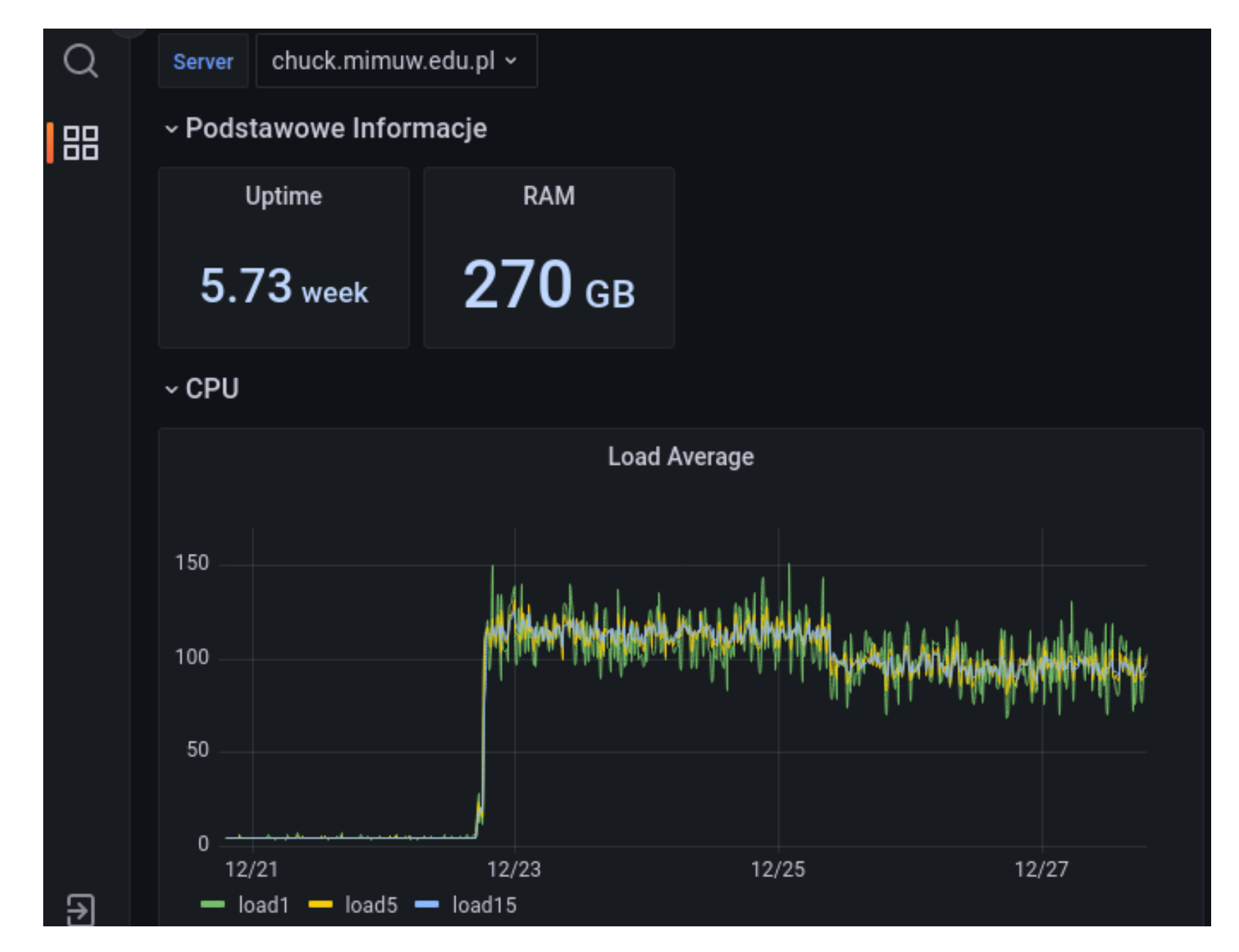

### **Chuck (80 CPU, 256GB RAM + 128GB tmpfs, NO GPUs)**

#### Worker nodes / Partitions

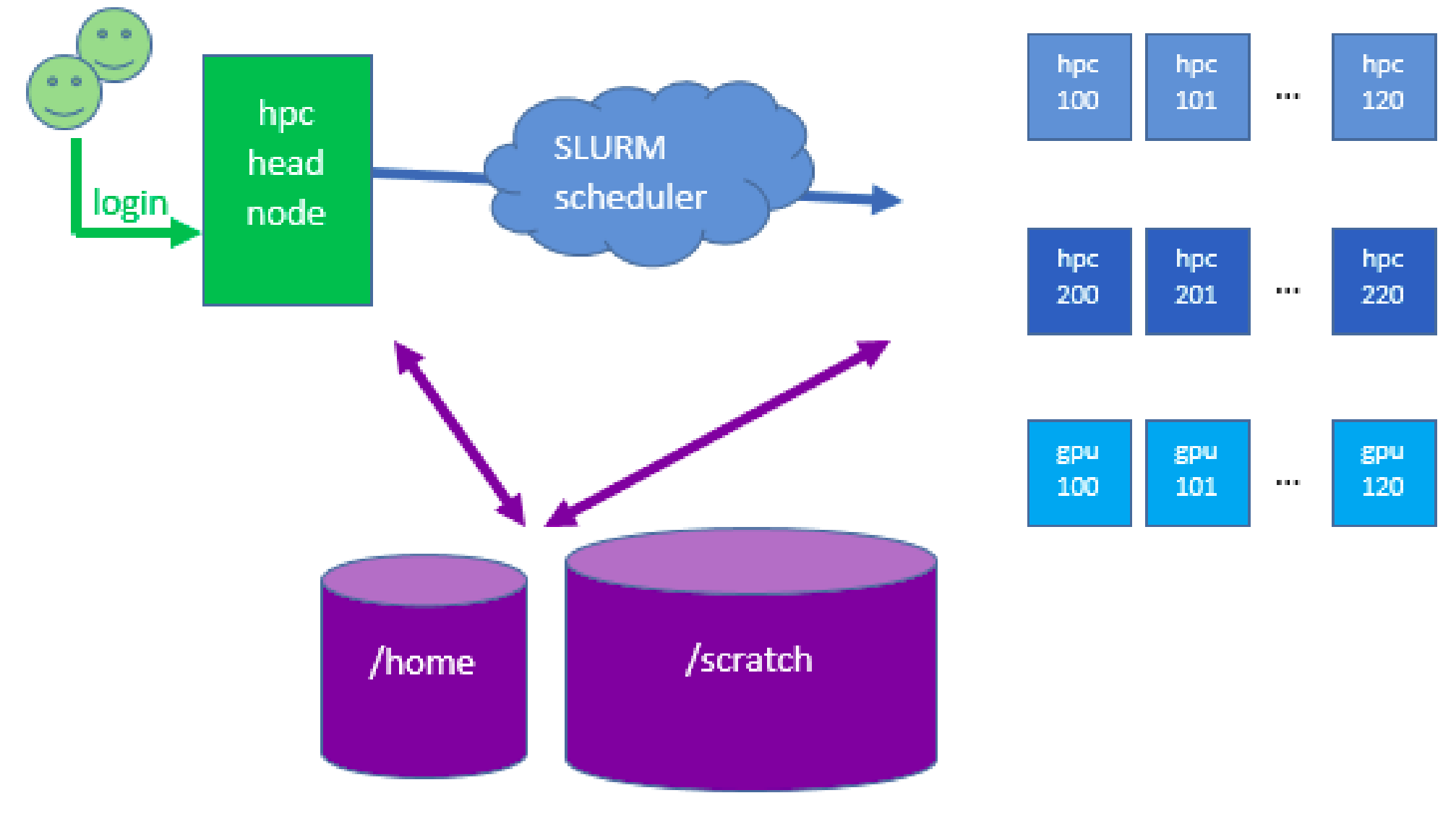

https://ucthpc.uct.ac.za/index.php/hpc-cluster/

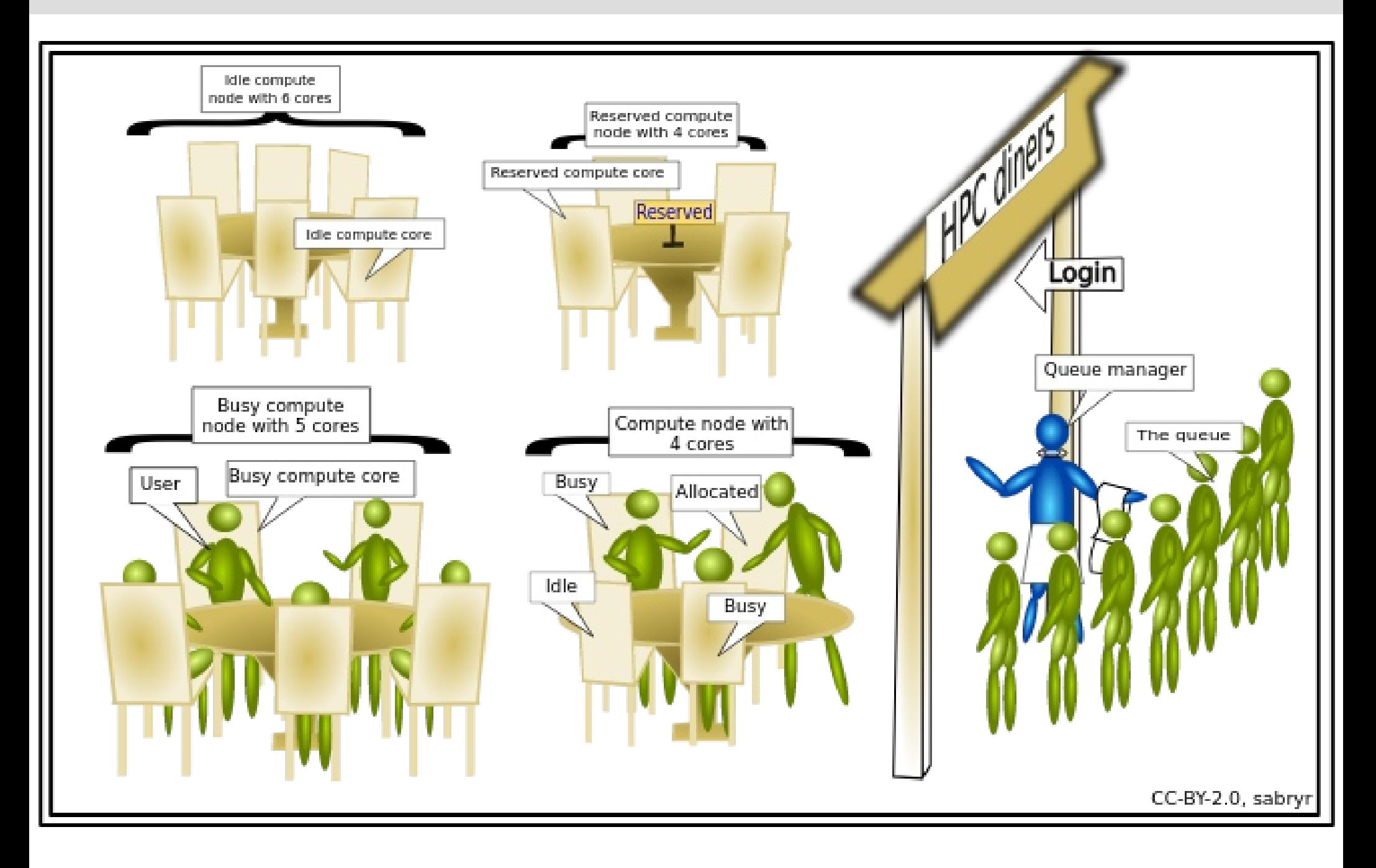

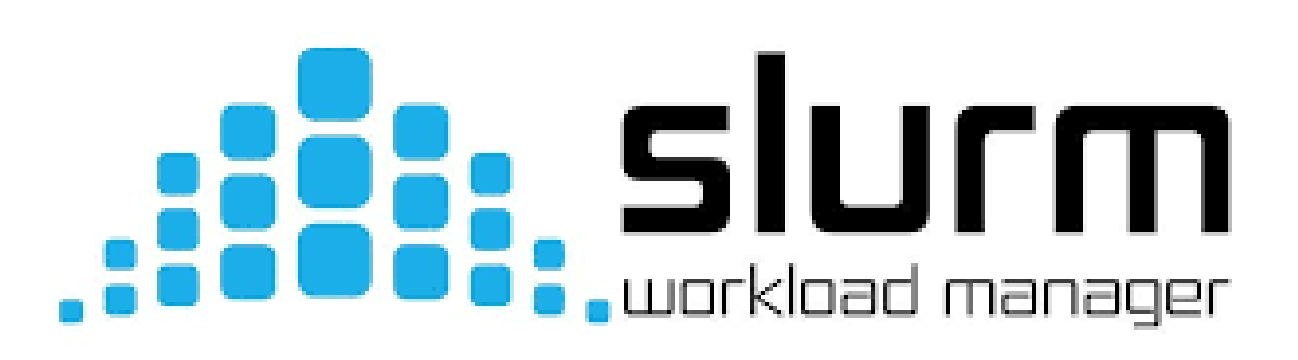

## **Some useful links:**

<https://slurm.schedmd.com/documentation.html>

[https://kdm.icm.edu.pl/Tutorials/HPC-intro/slurm\\_intro/](https://kdm.icm.edu.pl/Tutorials/HPC-intro/slurm_intro/)

<https://entropy-doc.mimuw.edu.pl/submittingjobs.html>

<https://www.carc.usc.edu/user-information/user-guides/hpc-basics/slurm-cheatsheet>

<https://docs.lumi-supercomputer.eu/runjobs/scheduled-jobs/lumic-job/>

## **Cheat sheet for slurm**

<https://slurm.schedmd.com/pdfs/summary.pdf>

# **SUrm**® workload manager

#### **Job Submission**

salloc - Obtain a job allocation.

sbatch - Submit a batch script for later execution.

srun - Obtain a job allocation (as needed) and execute an application.

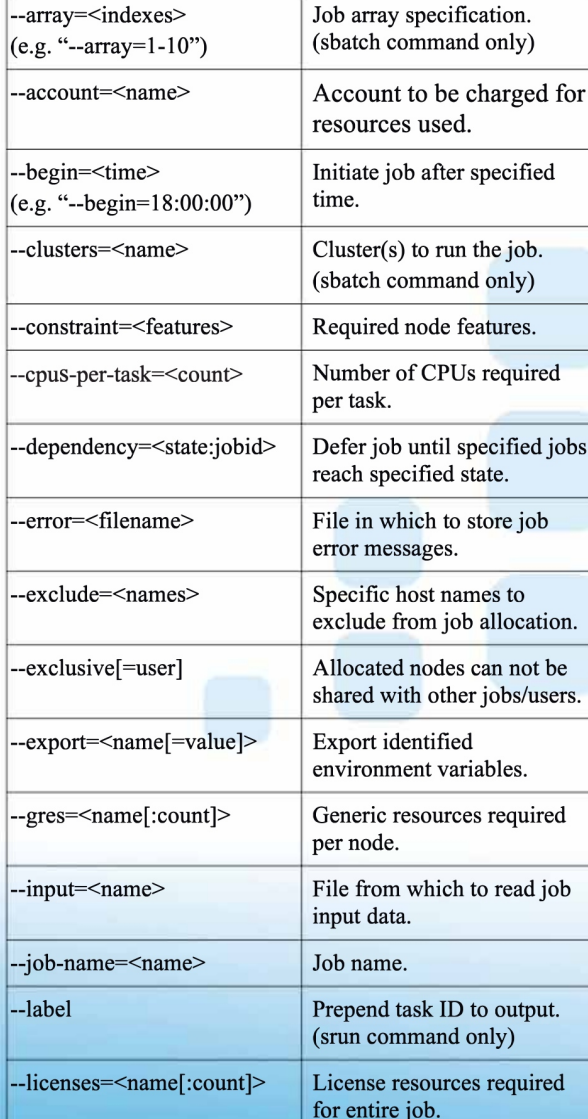

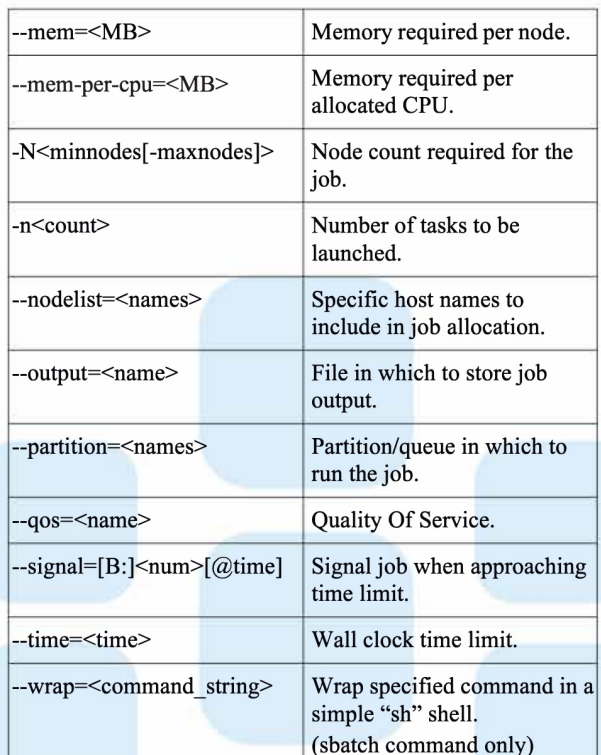

#### **Accounting**

sacct - Display accounting data.

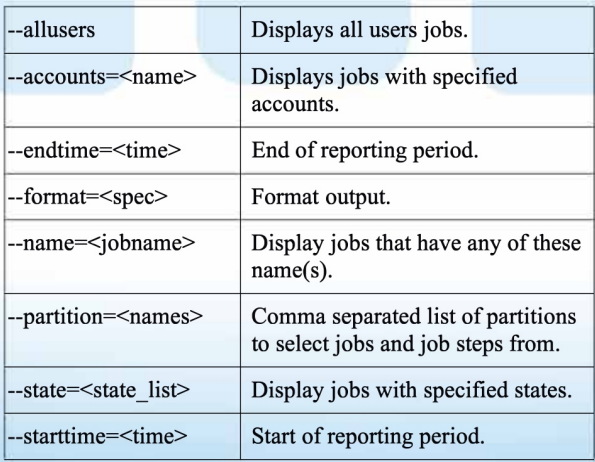

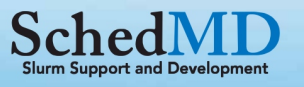

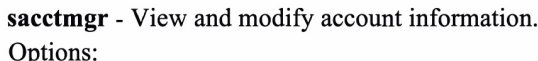

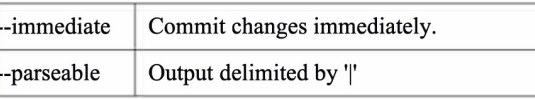

#### Commands:

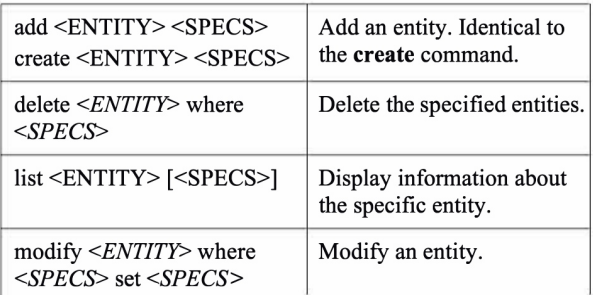

#### Entities:

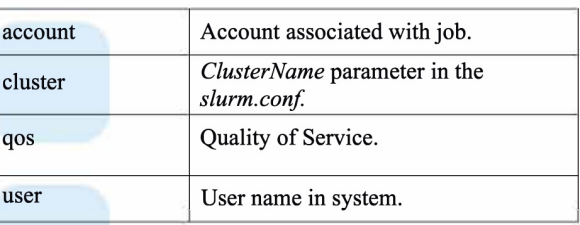

#### **Job Management**

sbcast - Transfer file to a job's compute nodes.

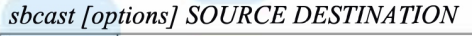

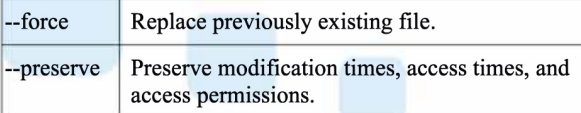

scancel - Signal jobs, job arrays, and/or job steps.

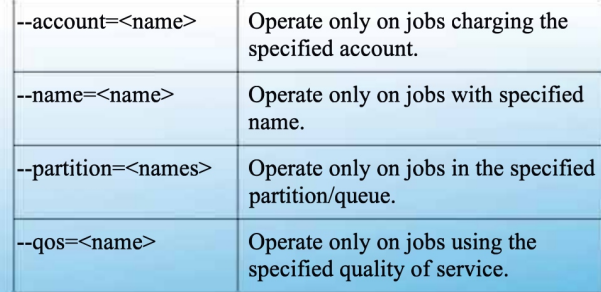

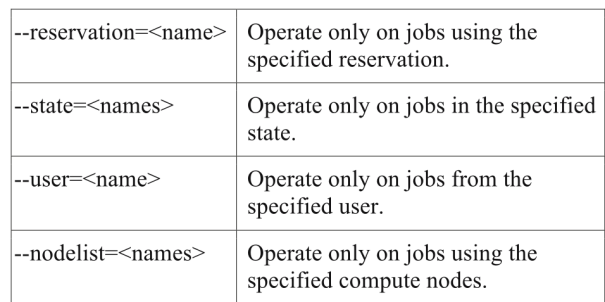

#### squeue - View information about jobs.

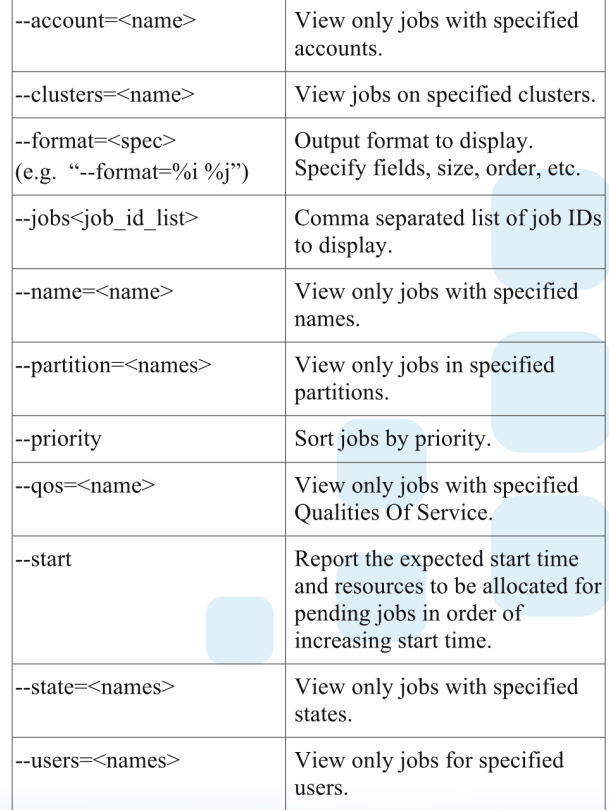

sinfo - View information about nodes and partitions.

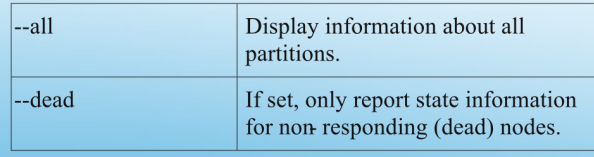

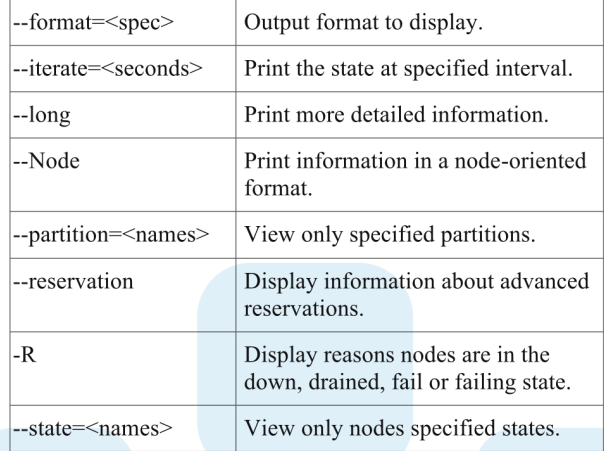

#### scontrol - Used view and modify configuration and state. Also see the sview graphical user interface version.

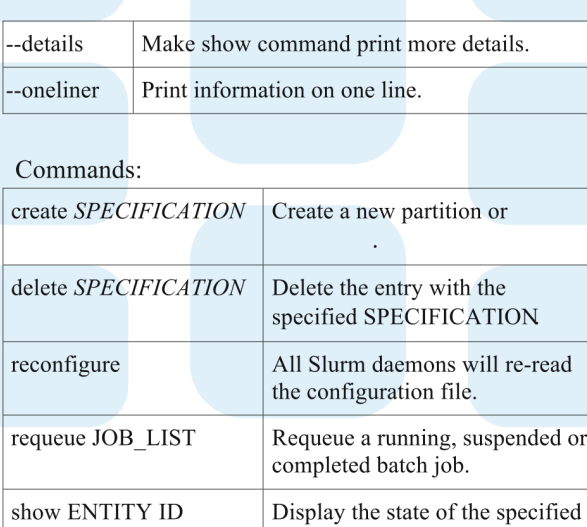

**Environment Variables**<br>SLURM\_ARRAY\_JOB\_ID Set to the job ID if part of a

update SPECIFICATION

entity with the specified

Update job, step, node, partition, or reservation configuration per the supplied specification.

identification

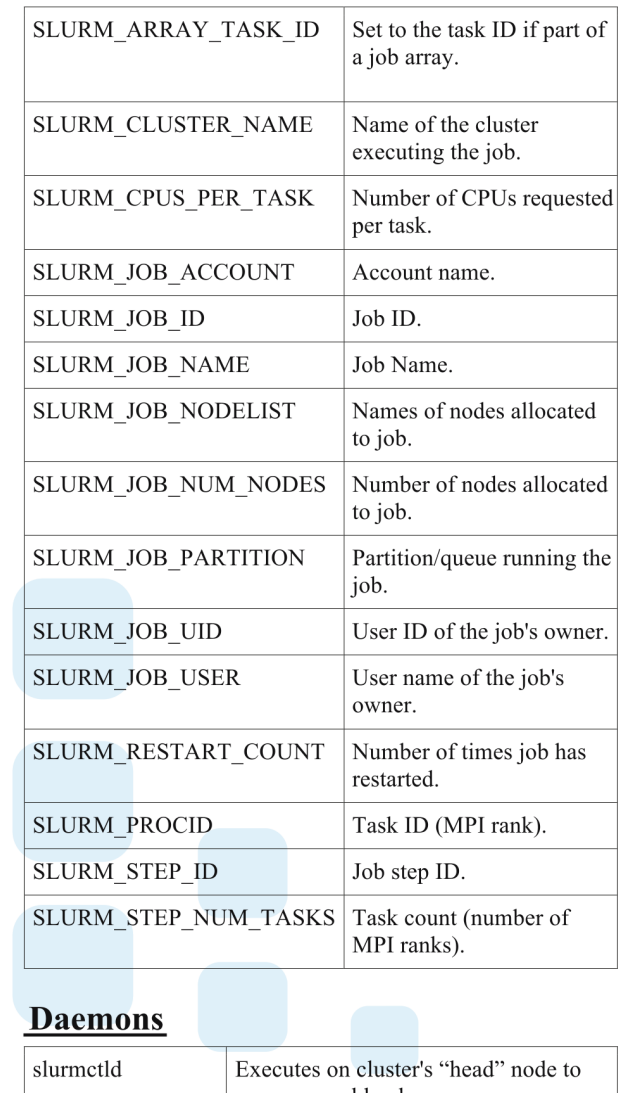

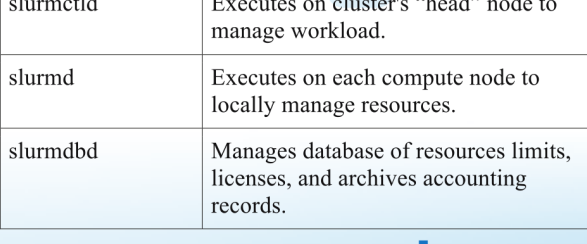

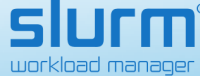

**https://www.schedmd.com/pdf.fr/** Support and Development<br>Job array.<br>Copyright 2017 SchedMD LLC. All rights reserved.<br>http://www.schedmd.com

#### **Using srun**

The srun command allows for running a single job on the cluster. Each time a valid partition and gos needs to be specified. If not redirected, all program output will be printed to the standard output.

1. Running a single command and printing the results to the standard output.

```
$ srun --partition=common --qos=1qpu1h --time=10 --qres=qpu:1 nvidia-smi -L
1
\overline{2}GPU 0: TITAN V (UUID: GPU-6426f3d6-4cec-9167-5035-4e9129551d9b)
3
    GPU 1: TITAN V (UUID: GPU-bcaaee86-bd21-4735-edc2-d18b5fed40a7)
4
    GPU 2: TITAN V (UUID: GPU-109e5f3c-c2e8-3a9d-486a-0df29fb6c905)
5
6
    GPU 3: TITAN V (UUID: GPU-e3d1f883-02b2-1da6-80e1-32efd4ab7453)
```
2. Running a single command with a specific node selected and printing the results to the standard output.

```
$ srun --nodelist arnold --partition=common --qos=1gpu1h --time=20 --gres=gpu:1 nvidia-
1
2
    GPU 0: TITAN V (UUID: GPU-6426f3d6-4cec-9167-5035-4e9129551d9b)
3
    GPU 1: TITAN V (UUID: GPU-bcaaee86-bd21-4735-edc2-d18b5fed40a7)
4
    GPU 2: TITAN V (UUID: GPU-109e5f3c-c2e8-3a9d-486a-0df29fb6c905)
5
    GPU 3: TITAN V (UUID: GPU-e3d1f883-02b2-1da6-80e1-32efd4ab7453)
6
```
## **Using sbatch**

Using sbatch involves writing a script with all needed details for job submission. Passing all required parameters is similar to the #DEFINE stanzas known in the C language. Slurm uses #BATCH. In the batch mode, defining the seatent file is mandatory.

1. Running a single command.

```
$ cat job.sh
 \mathbf{1}\overline{2}3
      #!/bin/bash
 \overline{4}##SBATCH --job-name=test_job_username
 5
      #SBATCH --partition=common
 6
 \overline{7}#SBATCH --qos=1gpu1d
      \#SBATCH -qres= gpu:18
      \#SBATCH --time=1-0
 9
10
      #SBATCH --output=test_job.txt
1112nvidia-smi -L
13
14
      $ sbatch job.sh
```
# *Short alias commands: entropy*

*entropy\_account\_info entropy\_gpuminutes entropy\_job\_history entropy\_queue entropy\_usage\_report entropy\_disk\_quota entropy\_gpuminutes\_test entropy\_my\_queue entropy\_show\_qos* 

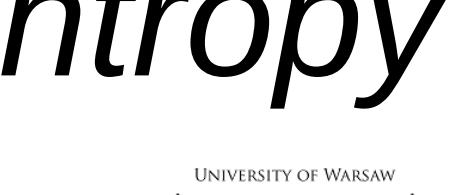

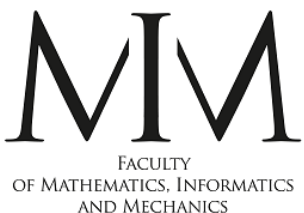

<https://entropy-doc.mimuw.edu.pl/queuesresources.html>

< Usage Report >

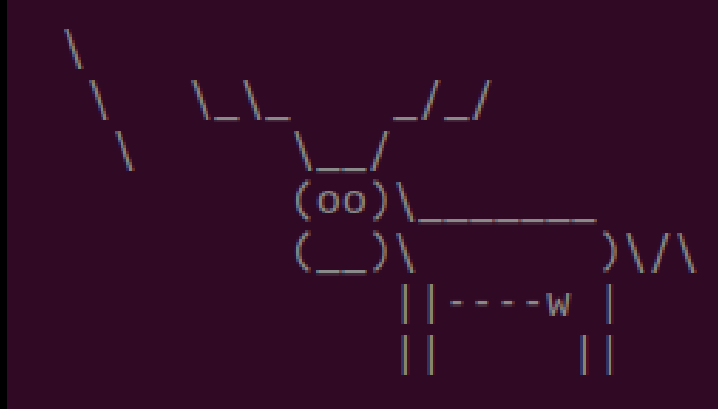

# Historical GPU and CPU usage report (estimated). Please do not use the \_sreport\_ command! The sreport does not provide sensible reports!

The current implementation of the report is based on the ElapsedRaw counter, which returns elapsed time of a job in seconds. This value is multiplied by the number of GPUs allocated for a task. The values presented below are the sum of GPU Minutes for all jobs.

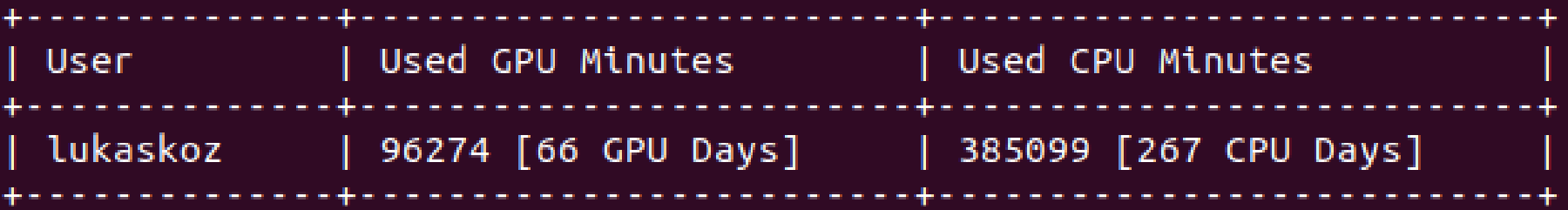

#### **Quality of service (QOS)** <https://entropy-doc.mimuw.edu.pl/queuesresources.html>

The QOS defines sets of limits imposed on each user (it complements partition limits in certain hierarchy). Each user has been assigned at least one gos, which defines the user's capabilities regarding available resources.

The gos defined in the cluster can be displayed using the following command:

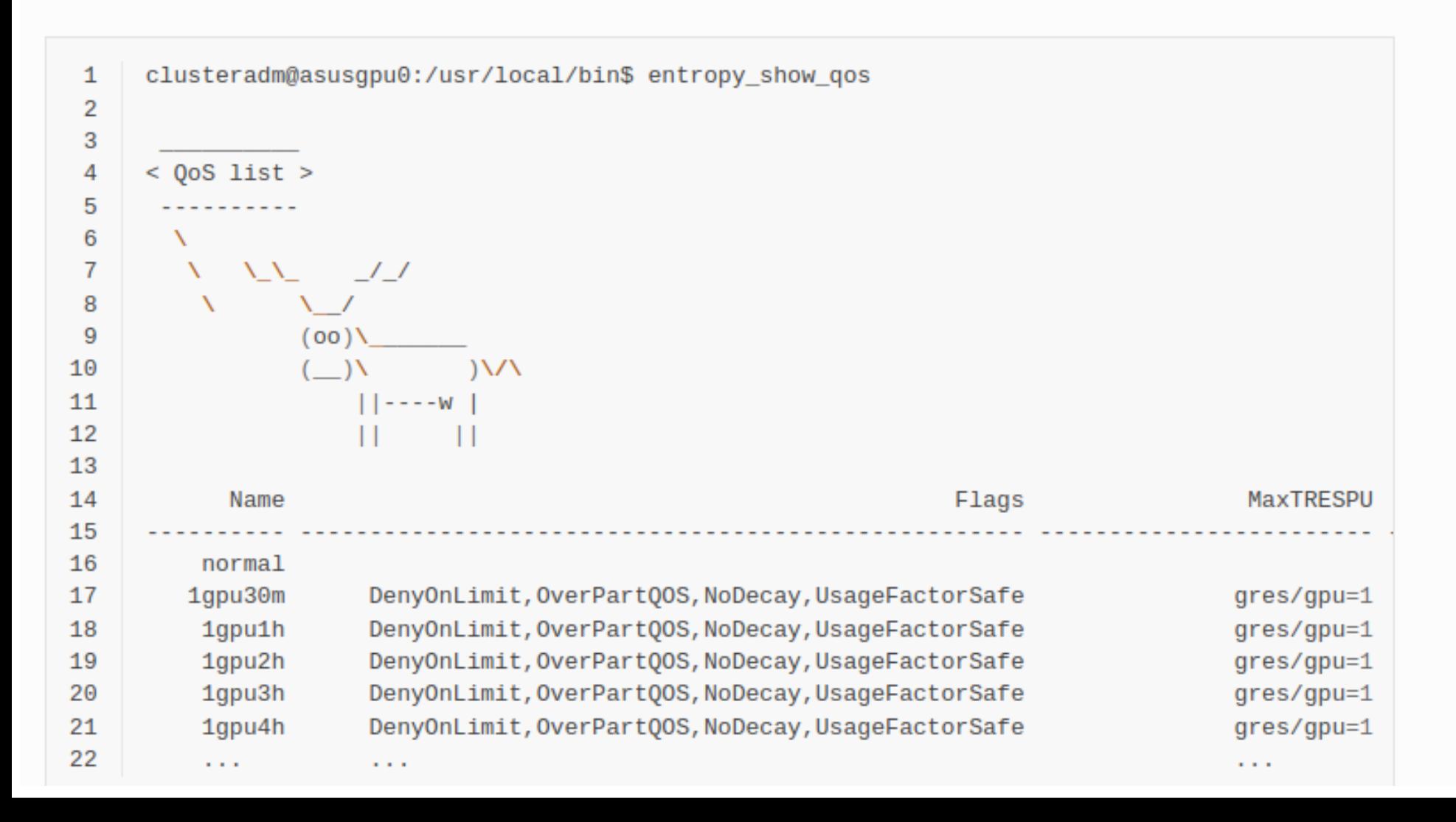

#### **Quality of service (QOS)** <https://entropy-doc.mimuw.edu.pl/queuesresources.html>

The QOS defines sets of limits imposed on each user (it complements partition limits in certain hierarchy). Each user has been assigned at least one gos, which defines the user's capabilities regarding available resources.

The gos defined in the cluster can be displayed using the following command:

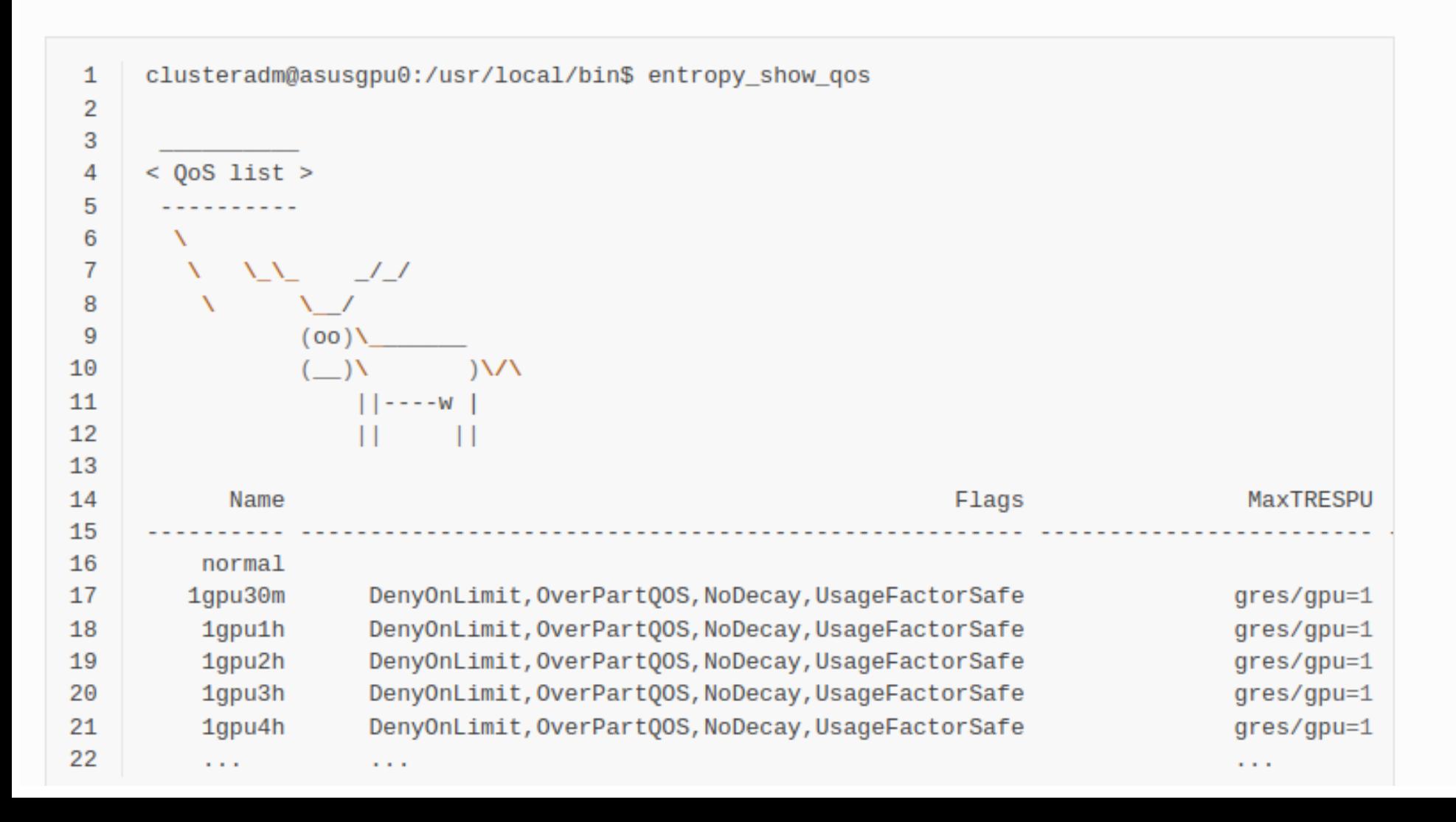

## **User associations**

Both QOS and queue (with two other, but immutable parameters) form associations. Associations define the ways a user can use the cluster by showing all combinations of available queues and gos vales. To display associations available to a user use entropy\_account\_info command:

```
\mathbf{1}kmwil@asusqpu0:~$ entropy account info
 2
 3
      < Account Info >4
 5
        X
         \Delta = \Delta \Delta = -1.76
 \overline{7}\mathcal{N} = \mathcal{N}8
             (00)\( ) \lambda \qquad ) \lambda / \lambda9
10
                  || - - - - W ||11\mathbf{H} \mathbf{H}1213
      # GrpTRESMins is the cumulative limit for the GPU usage.
14
      15
                 16
             mim (and kmwil common common common supplying the system of the system of the main system of the main system of the system of the system of the system of the system of the system of the system of the system of the system o
17
18
19
 srun --overlap --pty --jobid=6488773 $SHELL
 srun --overlap --pty --jobid=6177585 -w nid002955 $SHELL
```
## *Monitoring the jobs*

**srun --overlap --pty --jobid=6488773 \$SHELL srun --overlap --pty --jobid=6177585 -w nid002955 \$SHELL**

kozowski@uan04:~> srun --overlap --pty --jobid=6564364 \$SHELL kozowski@nid001614:~> top

top - 13:44:24 up 11 days, 20:53, 0 users, load average: 35,28, 19,86, 8,36 Tasks: 2779 total, 36 running, 2743 sleeping, 0 stopped, 0 zombie %Cpu(s): 13,1 us, 0,6 sy, 0,0 ni, 86,3 id, 0,0 wa, 0,0 hi, 0,0 si, 0,0 st MiB Mem : 257210,2+total, 206122,4+free, 61374,66+used, 19665,40+buff/cache MiB Swap: 0,000 total, 0,000 free, 0,000 used. 195835,5+avail Mem

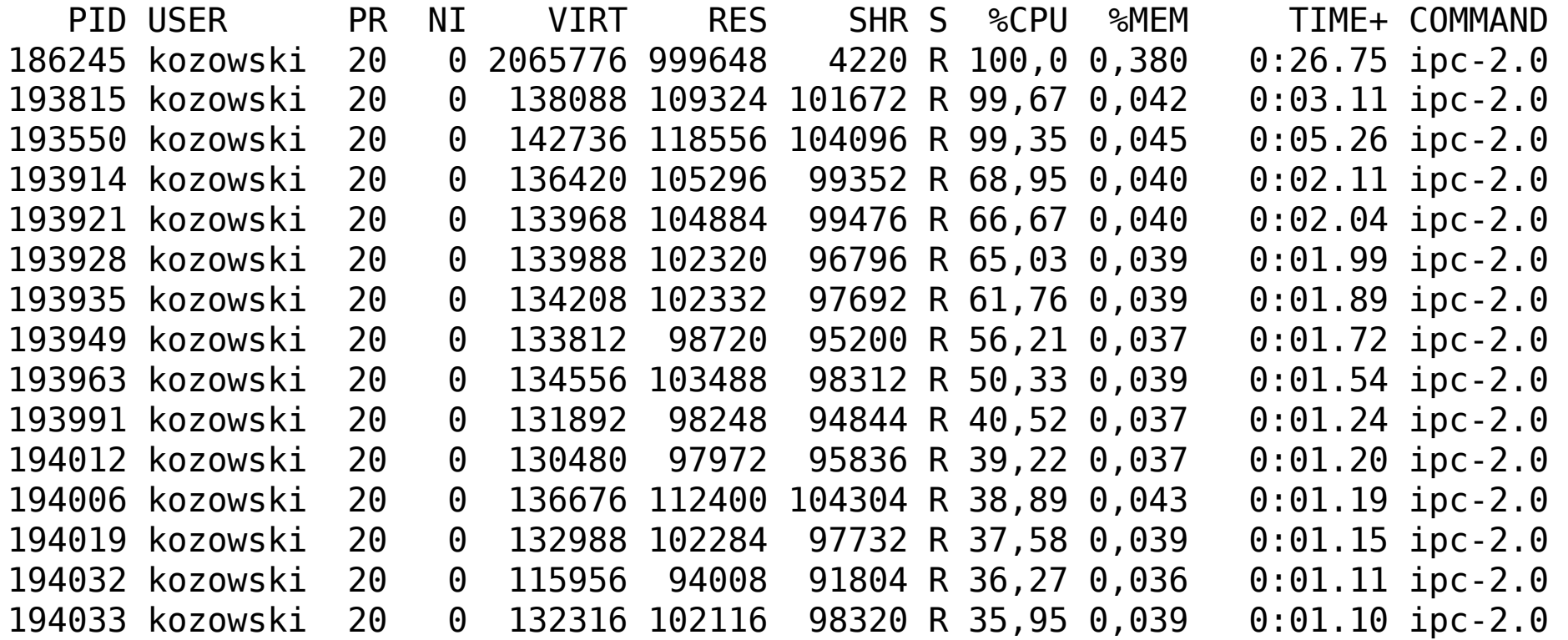

#### <https://entropy-doc.mimuw.edu.pl/queuesresources.html>

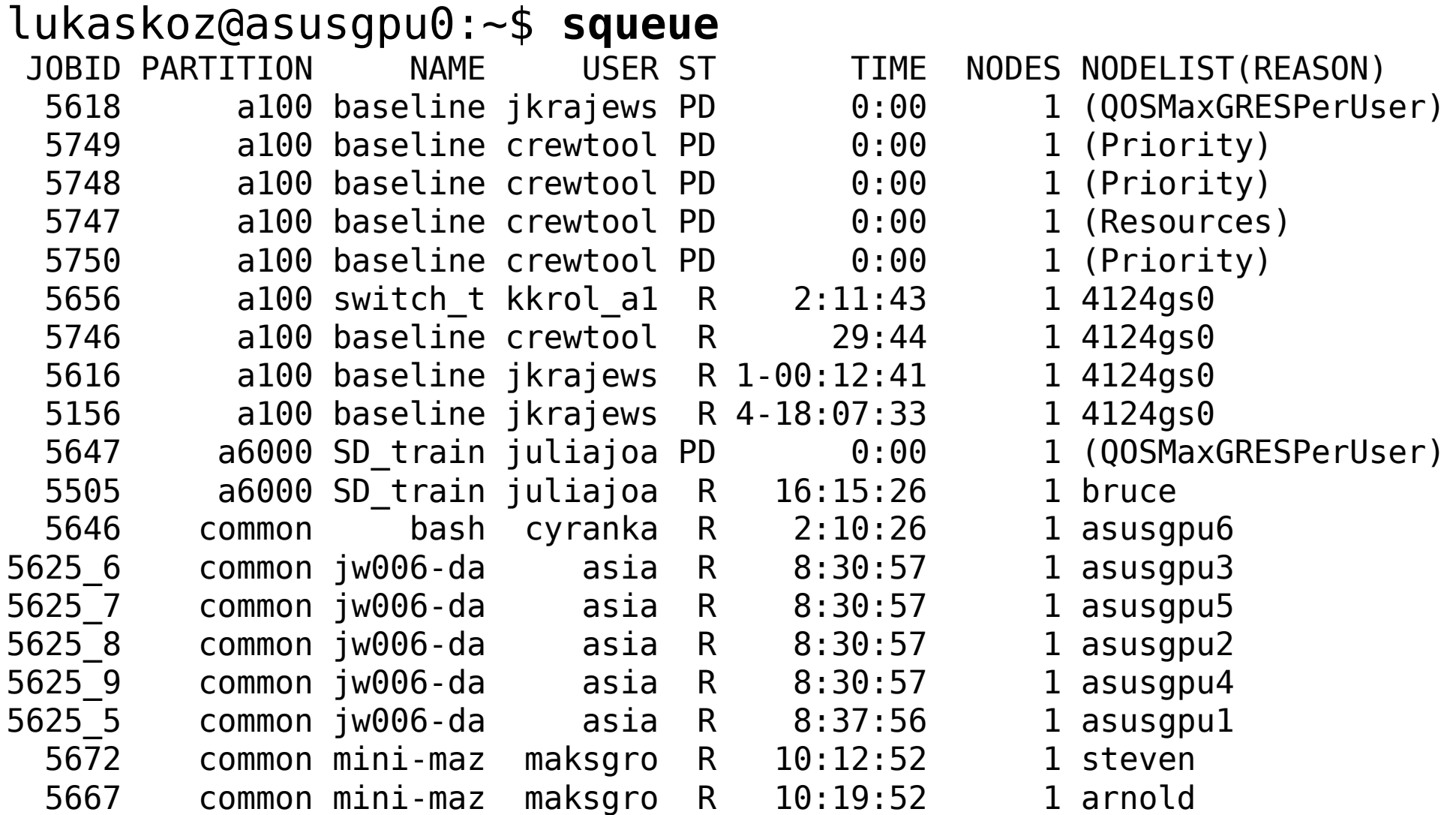

#### **srun --overlap --pty --jobid=6488773 \$SHELL srun --overlap --pty --jobid=6177585 -w nid002955 \$SHELL**

srun --partition=common --nodelist asusgpu1 --qos=32gpu14d --time 5-0 --pty /bin/bash -l srun --partition=common --nodelist asusgpu1 --qos=32gpu14d --gres=gpu:1 --time 5-0 --pty /bin/bash -l

## **Hardware**

The entropy cluster consists of 12 compute nodes.

### **Compute nodes**

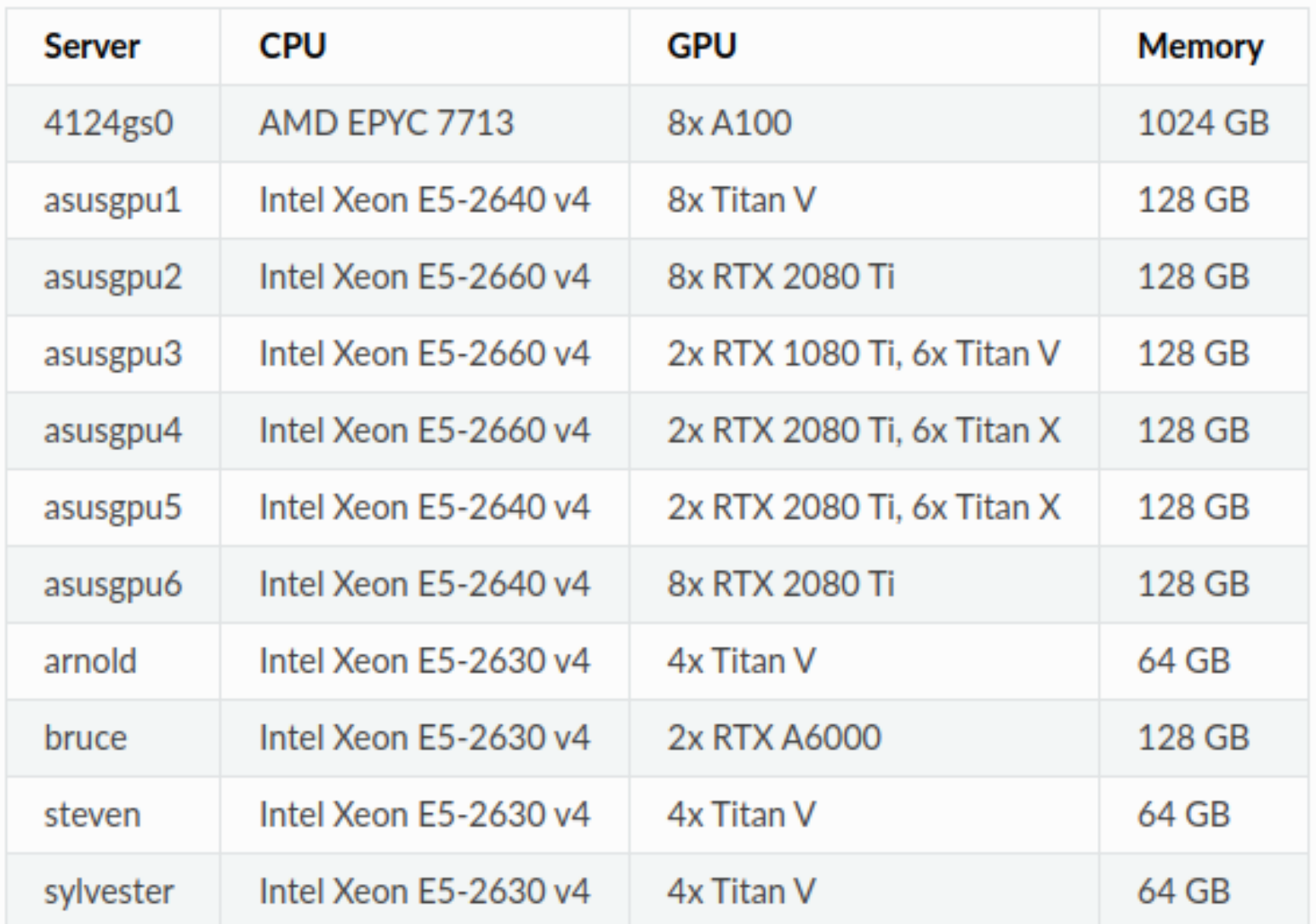

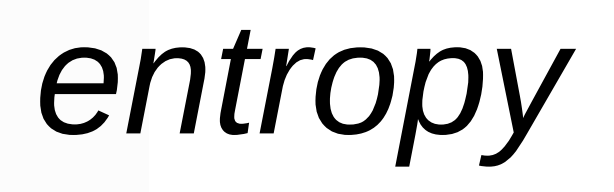

**UNIVERSITY OF WARSAW** OF MATHEMATICS, INFORMATICS AND MECHANICS

## **Hardware**

The entropy cluster consists of 12 compute nodes.

### **Compute nodes**

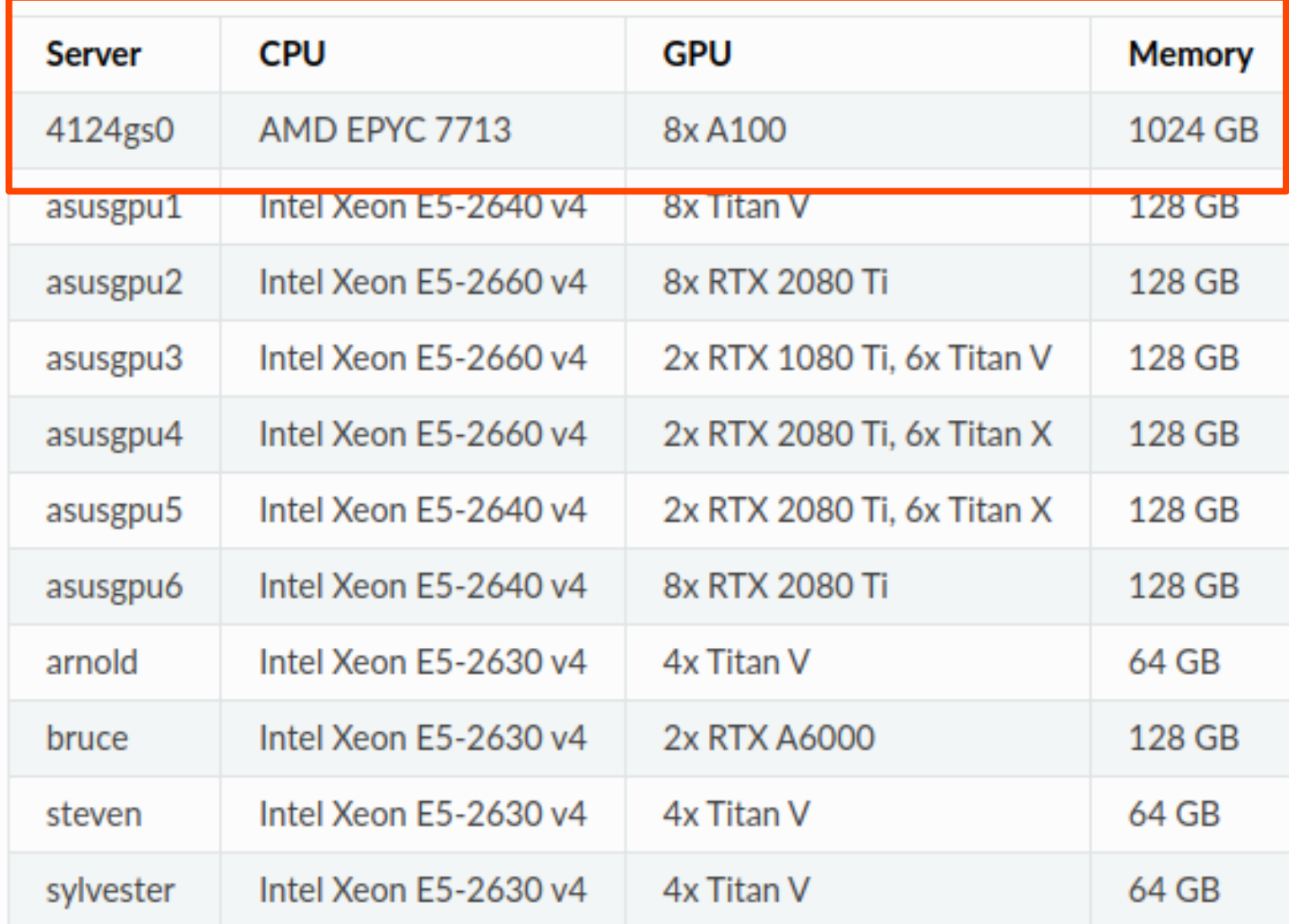

# entropy

OF MATHEMATICS, INFORMATICS

**UNIVERSITY OF WARSAW** 

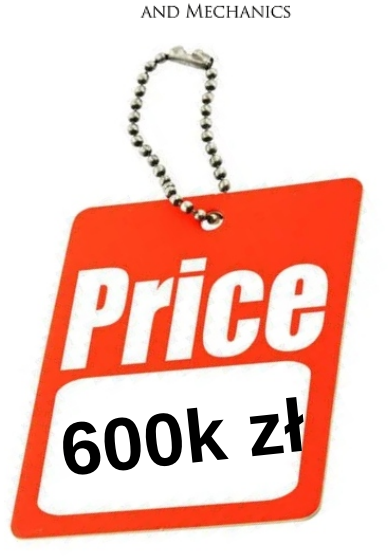

**ADP**

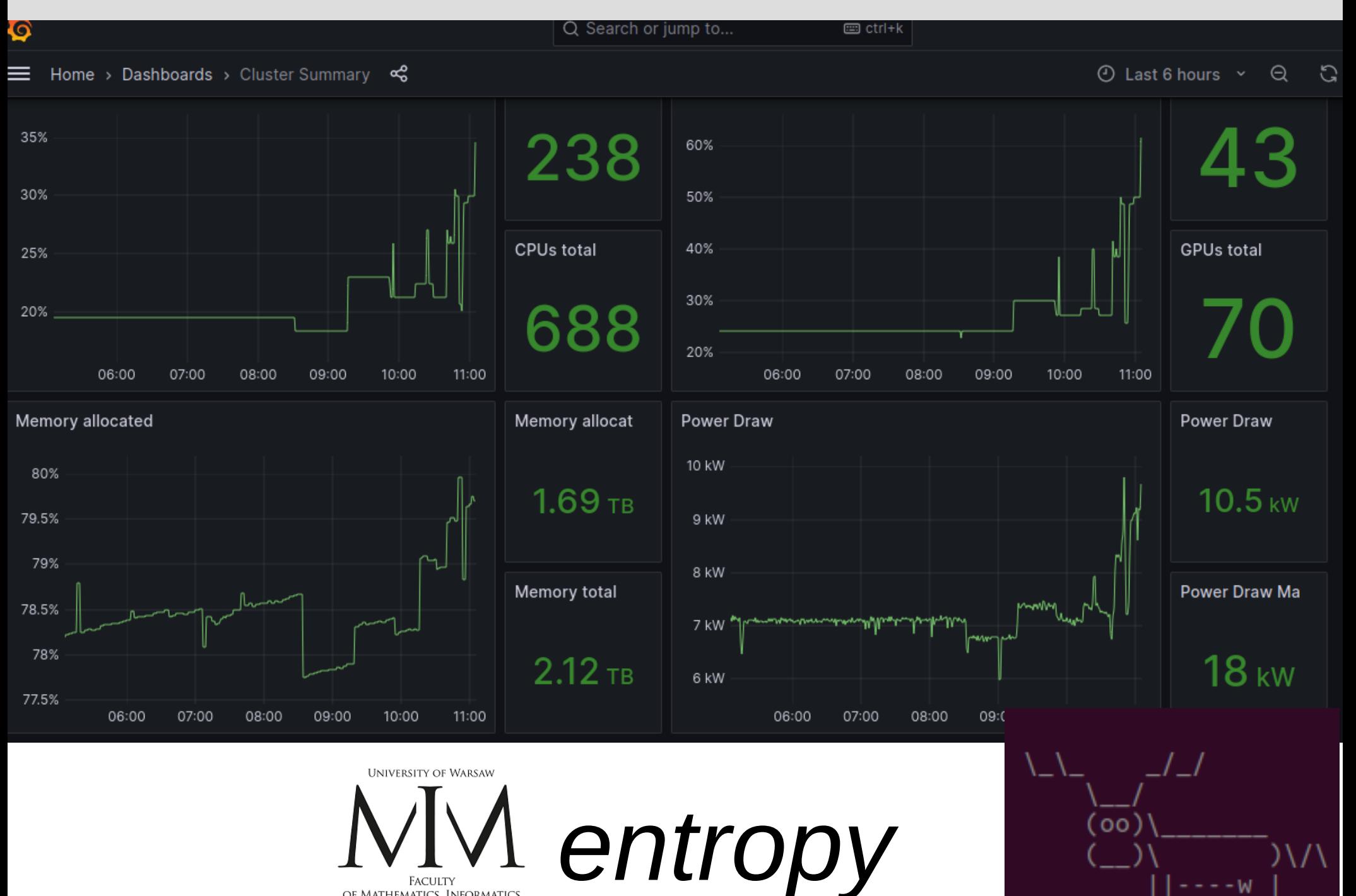

FACULTY OF MATHEMATICS, INFORMATICS AND MECHANICS

**ADP**

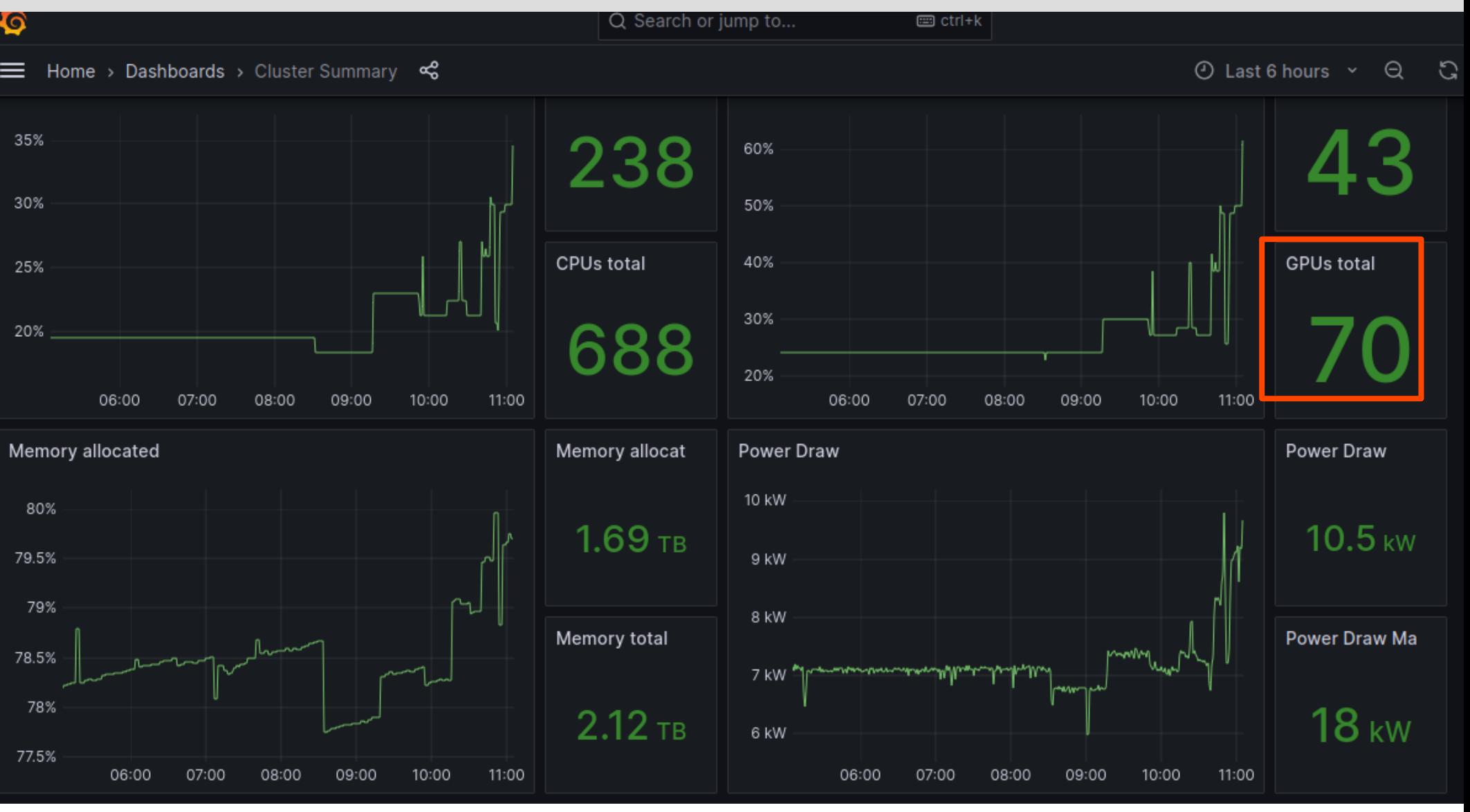

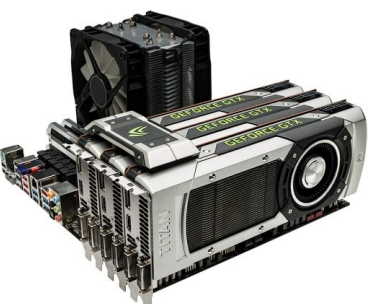

*entropy*

[https://entropy-doc.mimuw.edu.pl](https://entropy-doc.mimuw.edu.pl/)

<https://entropy.mimuw.edu.pl/grafana/>

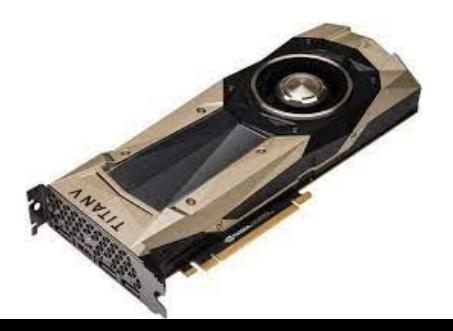

**ADP**

 $1m \sim$ 

 $\circled{1}$  Last 3 hours  $\sim$ 

Θ

G

#### Servers / GPU <6

asusgpu4.mimuw.edu.pl > rver

db133710-a9ba-607e-1e9c-5116ff63f3be ~ GPU

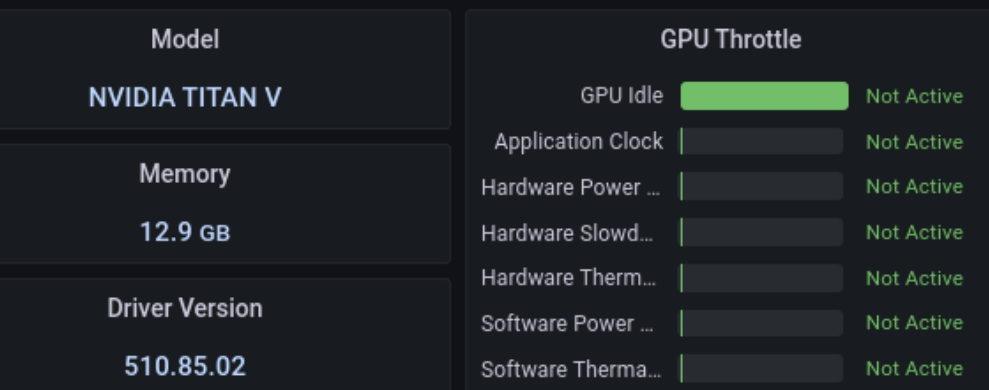

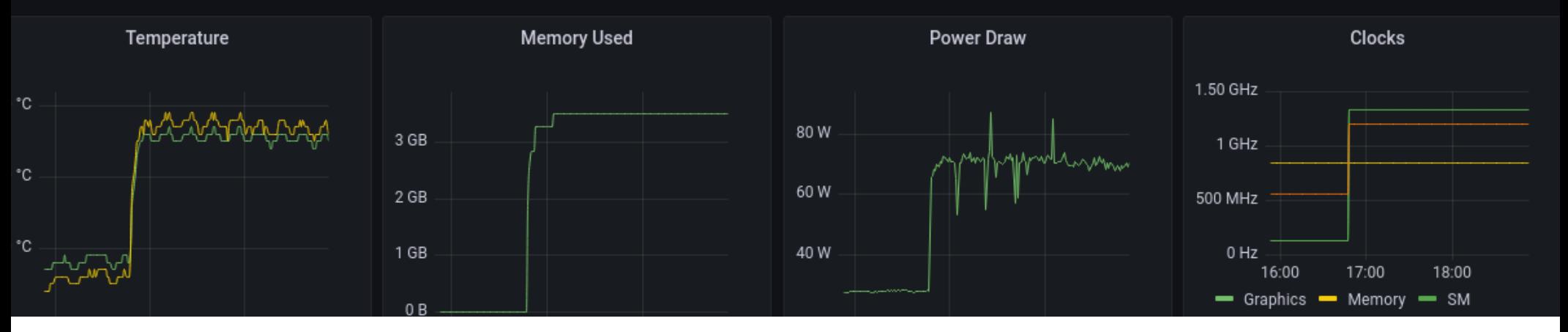

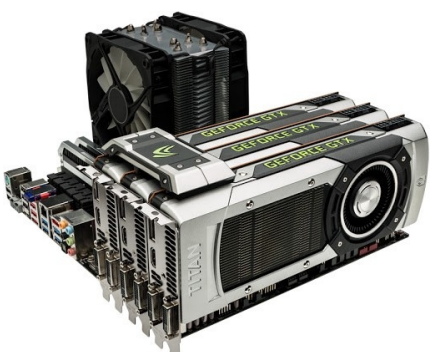

# *entropy*

[https://entropy-doc.mimuw.edu.pl](https://entropy-doc.mimuw.edu.pl/)

<https://entropy.mimuw.edu.pl/grafana/>

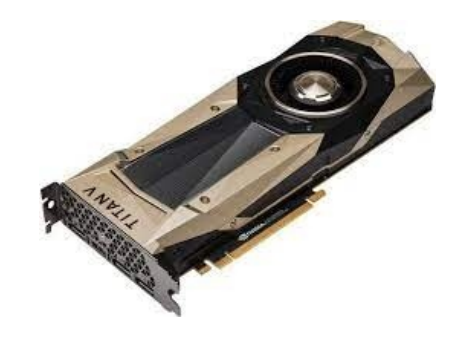

#!/bin/bash -l

```
#SBATCH --job-name=8502_8829
#SBATCH --qos=32gpu14d
\#SBATCH --partition=common # Partition (queue) name
```

```
#SBATCH --gres=gpu:1
#SBATCH --mem=12000
```
 $\#SBATCH$  --time=7-0  $\#$  7 days (max)

#SBATCH --output="/home/lukaskoz/logs/8502\_8829.out" #SBATCH --error="/home/lukaskoz/logs/8502 8829.err"

cd /home/lukaskoz/ source /home/lukaskoz/venv\_ProtBert/bin/activate srun python BFD range runner gpu.py 8502 8829 deactivate

## *srun -J 8502\_8829 -o ~/logs/8502\_8829.out -e ~/logs/***8502\_8829***.errr --nodelist sylvester --partition=common --qos=32gpu14d --time 7-0 --mem 10000 /bin/bash ~/sruns/sub.sh & (one line)*

*-----------------------------------------------------------------------------------------*

*----------------------------------------------------------------------------------------*

*Where sub.sh is:* 

*#!/bin/bash*

cd /home/lukaskoz/ source /home/lukaskoz/venv\_ProtBert/bin/activate srun python BFD range runner gpu.py 8502 8829 deactivate

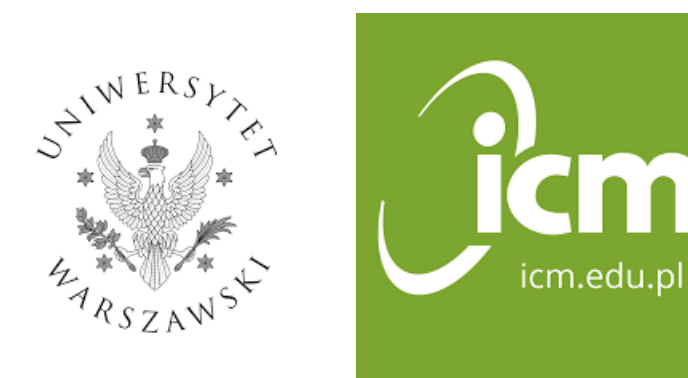

## **https://kdm.icm.edu.pl/**

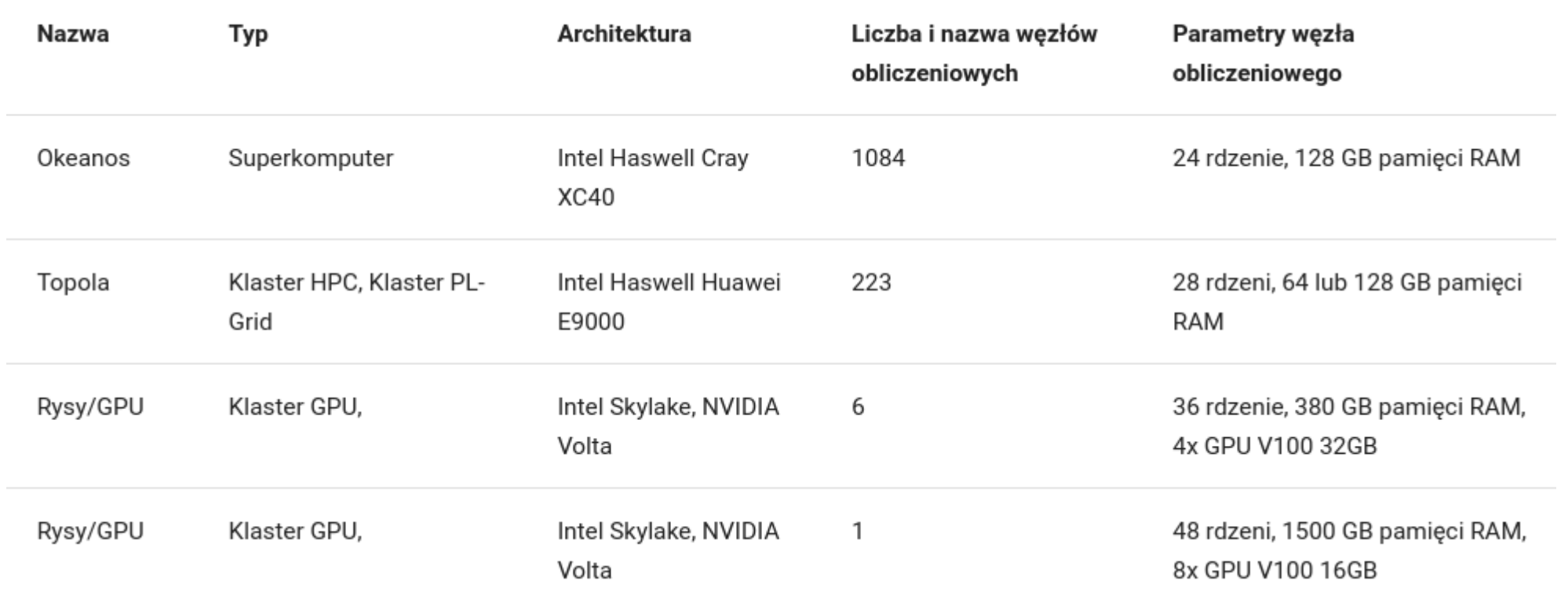
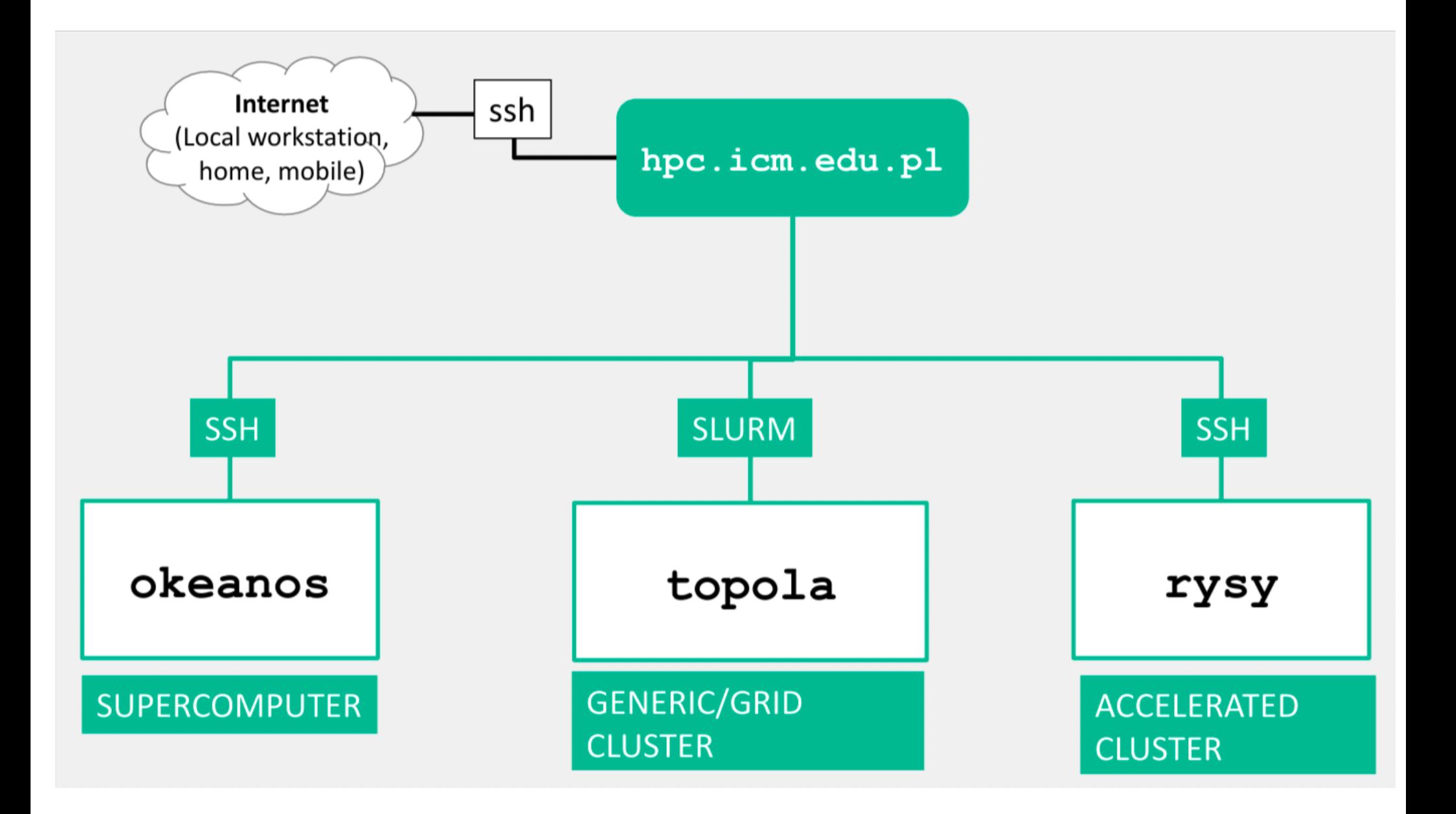

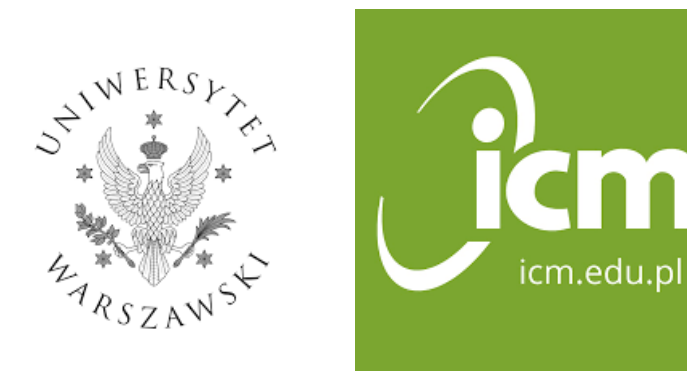

### **https://kdm.icm.edu.pl/**

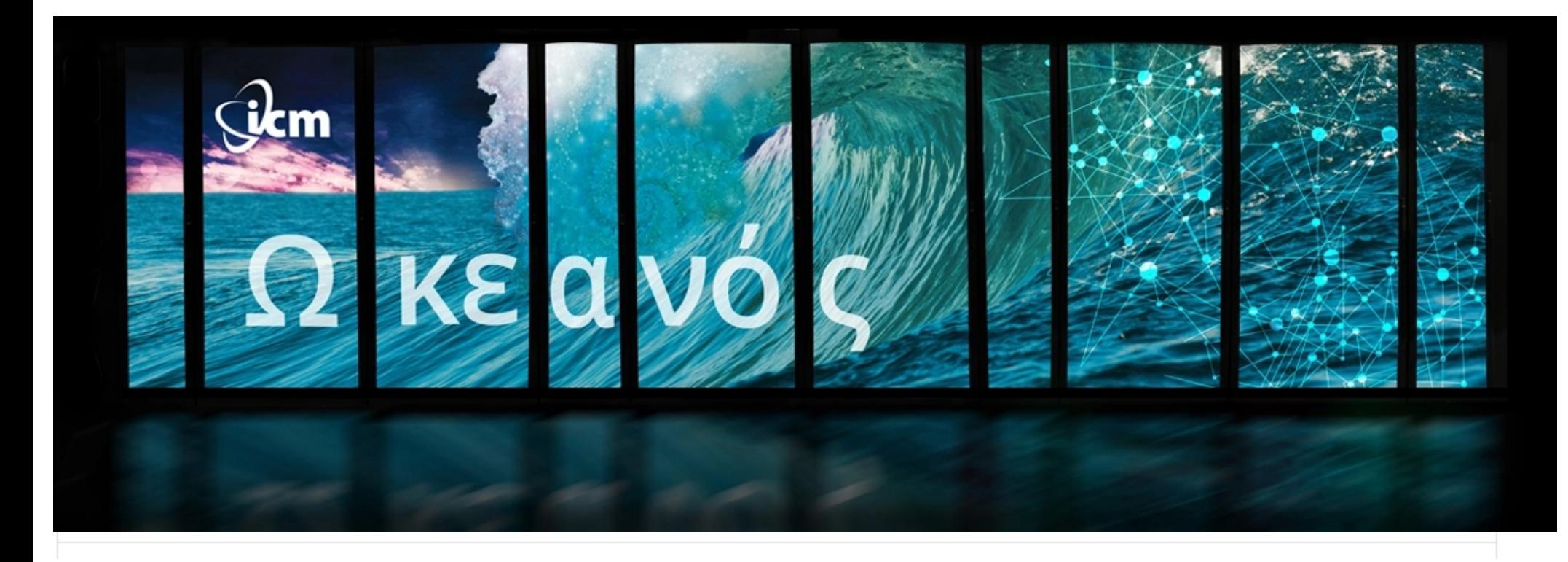

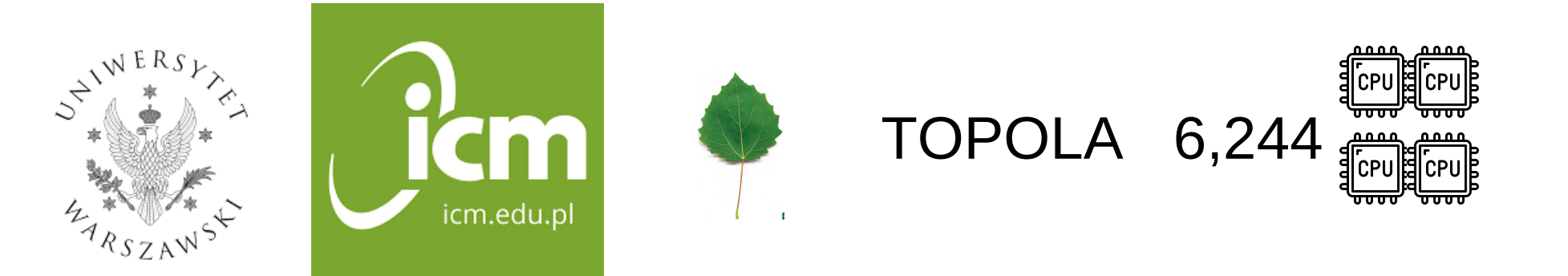

#### **https://kdm.icm.edu.pl/**

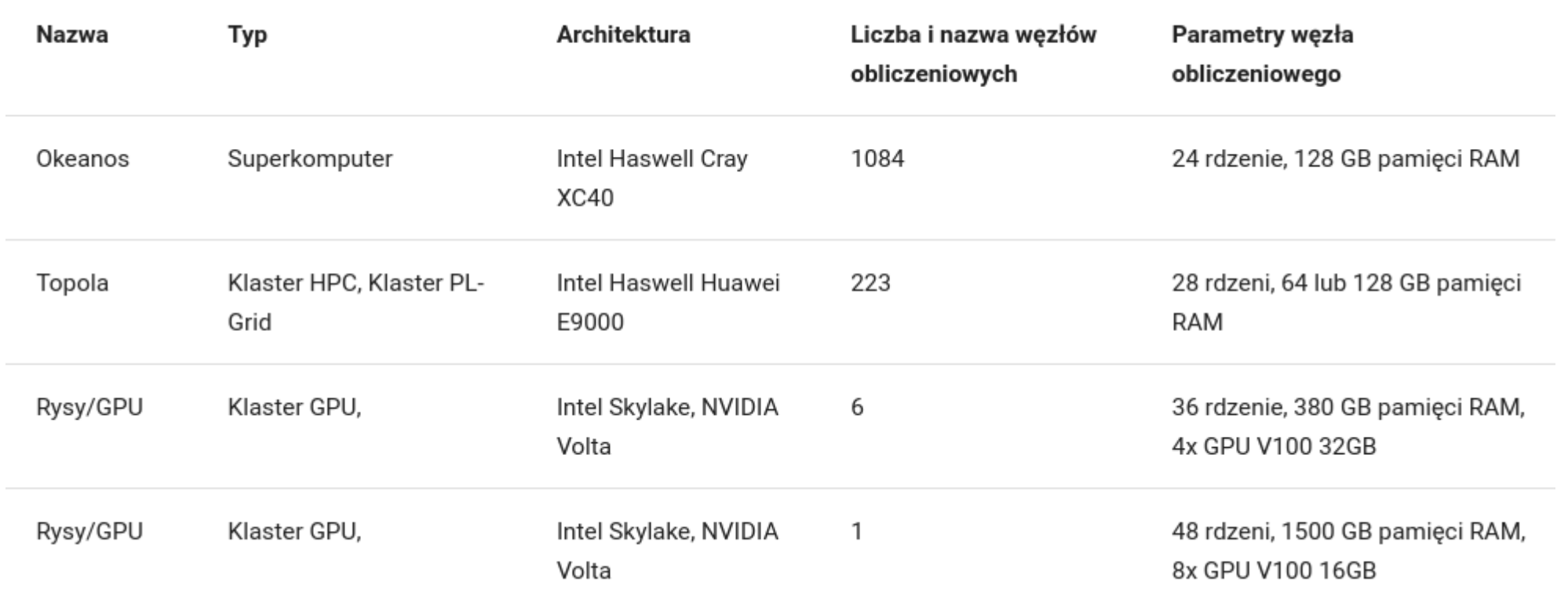

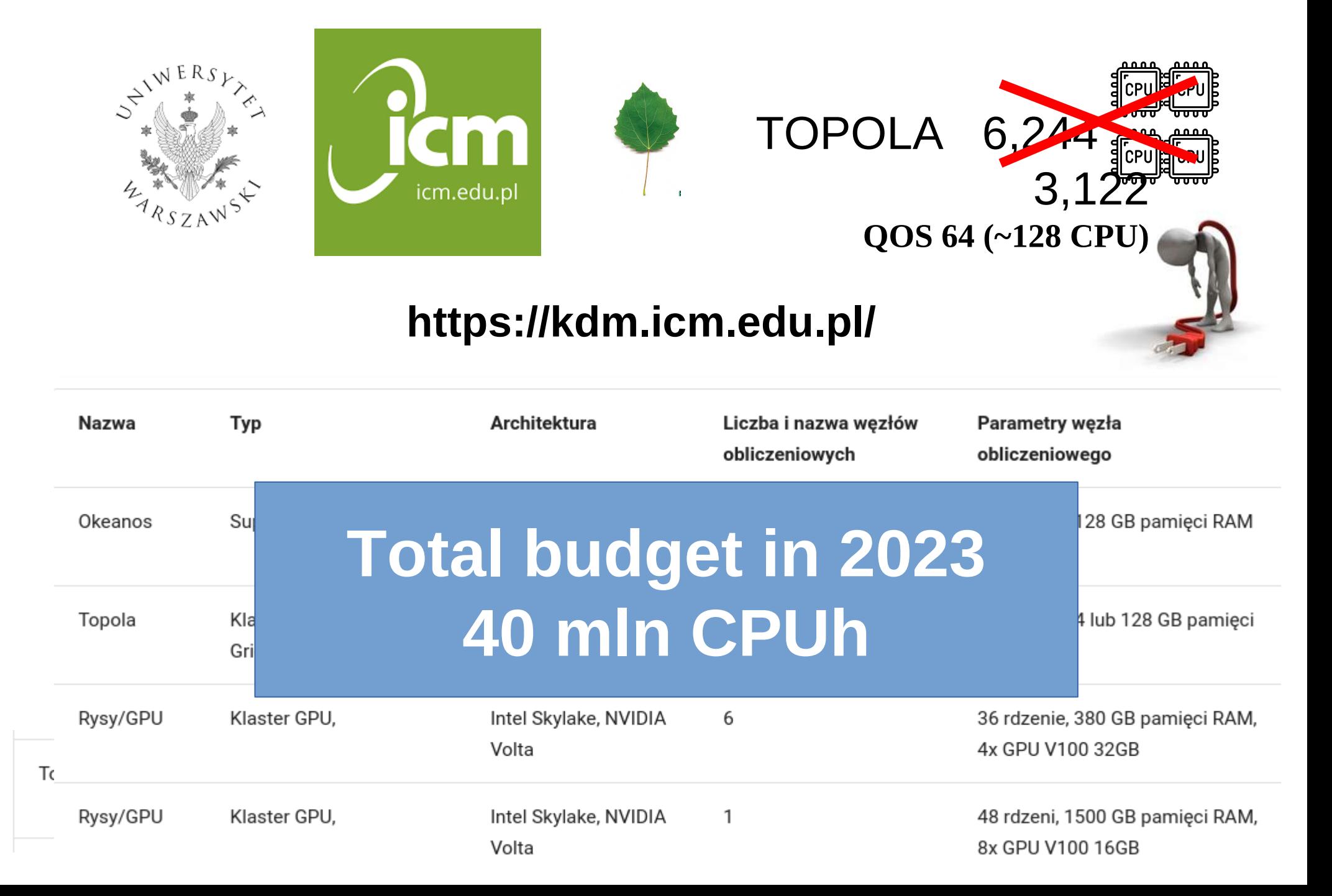

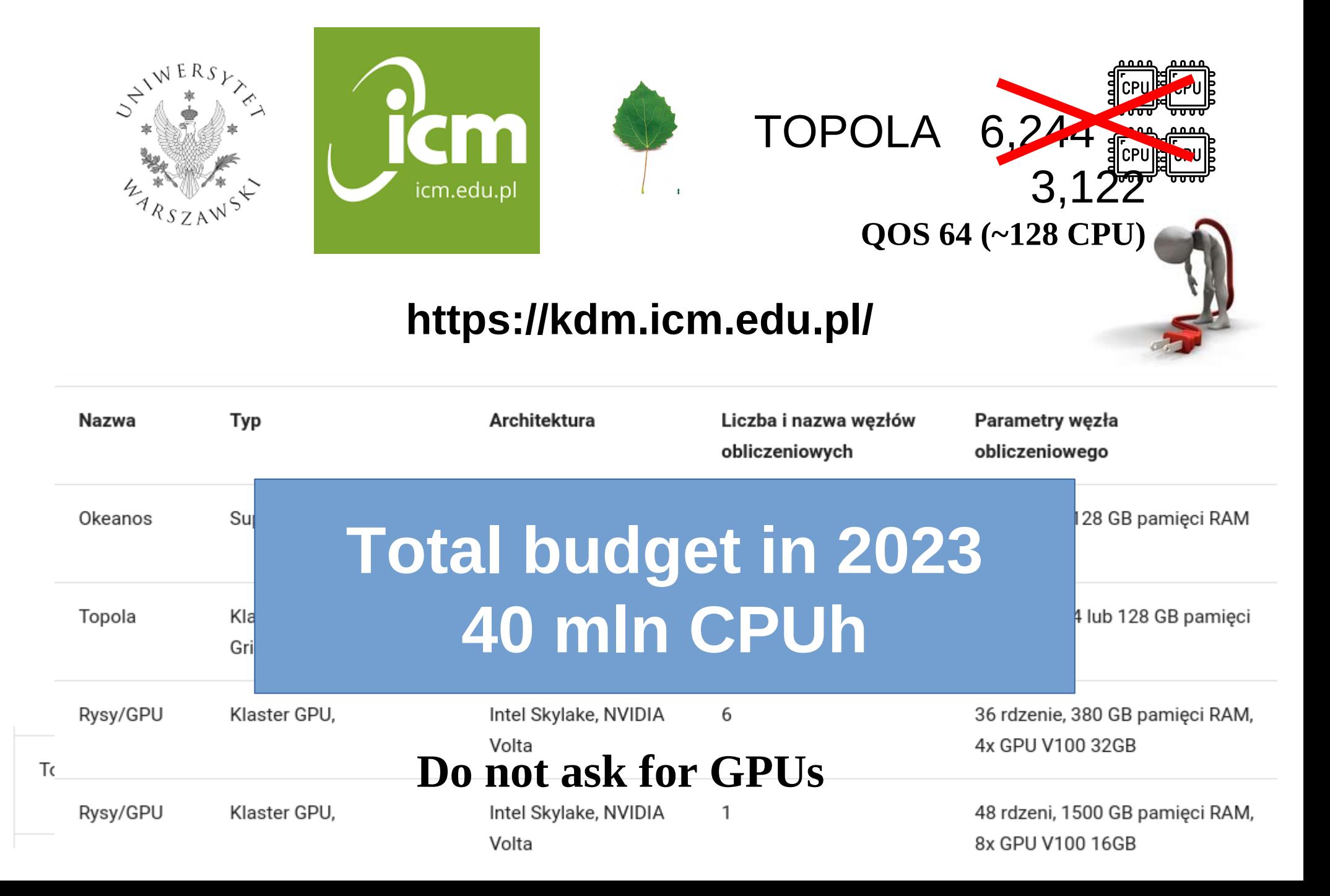

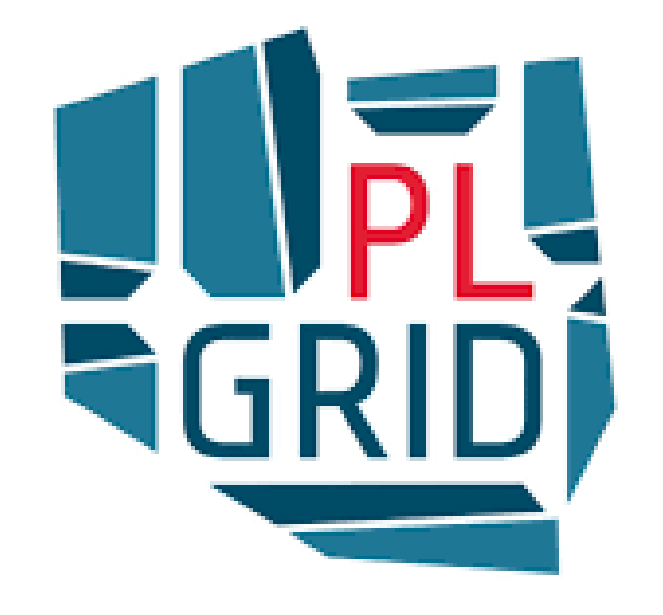

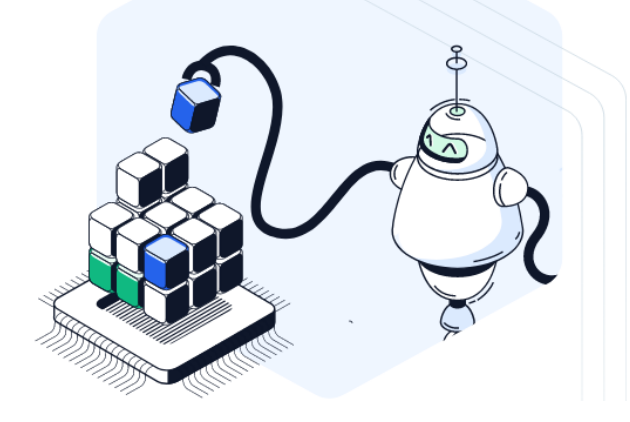

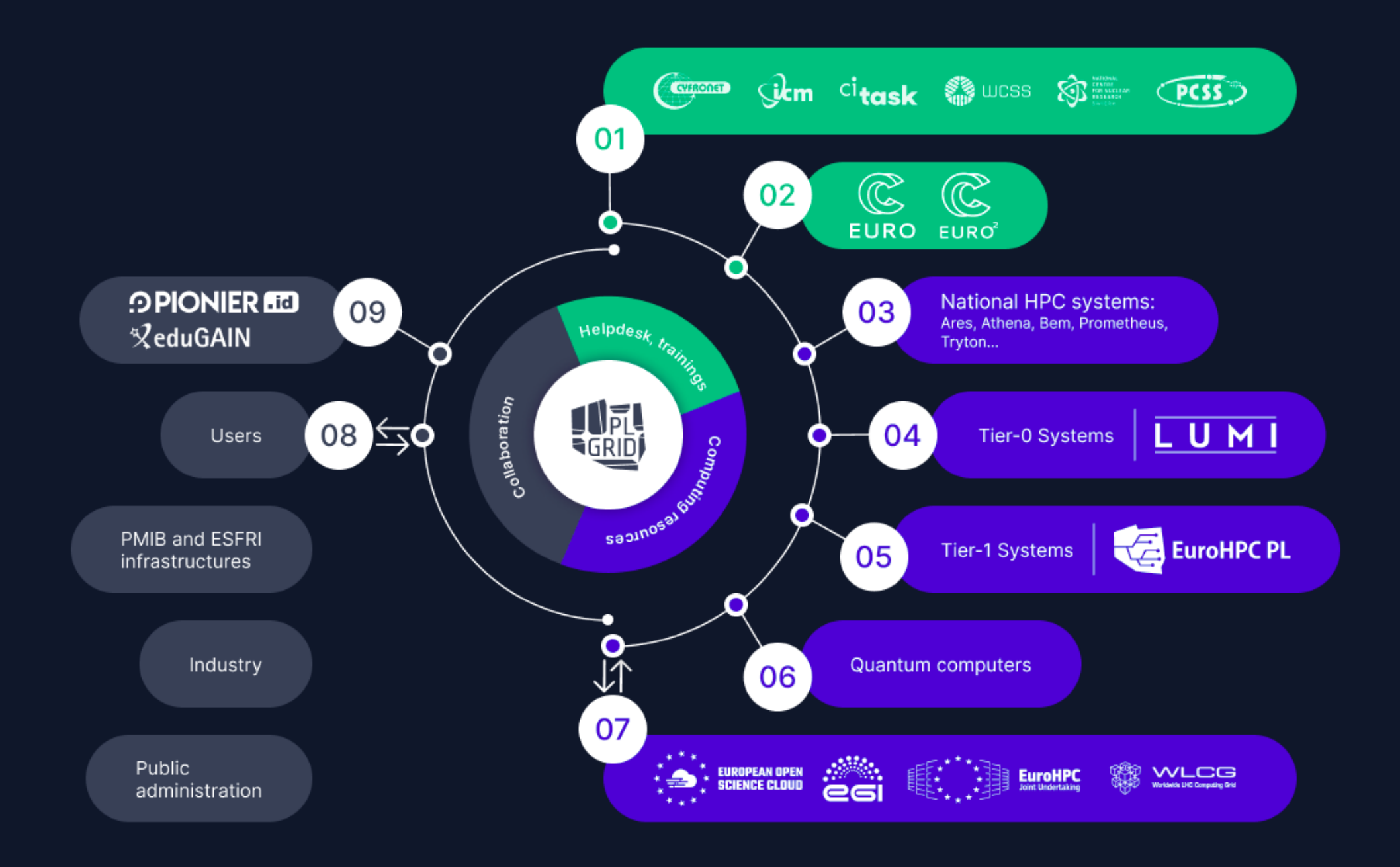

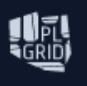

Wejdź do świata superszybkich obliczeń...

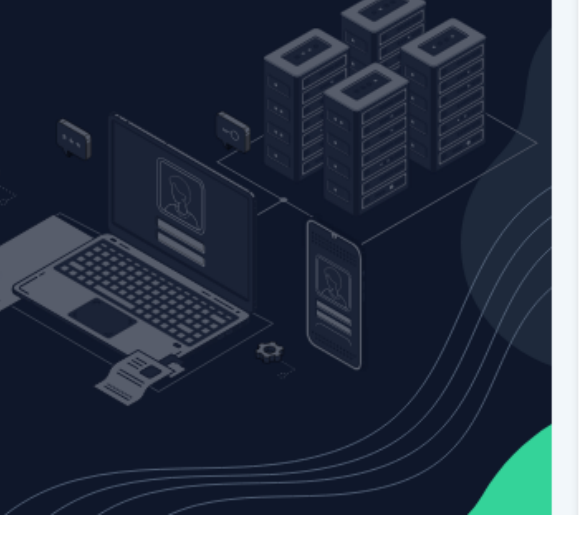

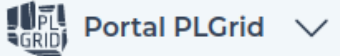

 $\overline{\mathbb{A}}$ Zaloguj się G

Utwórz konto [<]

#### **Grant pilotażowy PLGrid**

Grant pilotażowy służący do testowania potrzeb użytkownika w zakresie korzystania z Infrastruktury PLGrid.

#### Nabór stały

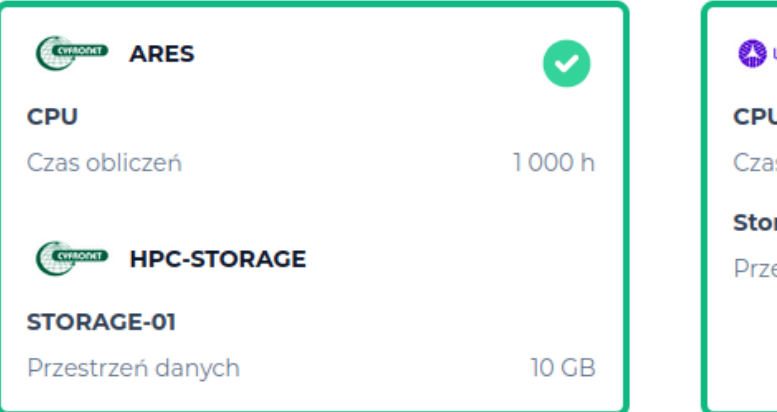

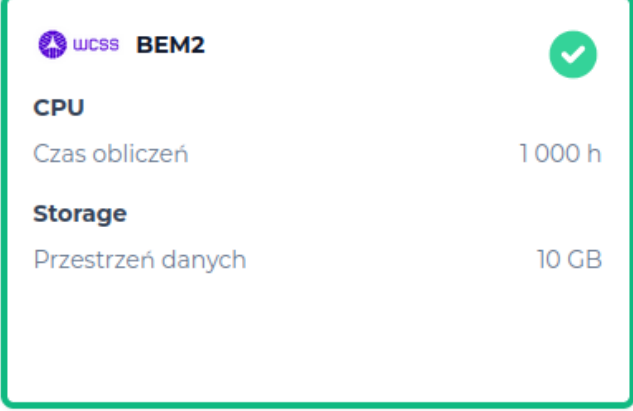

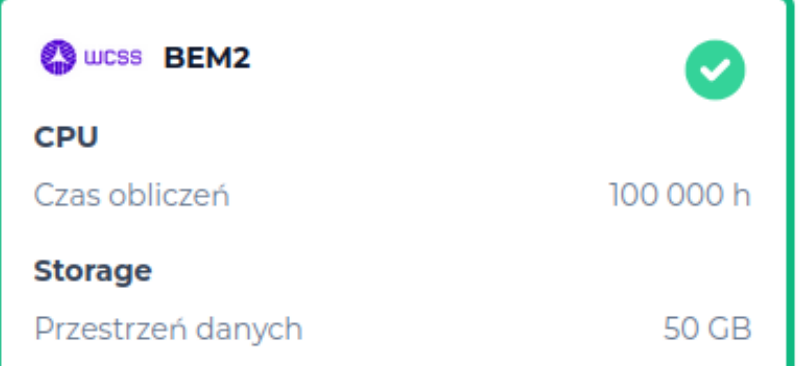

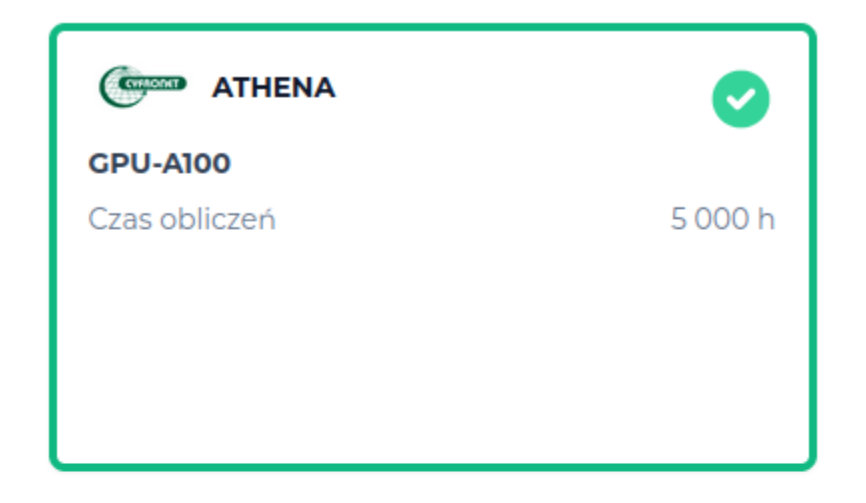

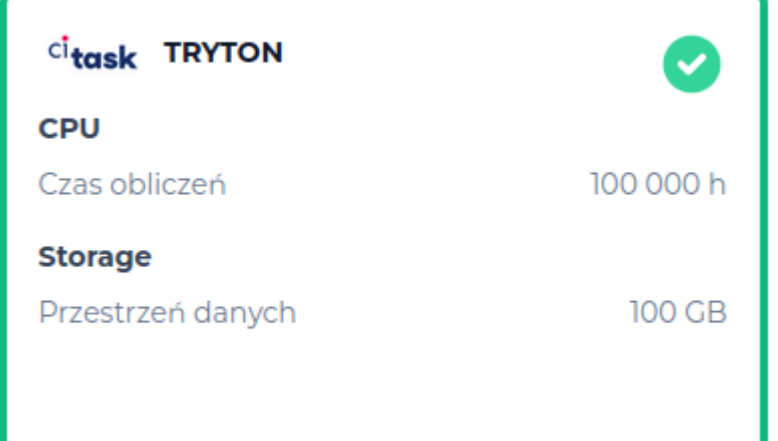

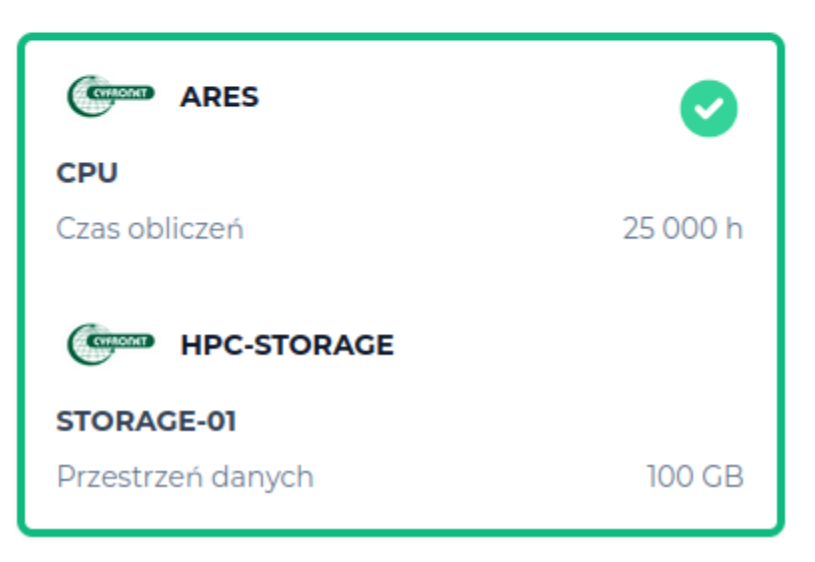

#### (CYFRONET) **ACK Cyfronet Ares**

Nowoczesny superkomputer o wydajności obliczeniowej ponad 3,5 PetaFlopsów (CPU) i 500 TFlopsów (GPU). Opis techniczny klastra Ares znajdziesz tutaj. Jeżeli chcesz dowiedzieć się więcej. przejdź do dokumentacji PLGrid.

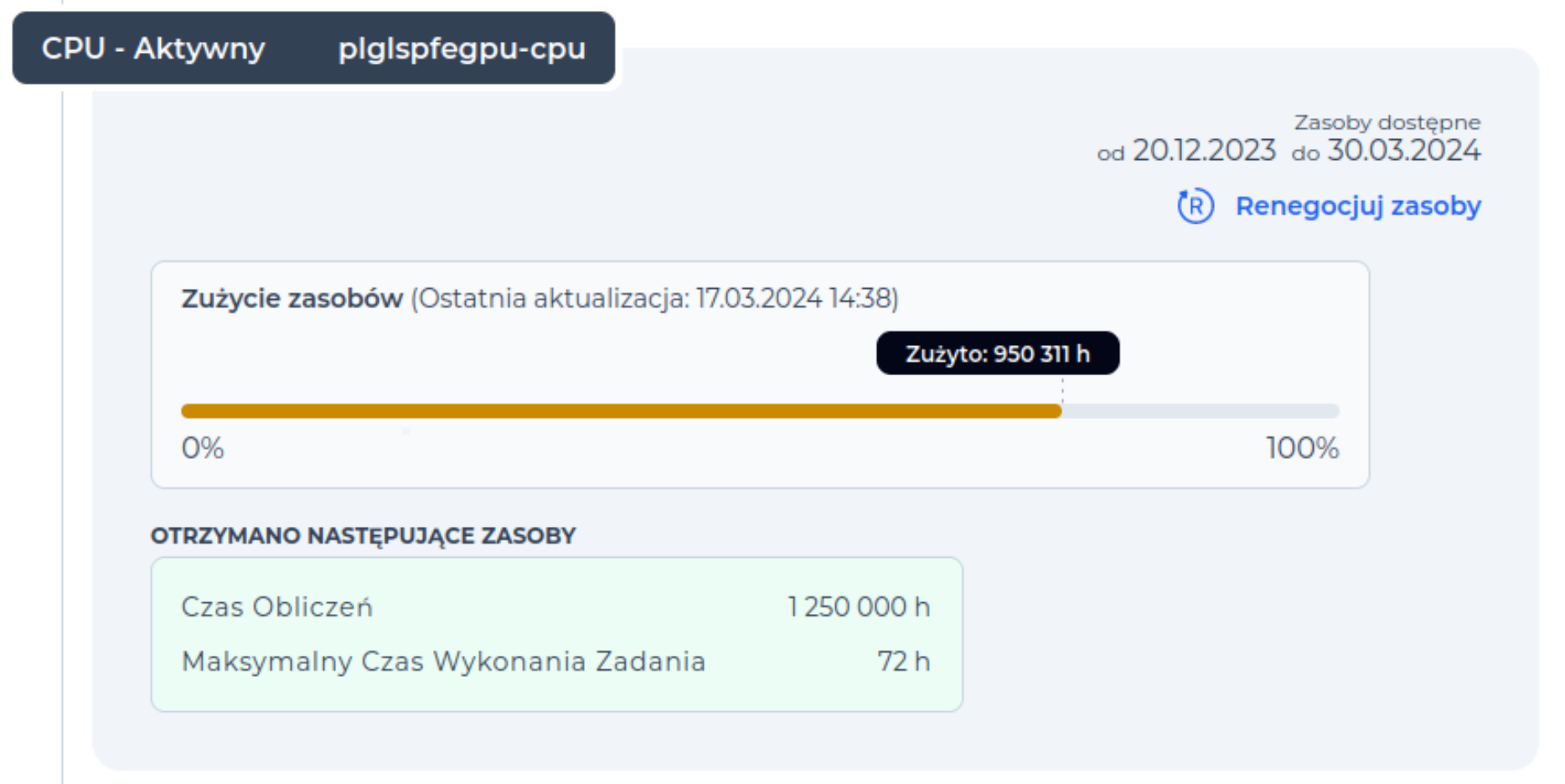

#### (CYFRONET) **ACK Cyfronet Ares**

Nowoczesny superkomputer o wydajności obliczeniowej ponad 3,5 PetaFlopsów (CPU) i 500 TFlopsów (GPU). Opis techniczny klastra Ares znajdziesz tutaj. Jeżeli chcesz dowiedzieć się więcej. przejdź do dokumentacji PLGrid.

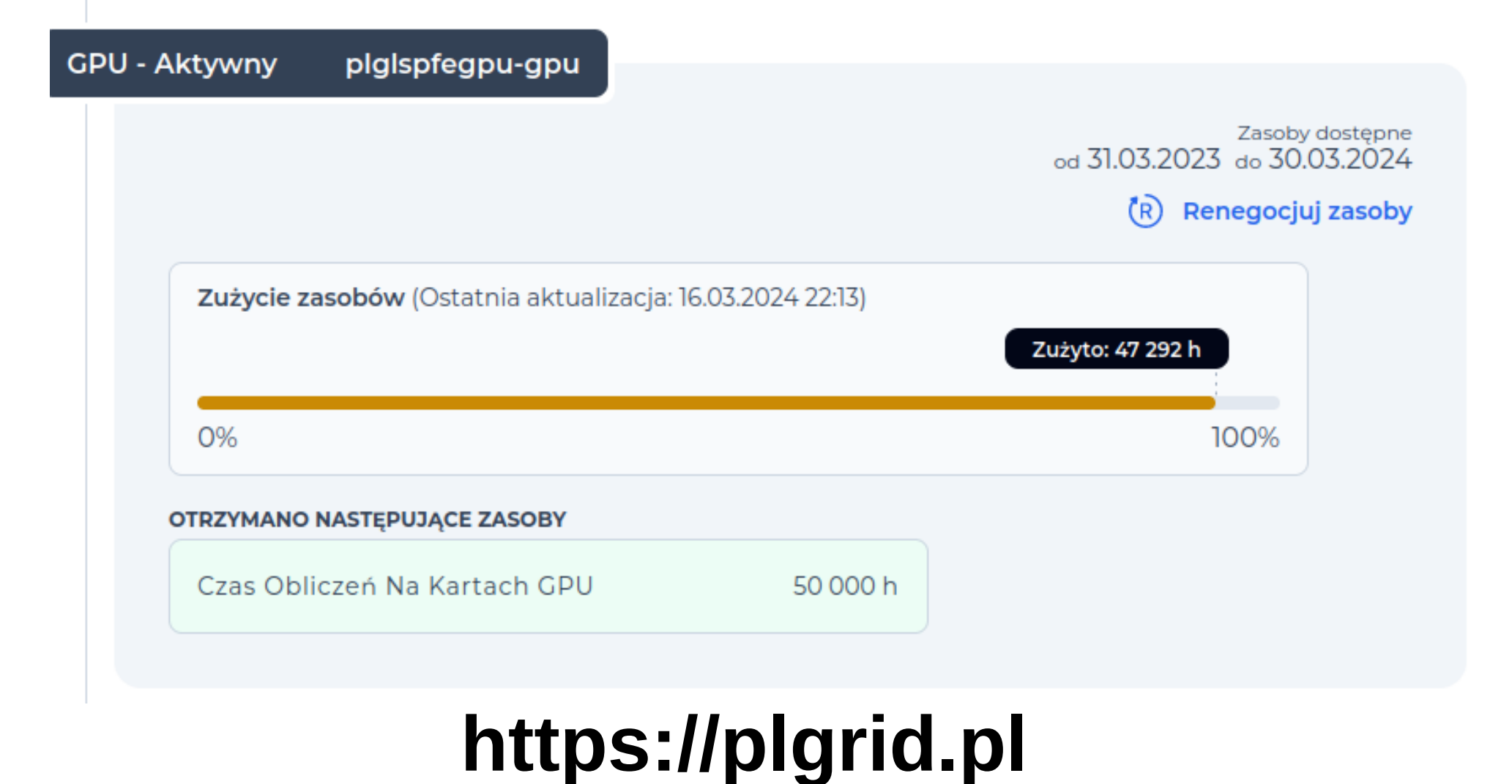

#### (CYFRONET) **ACK Cyfronet Athena**

Najszybszy superkomputer w Polsce, osiągający moc obliczeniową ponad 7,7 PetaFlopsów. Opis techniczny klastra Athena znajdziesz tutaj. Jeżeli chcesz dowiedzieć się więcej, przejdź do dokumentacii PLGrid.

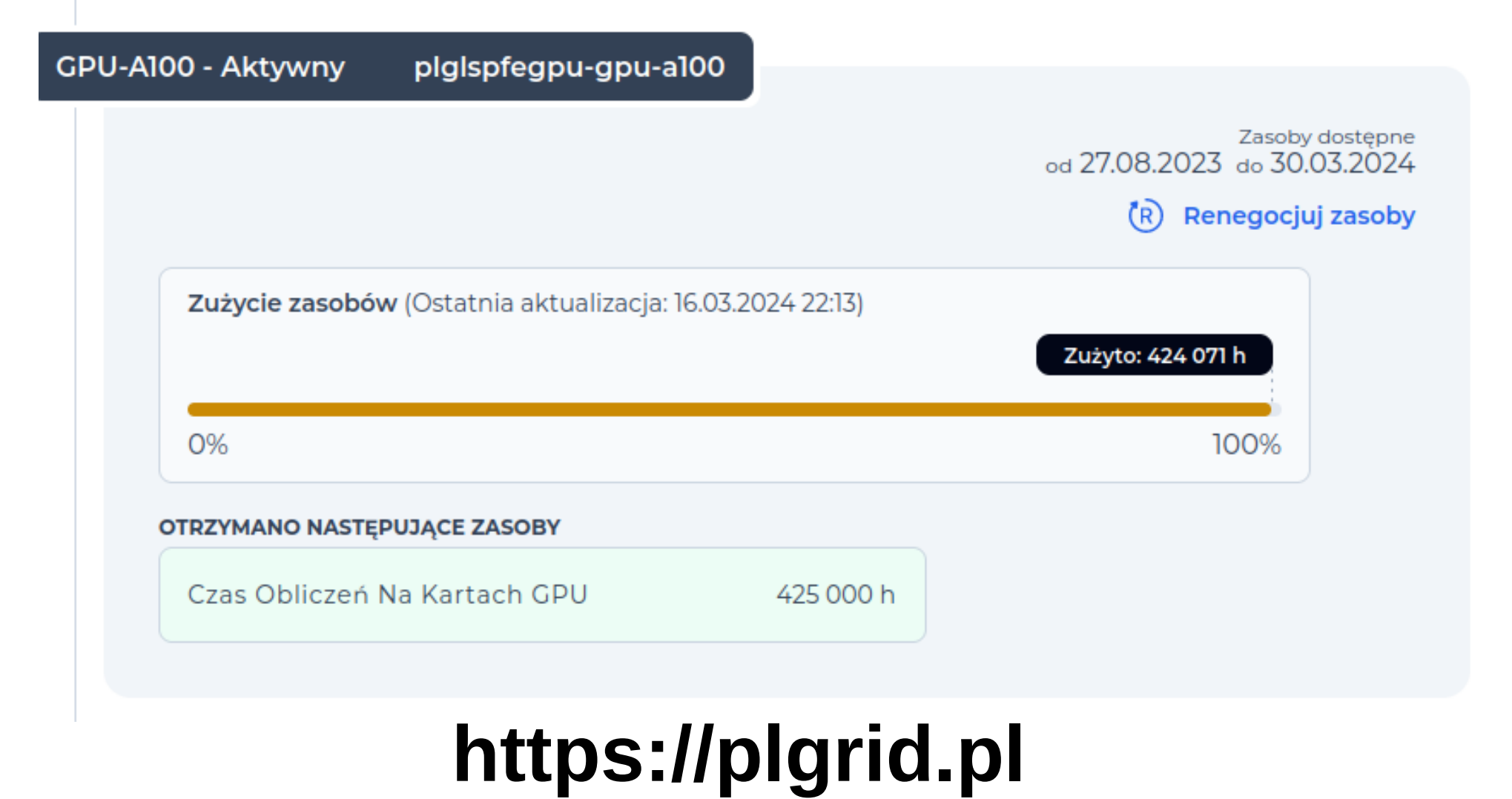

### **Ares:** 3,5 PFlops of CPUs 500 Tflops of GPUs 11 PB disk

**532 nodes** (48x CPUs, 192 GB RAM)

**256 nodes** (48x CPUs, 384 GB RAM)

**9 nodes**  (32 Cpus, 384 GB RAM, 8 NVIDIA Tesla V100)

**In total:**  37 824 CPUs 72 GPUs

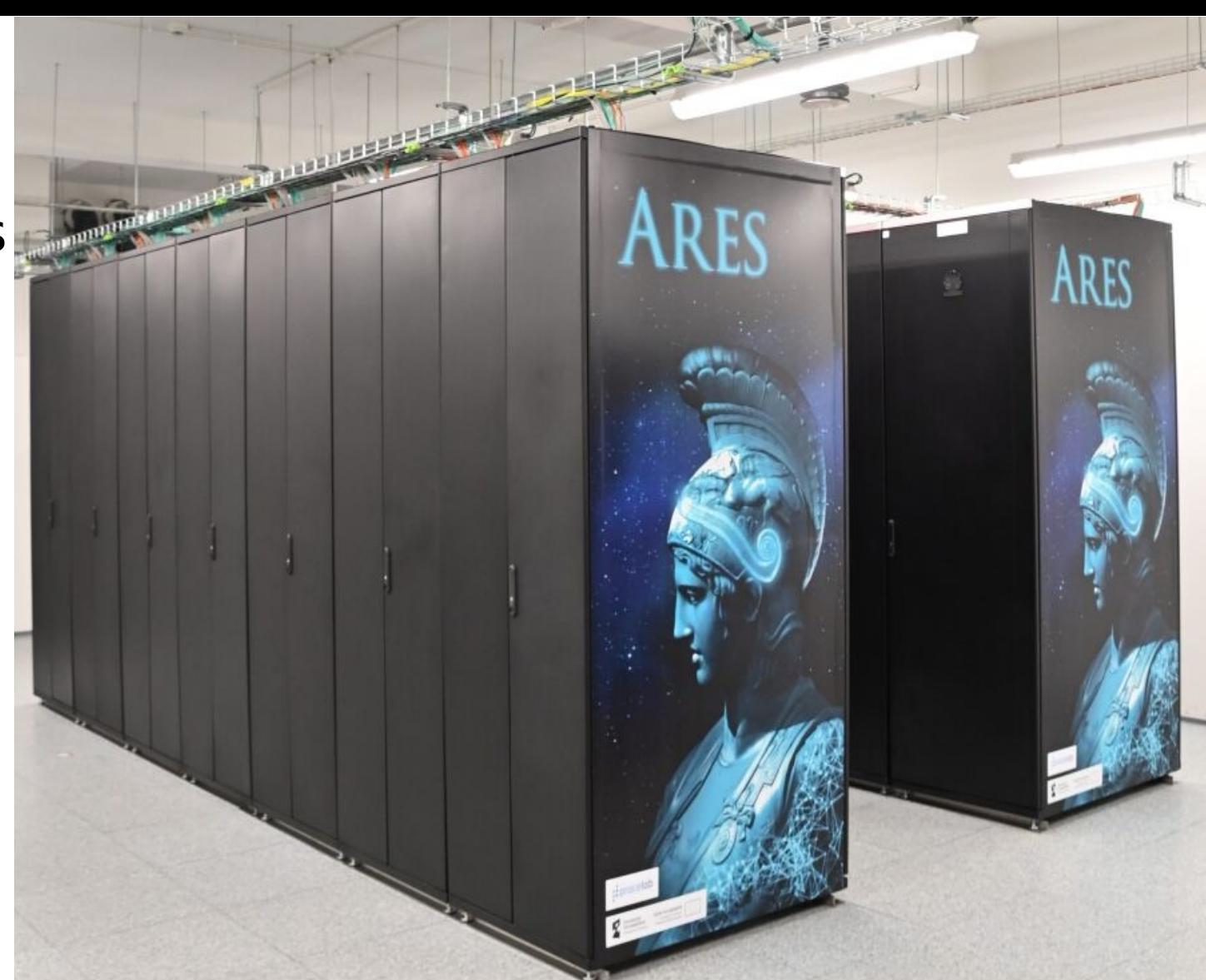

**Documentation:<https://docs.cyfronet.pl/display/~plgpawlik/Ares>**

404. position in TOP500 (2023XI)

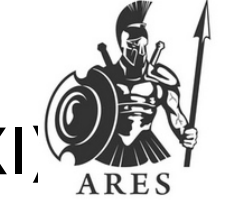

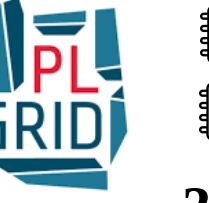

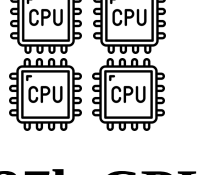

**37k CPUs**

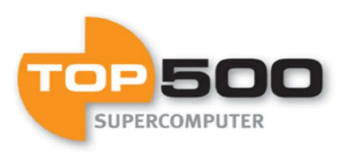

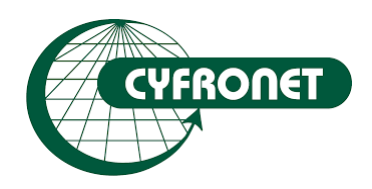

### **Ares:** 3,5 PFlops of CPUs 500 Tflops of GPUs 11 PB disk

**532 nodes** (48x CPUs, 192 GB RAM)

**256 nodes** (48x CPUs, 384 GB RAM)

**9 nodes**  (32 Cpus, 384 GB RAM, 8 NVIDIA Tesla V100)

**In total:**  37 824 CPUs 72 GPUs

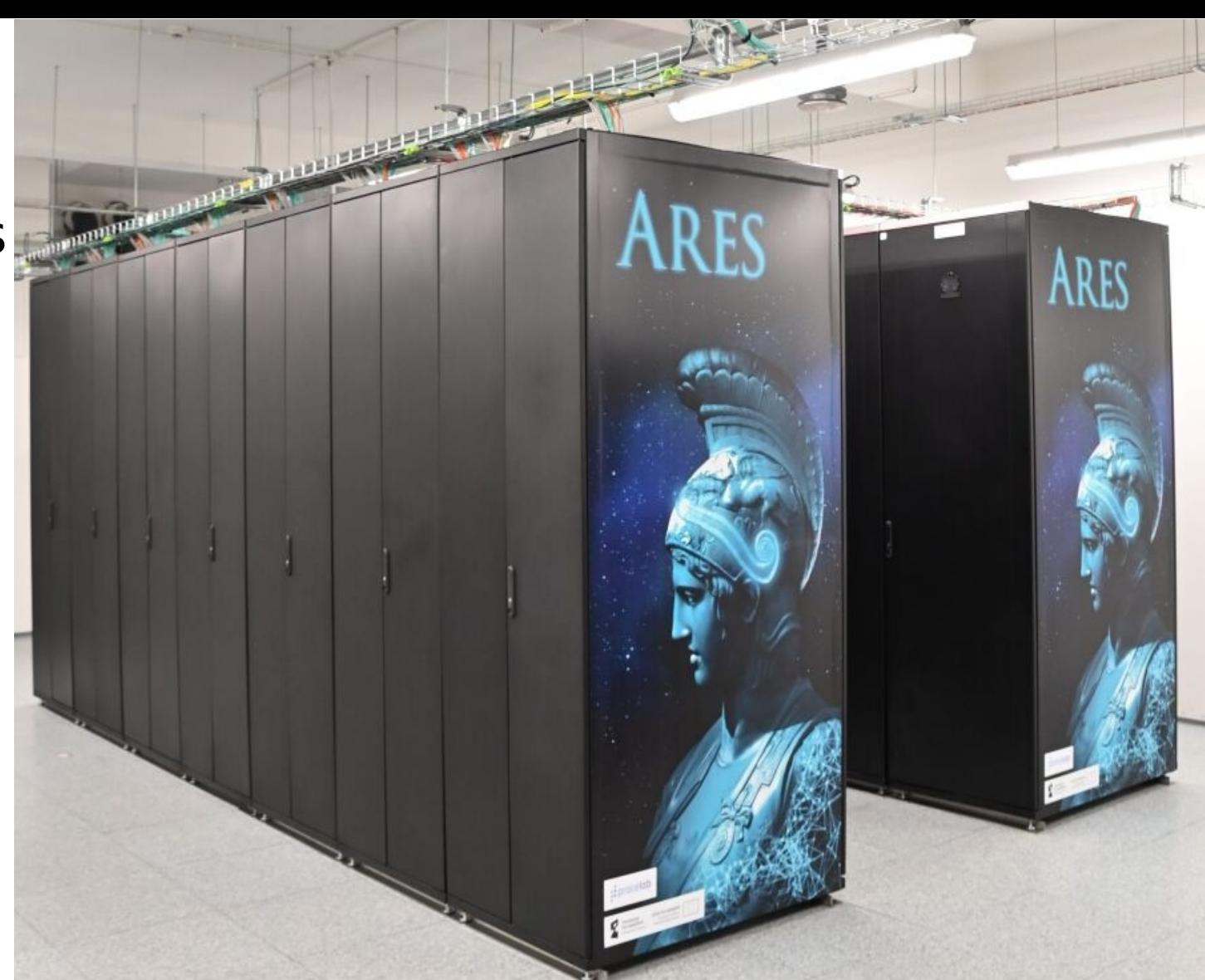

**Documentation:<https://docs.cyfronet.pl/display/~plgpawlik/Ares>**

404. position in TOP500 (2023XI)

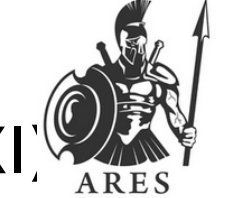

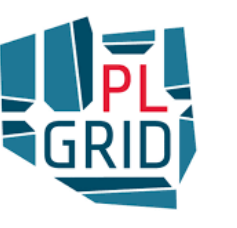

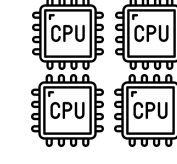

**NO LIMITS !!! … for number of jobs**

**37k CPUs**

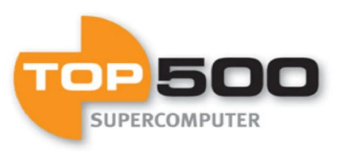

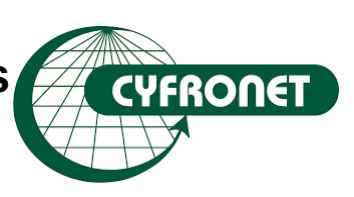

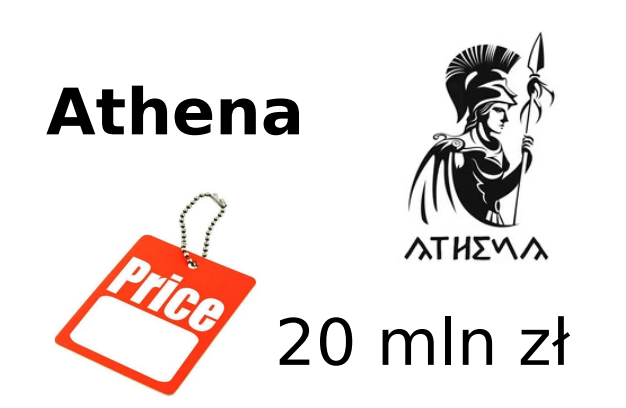

### 7,7 PFlops of CPUs 240 Pflops of GPUs

**48 nodes** (128x CPUs, 1 TB RAM, 8x GPU NVIDIA A100 **40GB**)

**In total:**  6 144 CPUs 364 GPUs

**Documentation:<https://docs.cyfronet.pl/display/~plgpawlik/Athena>**

291. position in TOP500 (2023XI) **364 x**

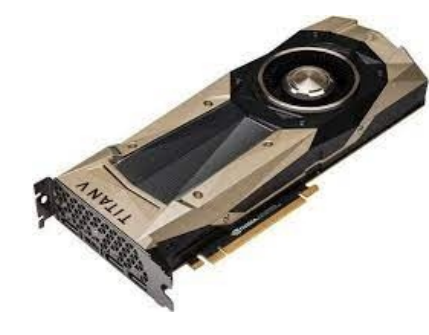

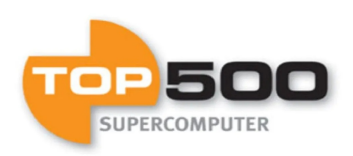

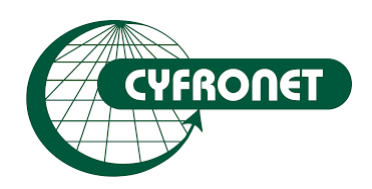

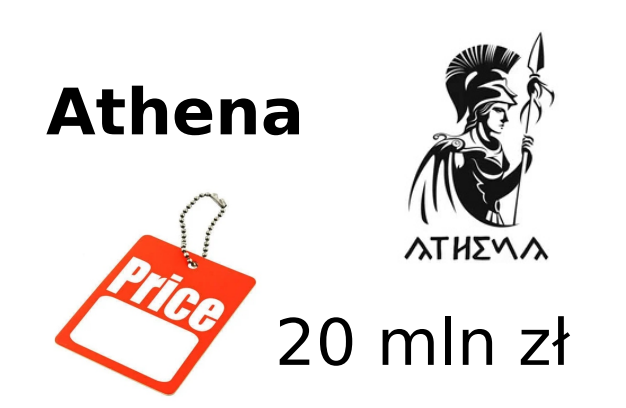

### 7,7 PFlops of CPUs 240 Pflops of GPUs

**48 nodes** (128x CPUs, **1 TB RAM**, 8x GPU NVIDIA A100 **40GB**)

**In total:**  6 144 CPUs 364 GPUs

**Documentation:<https://docs.cyfronet.pl/display/~plgpawlik/Athena>**

291. position in TOP500 (2023XI) **364 x**

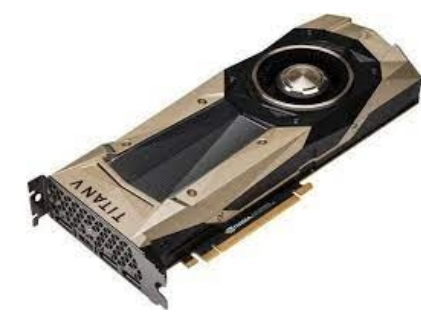

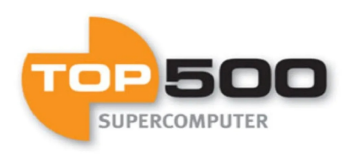

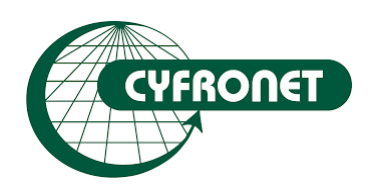

#### **PEAM file system ADP**

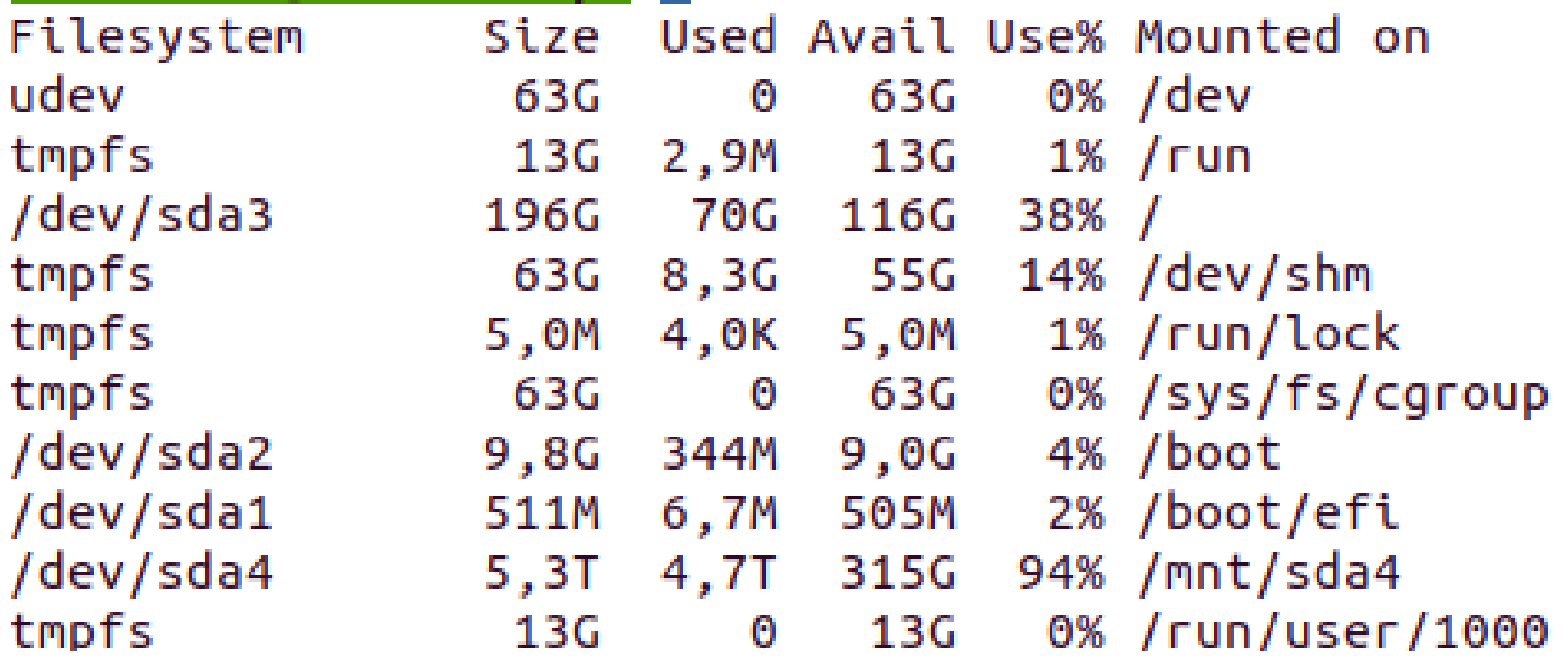

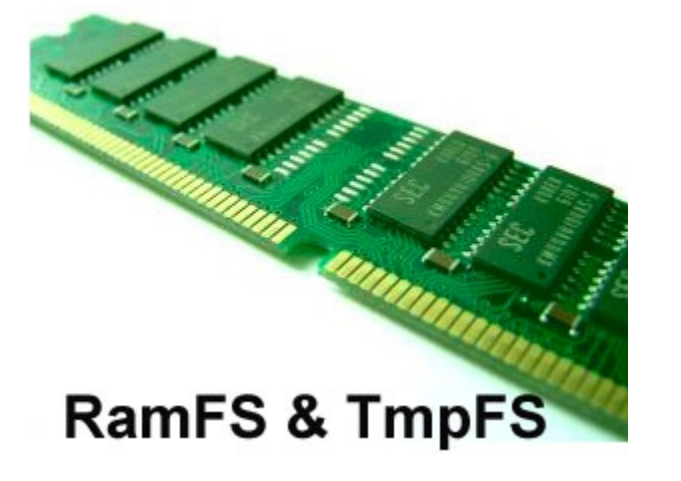

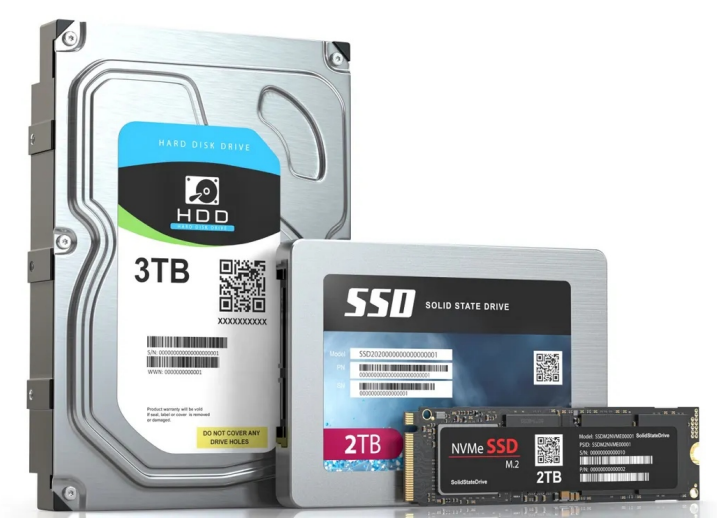

## INPUT/OUTPUT (I/O)

#### **PEAM file system ADP**

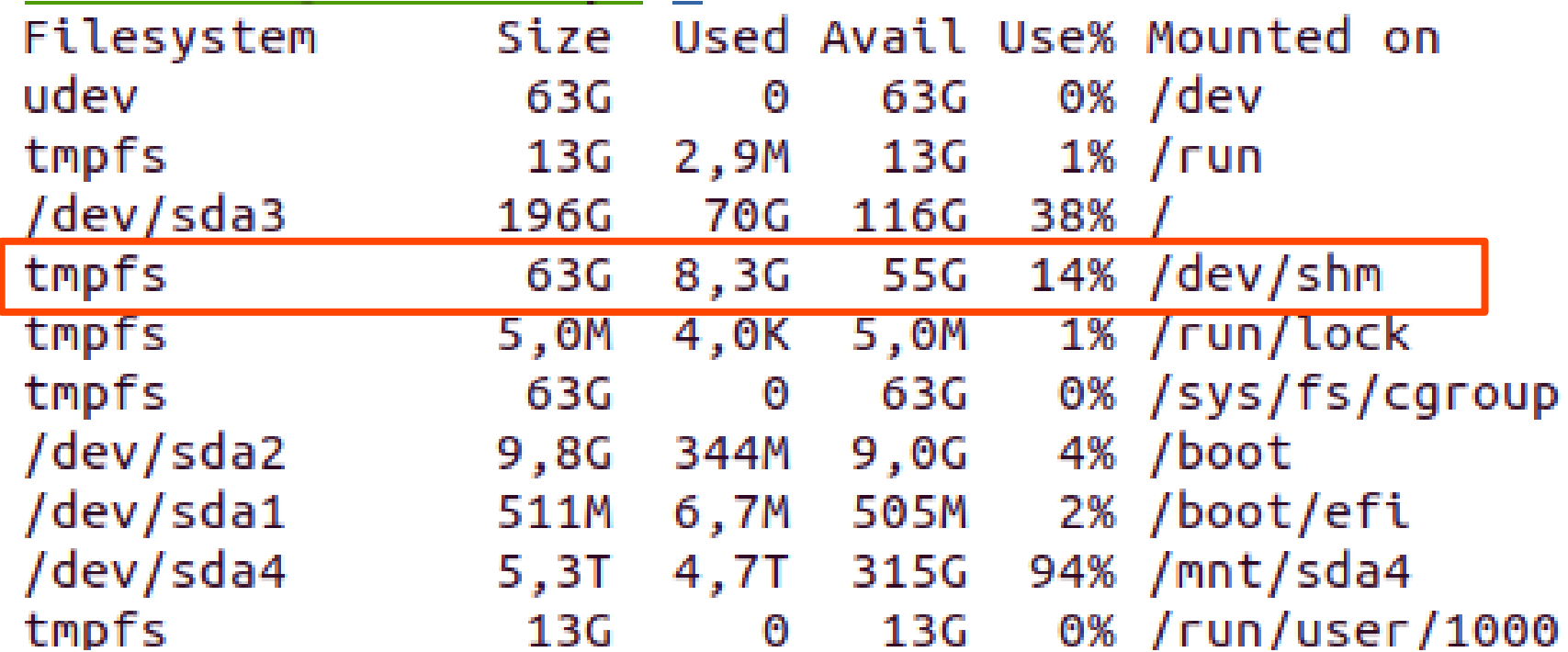

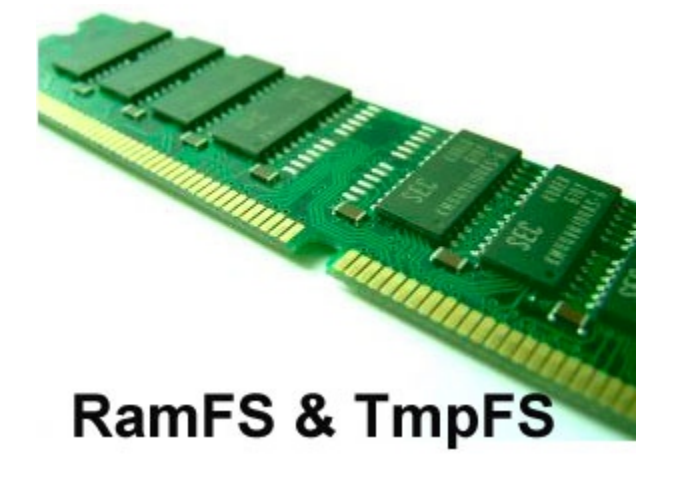

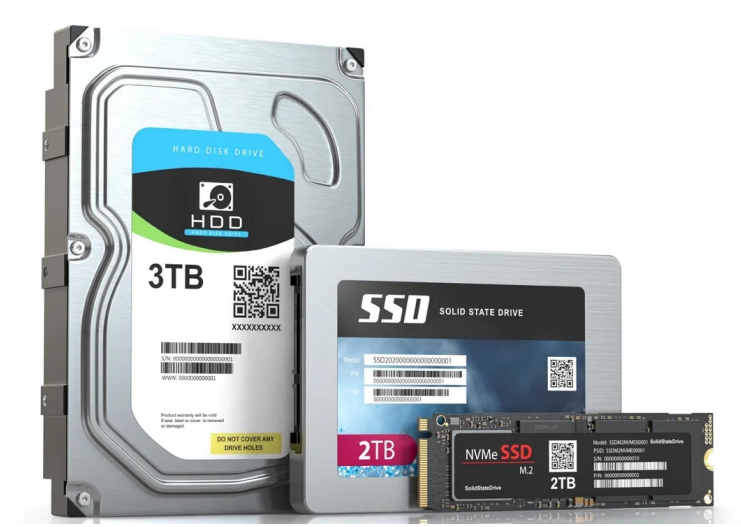

## INPUT/OUTPUT (I/O)

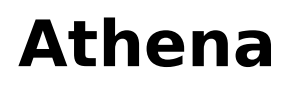

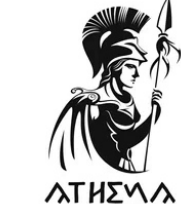

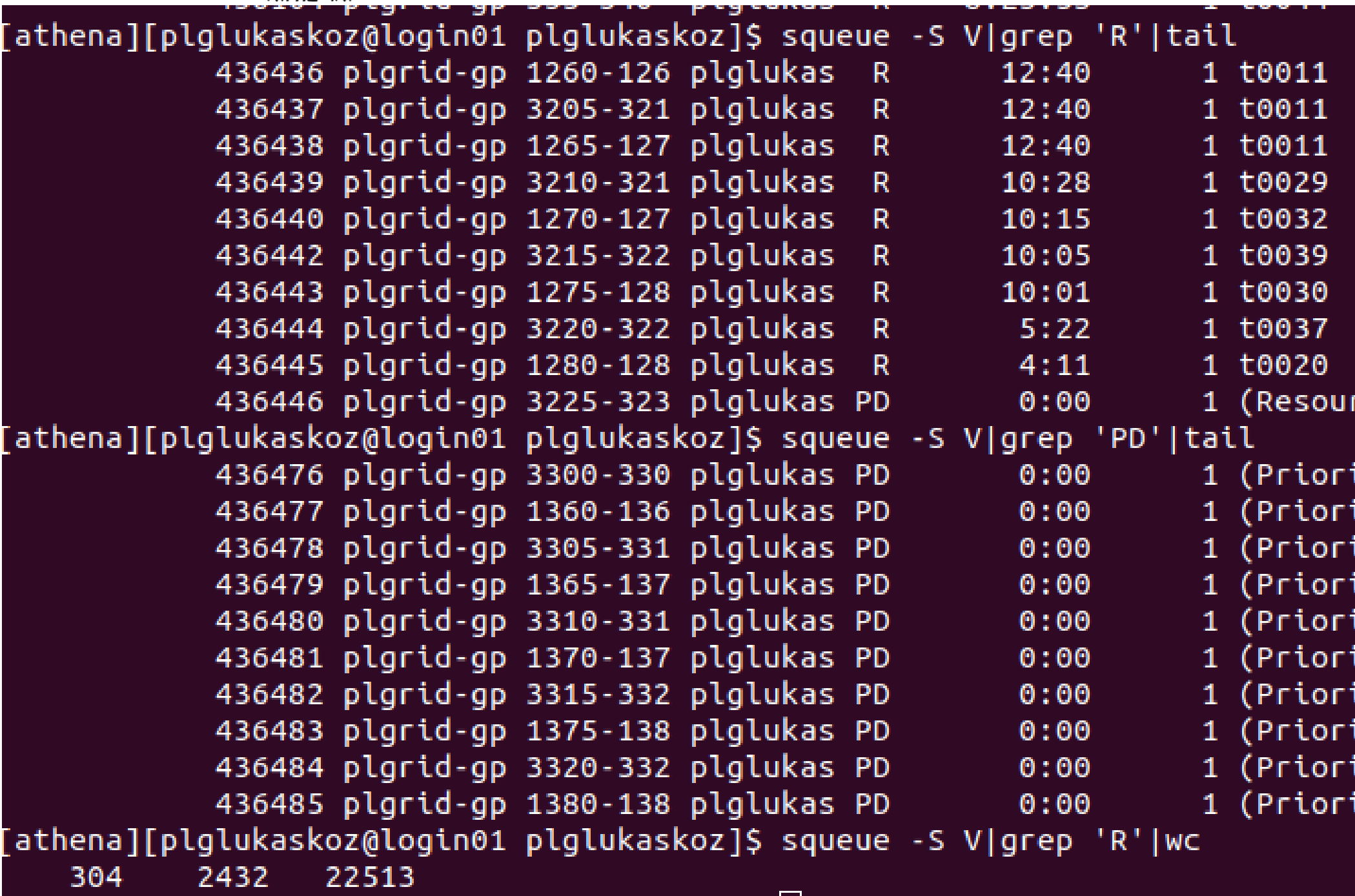

## **Helios** PRICE: 86 mln zł To be released at 04.2024

35 PFlops of CPUs

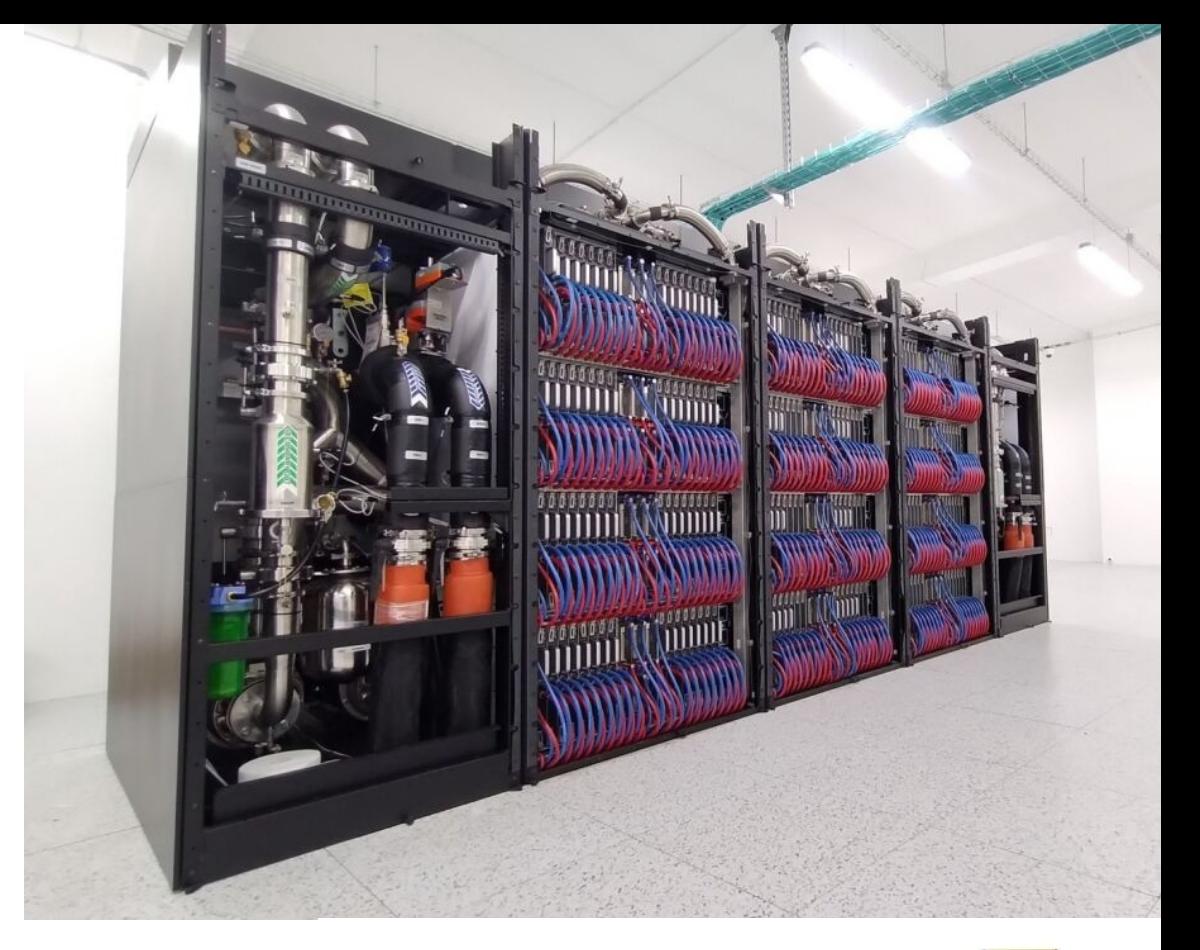

**In total:**  75 264 CPUs

200 TB DDR5 RAM

24 acelerators NVIDIA H100

440 NVIDIA Grace Hopper GH200

155. position in TOP500 (2023XI)

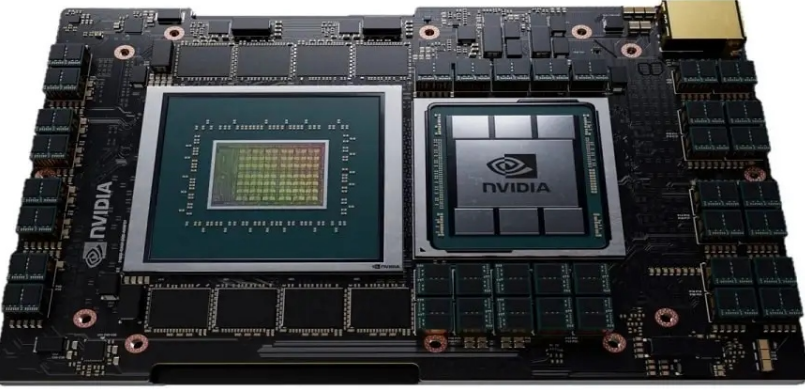

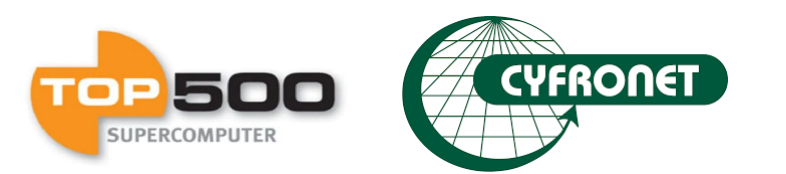

## **Helios** PRICE: 86 mln zł To be released at 04.2024

35 PFlops of CPUs

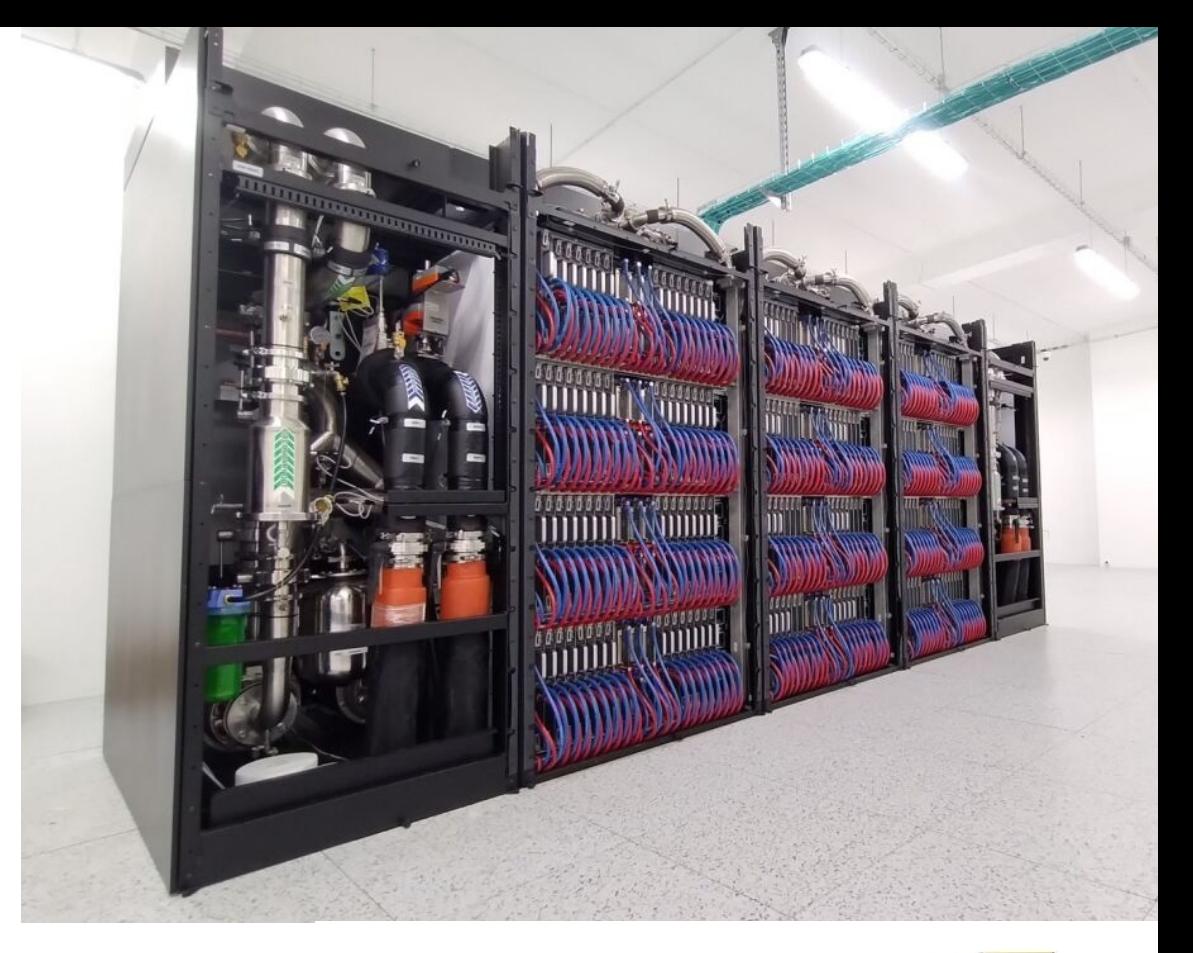

**In total:**  75 264 CPUs

200 TB DDR5 RAM

24 acelerators NVIDIA H100

**440 NVIDIA Grace Hopper GH200**

155. position in TOP500 (2023XI)

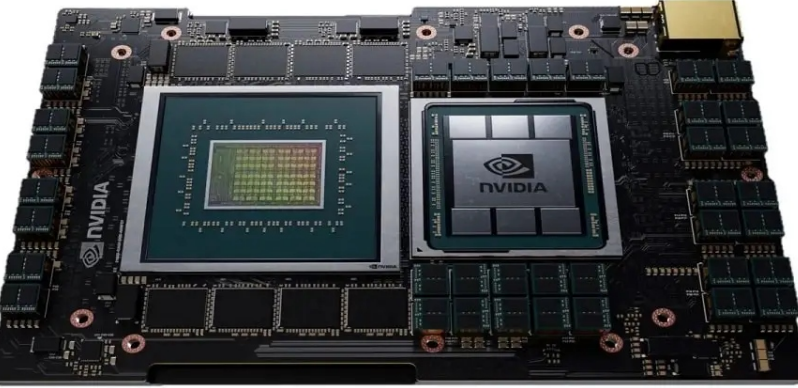

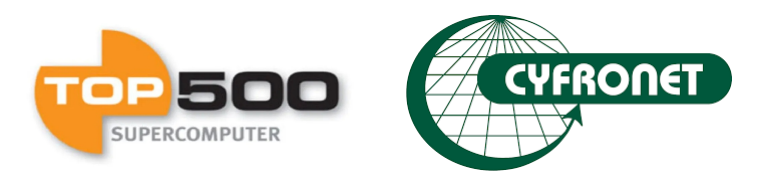

### **NVIDIA Grace Hopper GH200** Starting price 43 500 USD

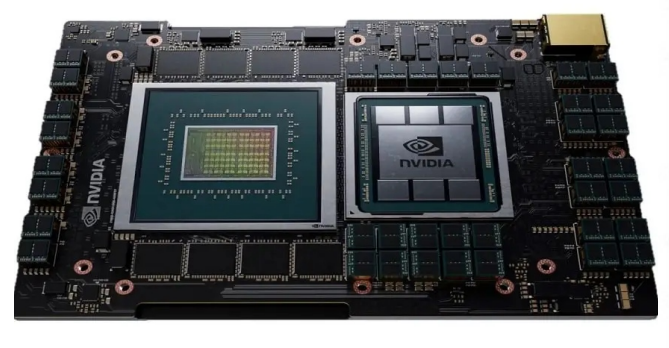

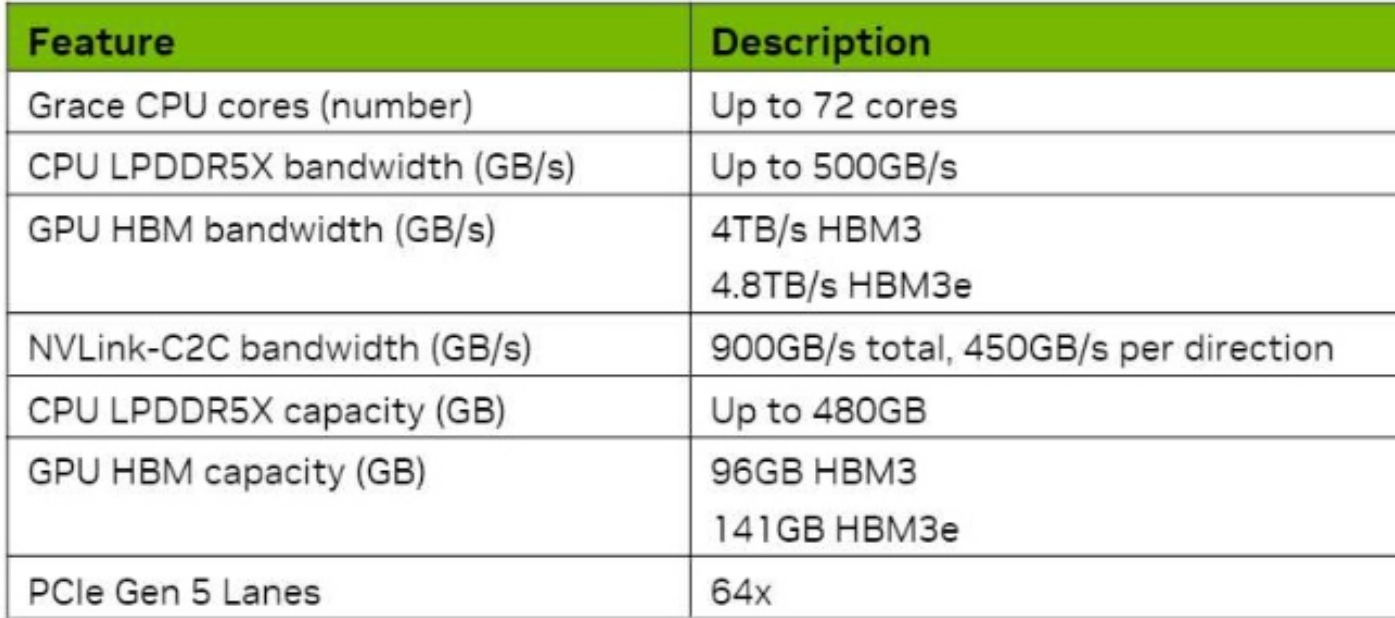

#### **DGX GH200 Fastest for Giant Memory Models**

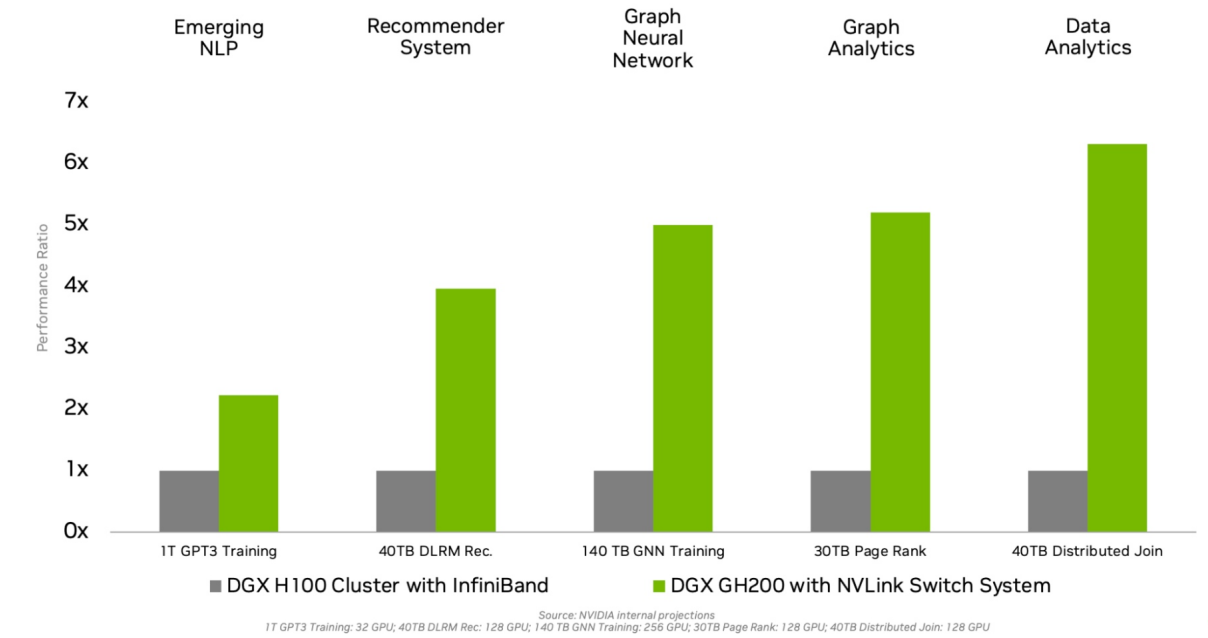

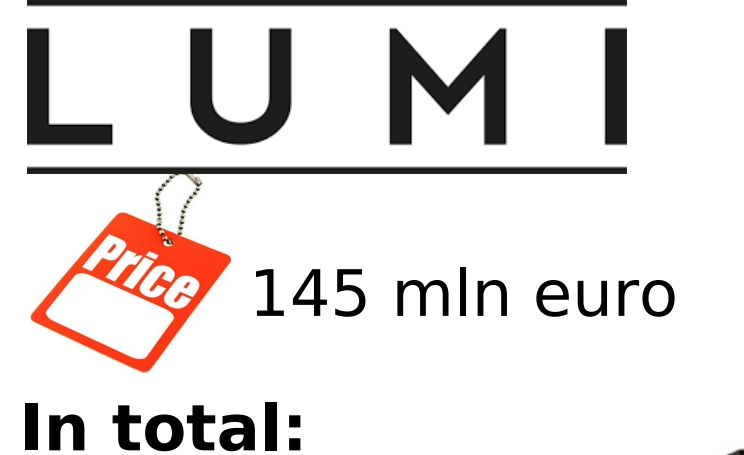

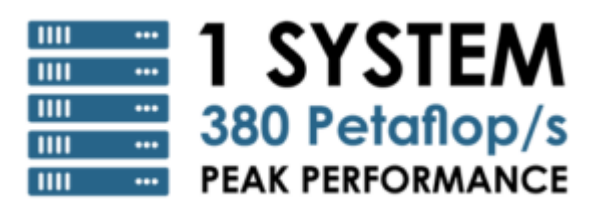

**362k CPUs**

## **12k GPUs**

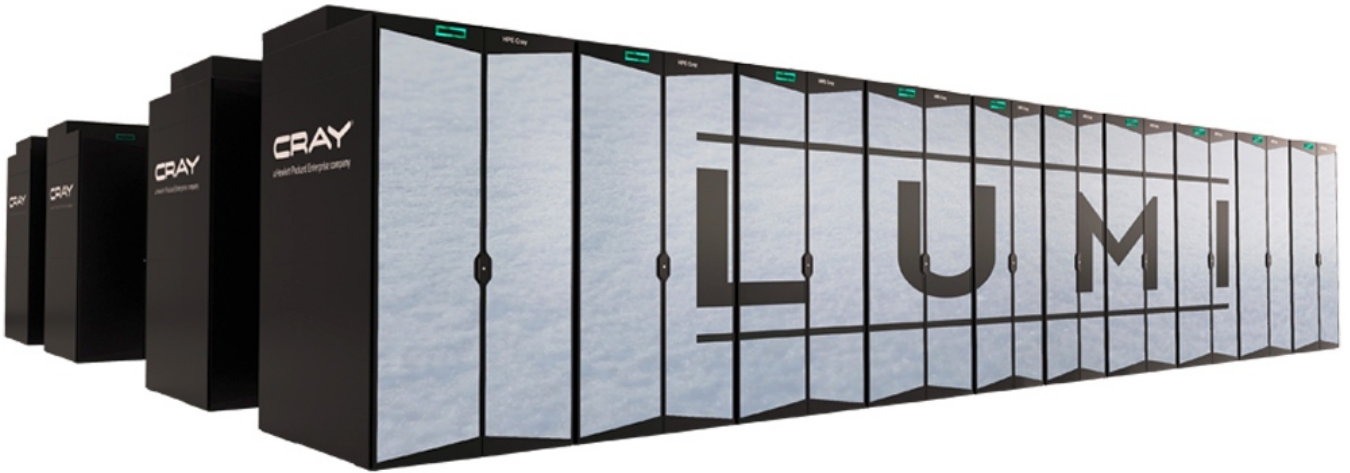

Power consumtion: up to 8.5 MW (hydroenergy)

5. position in TOP500 (2023XI)

the fastest supercomputer in Europe and the fifth fastest globally

<https://lumi-supercomputer.eu/>

[https://docs.lumi-supercomputer.eu](https://docs.lumi-supercomputer.eu/)

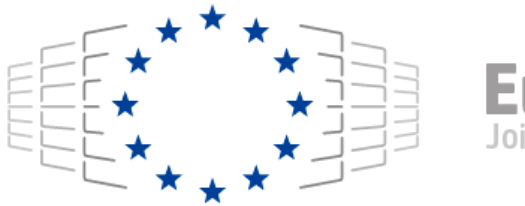

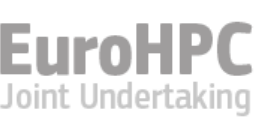

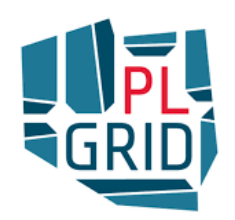

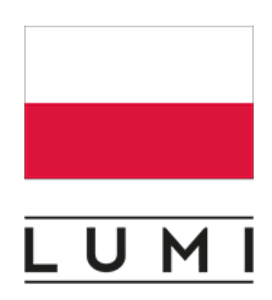

## **LUMI Consortium**

- Unique consortium of 10 countries with strong national HPC centers
- **The resources of LUMI will be allocated per the** investments
- The share of the EuroHPC JU (50%) will be<br>allocated by a peer-review process (cf. PRACE<br>Tier-o access) and available for all European researchers
- The shares of the LUMI partner countries will<br>be allocated by local considerations and<br>policies seen and handled as extensions to national resources

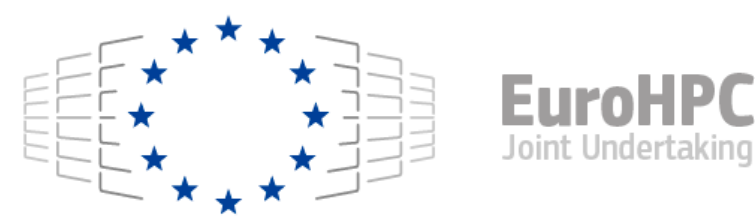

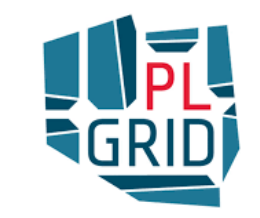

Countries which have signed the EuroHPC Declaration **JMI** Consortium countries

CSC Datacenter in Kajaani

https://www.dpconline.org/docs/miscellaneous/events/2021-events/2524-dpc-csc-lumi-presentation-11112021-val/file

## **LUMI Consortium**

**In total:** 

**12k GPUs**

**1.5 million CPUs** 

#### Home of LUMI: Renforsin Ranta Business Park, Kajaani Finland

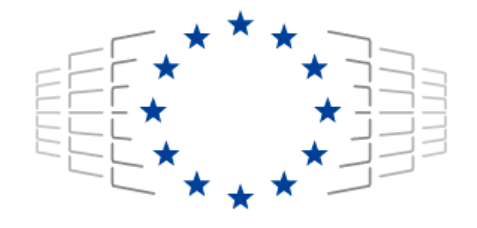

 $155.$  position in Top  $15.$ 

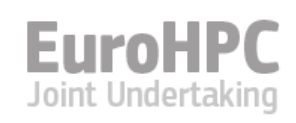

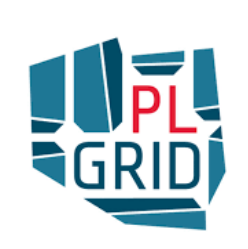

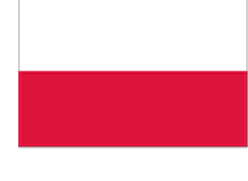

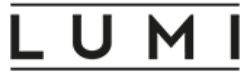

### **LUMI: Excess Heat Utilization Process Overview**

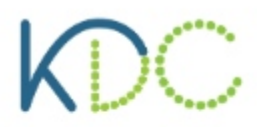

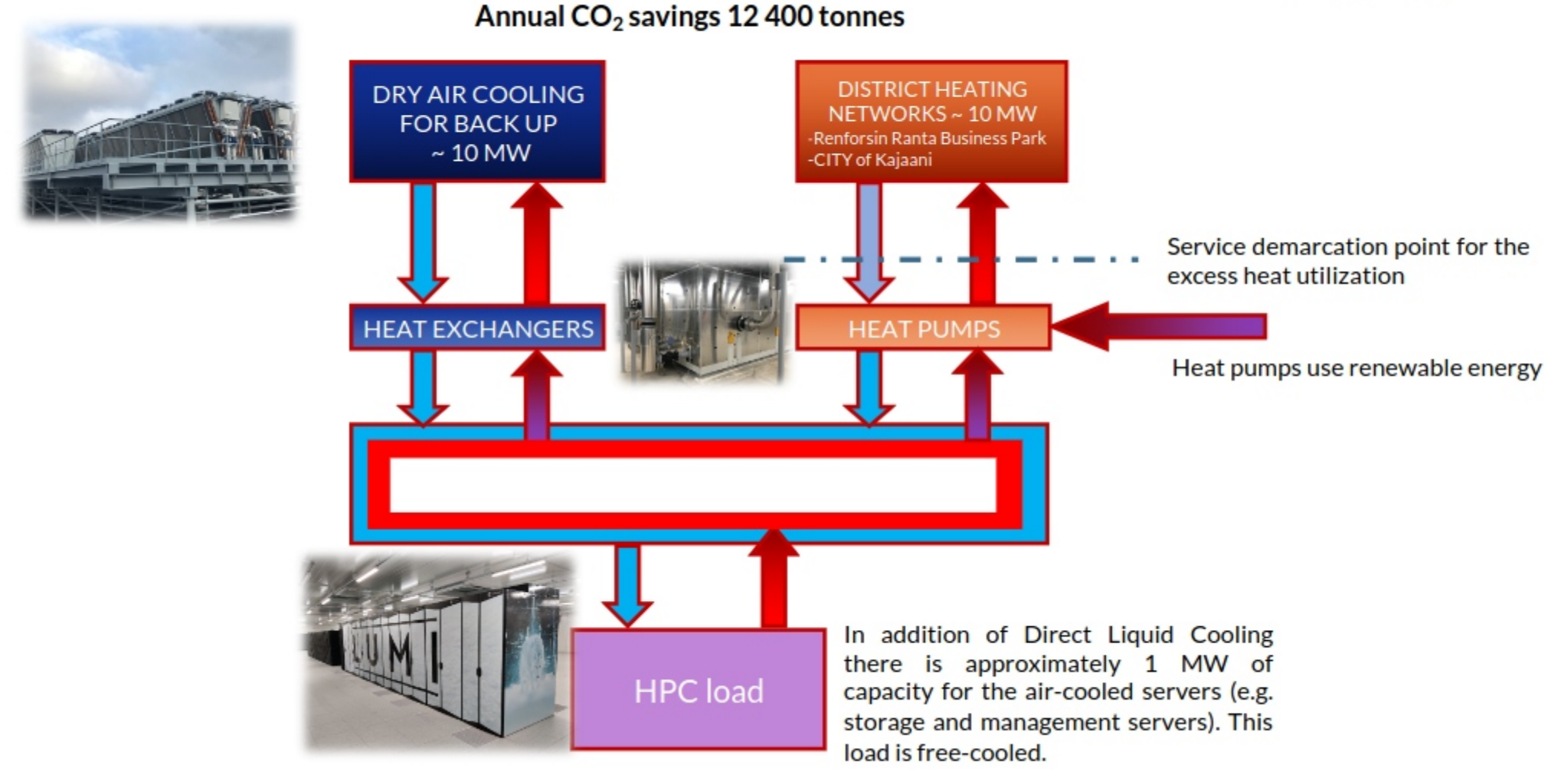

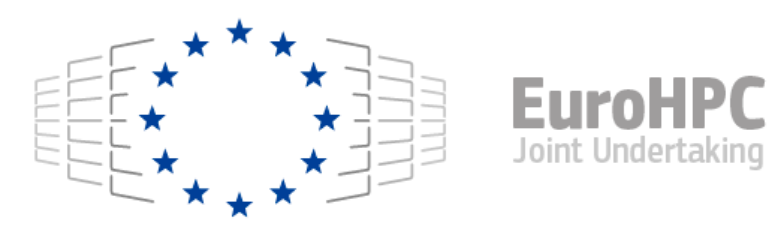

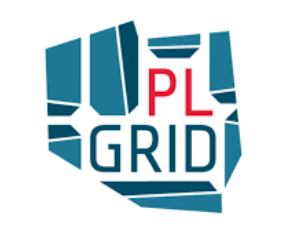

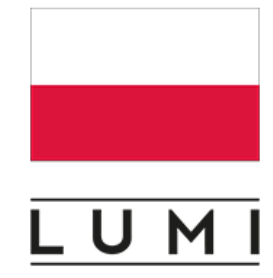

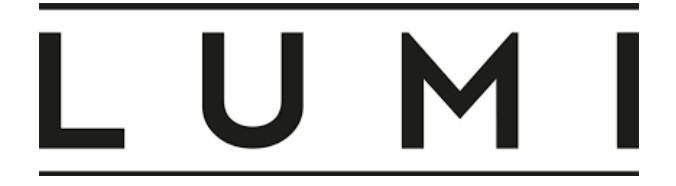

#### LUMI consortium countries projects EuroHPC-JU projects

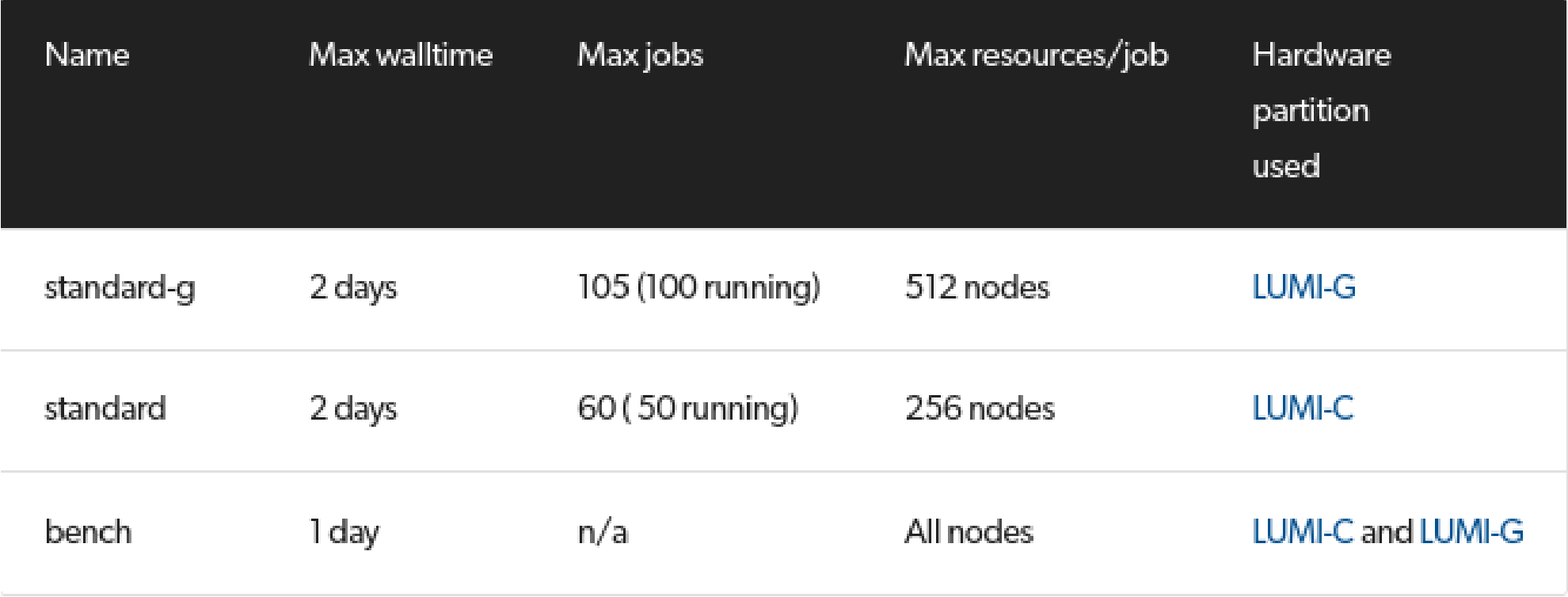

# LUMI

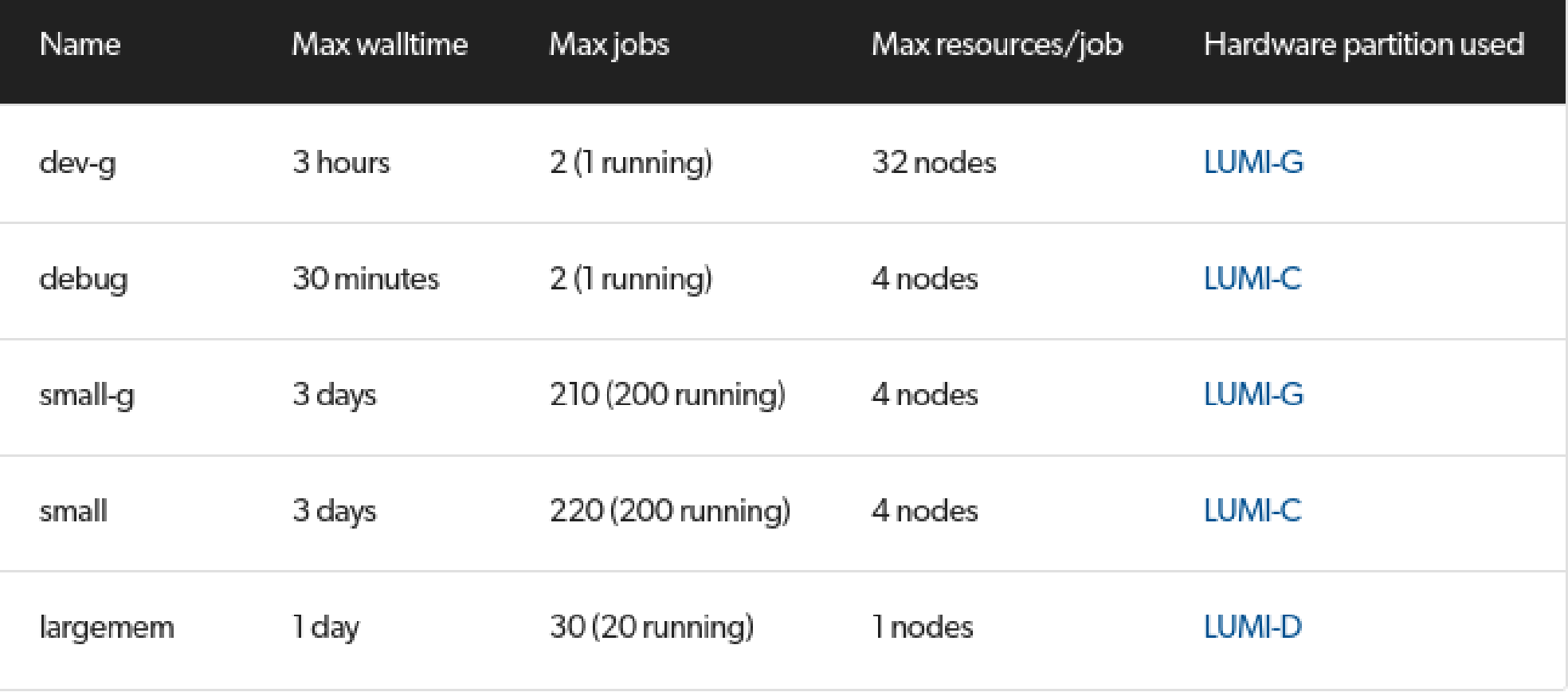

## scontrol show partition <partition-name>

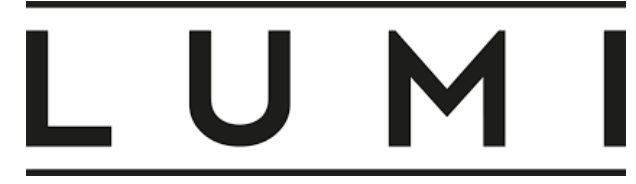

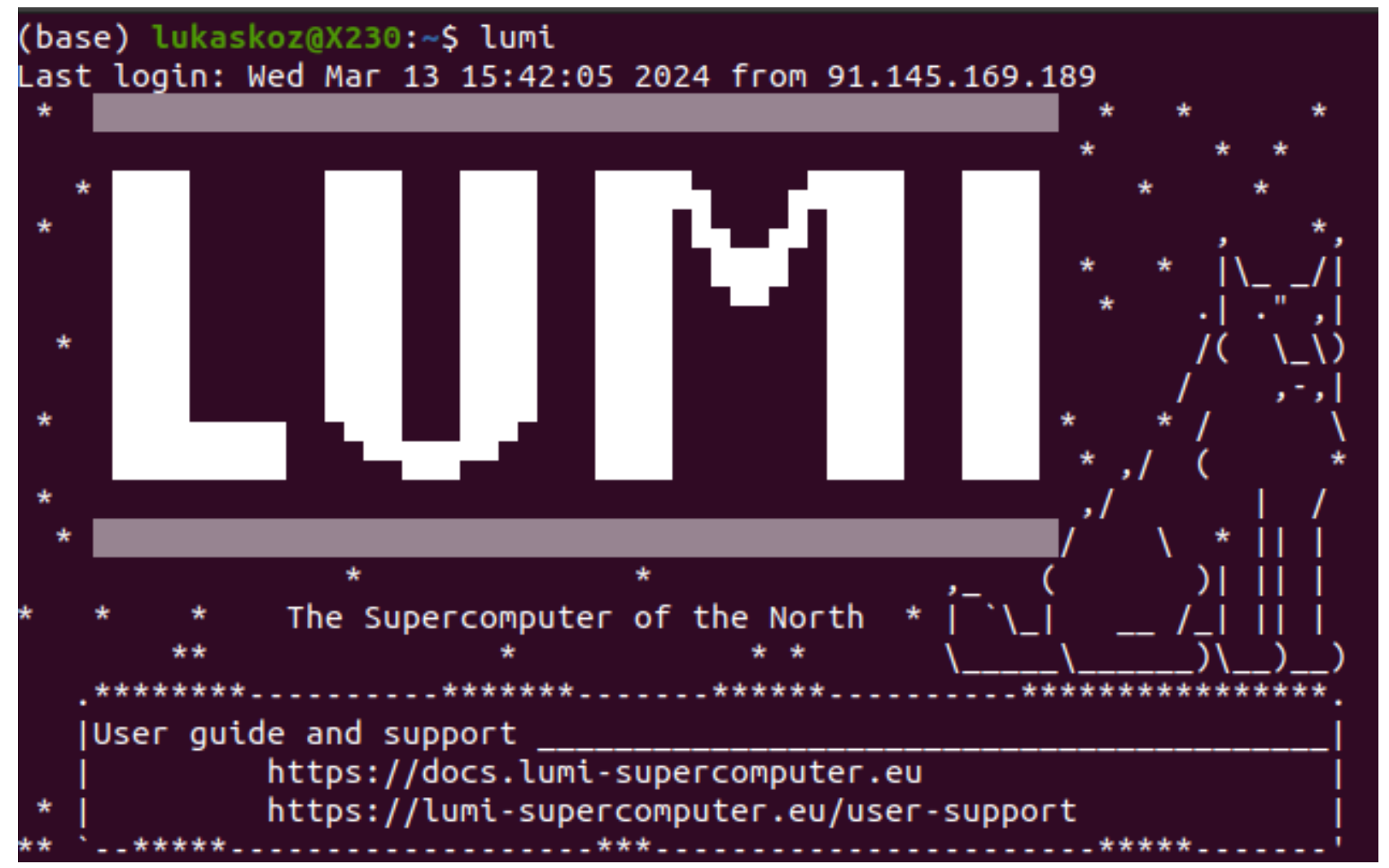

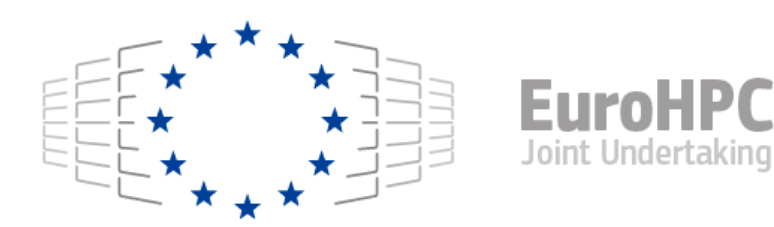

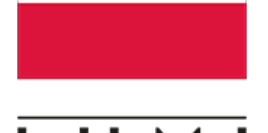

kozowski@uan03:/scratch/project\_465000991> lumi-workspaces

#### Quota for your projects:

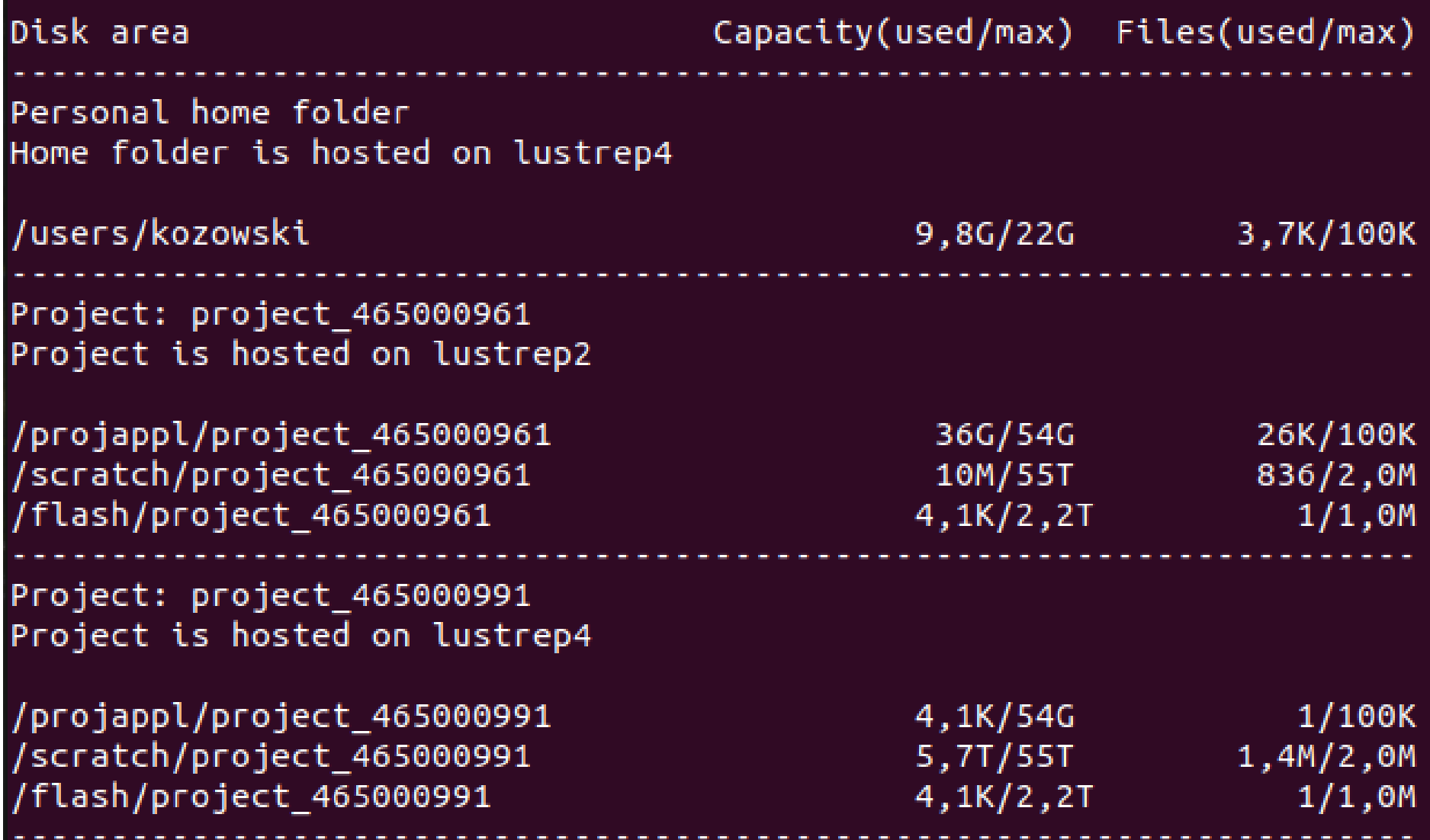

# LU.

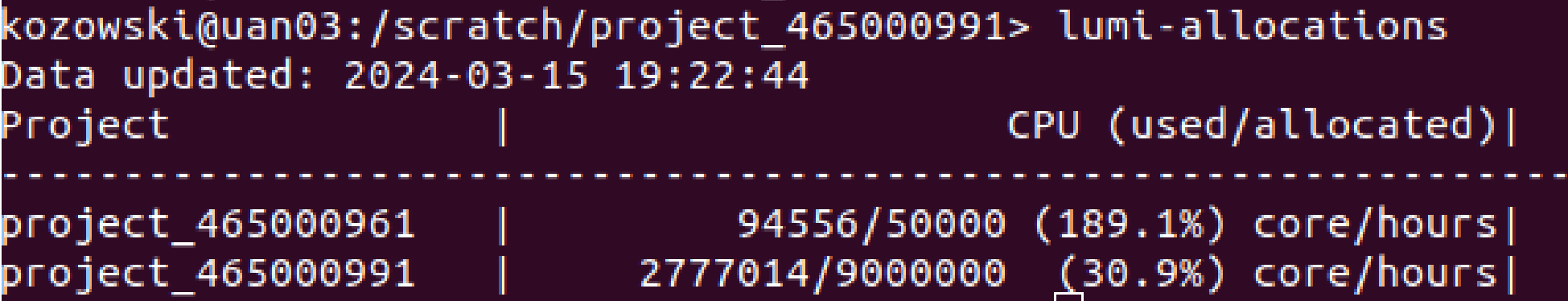

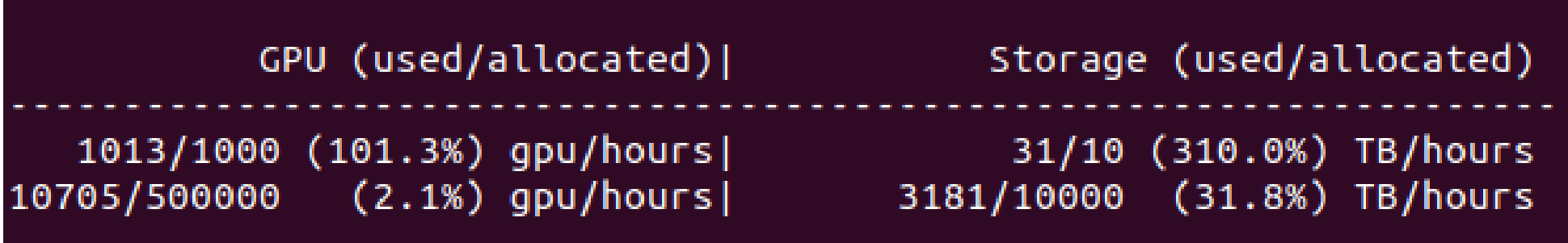

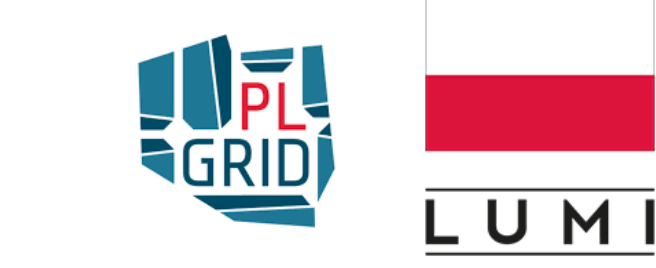

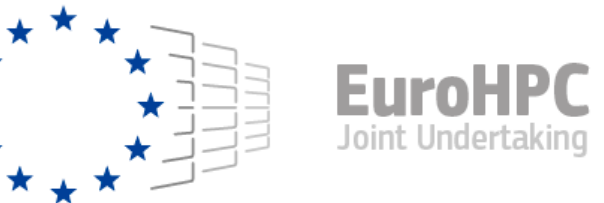

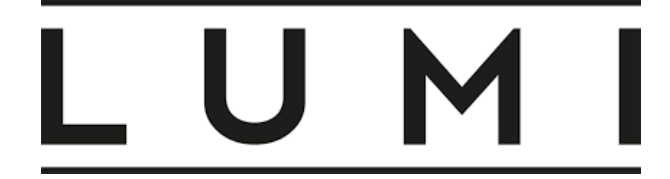

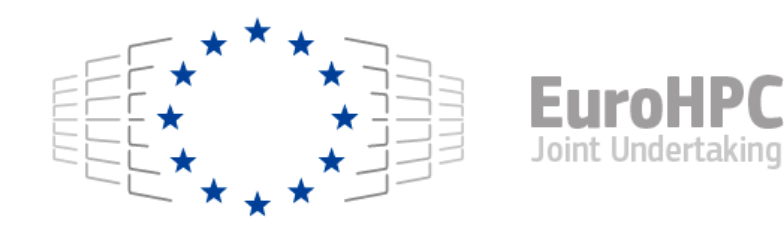

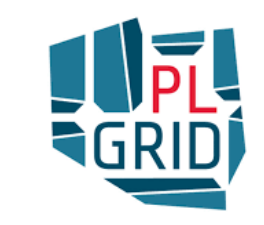

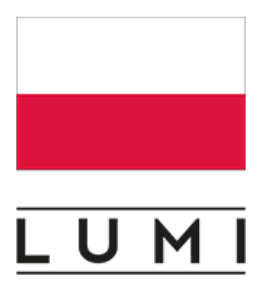

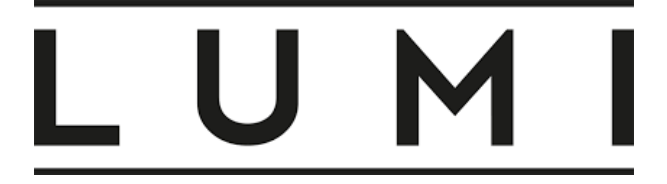

#### kozowski@uan03:/scratch/project\_465000991> **squeue**

 JOBID PARTITION NAME USER ST TIME NODES NODELIST(REASON) 6512730 standard- siesta q piechota  $R$  6:50:11 7 nid[006488,006548,007225,007635,007735,007766,007772] 6512719 standard- siesta\_g piechota R 6:57:05 7 nid[006492,006729,007552,007643,007707,007714,007730] 6512502 standard- siesta\_g piechota R 7:03:55 6 nid[006493,007119-007120,007271,007285,007640] 6493766 standard- annealin rluukkon R 14:56:35 64 nid[006518,006523-007807,007837-007840,007851]<br>6510082 standard- md NCs fallahzo R 9:31:19 1 nid007636 6510082 standard- md NCs fallahzo R 9:31:19

very long list ...

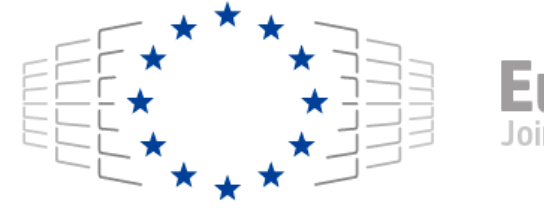

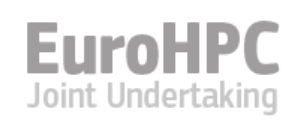

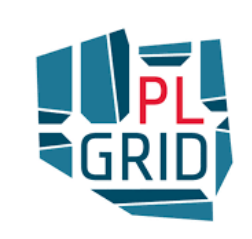

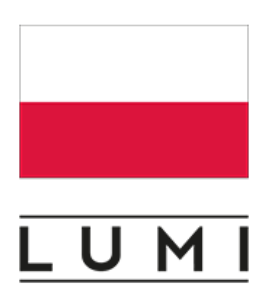

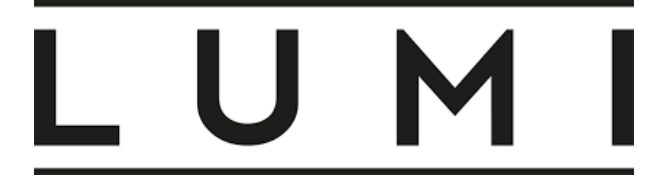

#### kozowski@uan03:/scratch/project\_465000991> squeue

 JOBID PARTITION NAME USER ST TIME NODES NODELIST(REASON) 6512730 standard- siesta g piechota  $R$  6:50:11 7 nid[006488,006548,007225,007635,007735,007766,007772] 6512719 standard- siesta\_g piechota R 6:57:05 7 nid[006492,006729,007552,007643,007707,007714,007730] 6512502 standard- siesta\_g piechota R 7:03:55 6 nid[006493,007119-007120,007271,007285,007640] 6493766 standard- annealin rluukkon R 14:56:35 64 nid[006518,006523-007807,007837-007840,007851]<br>6510082 standard- md NCs fallahzo R 9:31:19 1 nid007636 6510082 standard- md\_NCs fallahzo R 9:31:19 1 nid007636

kozowski@uan03:/scratch/project\_465000991> **squeue --me|wc** 310 2480 24277

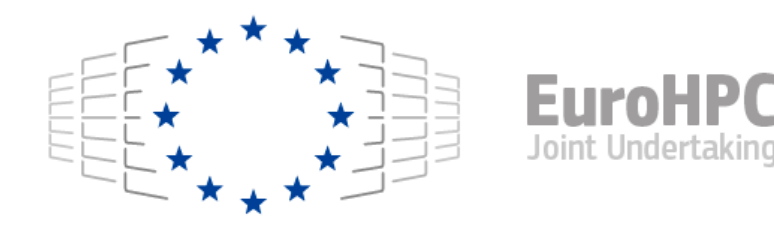

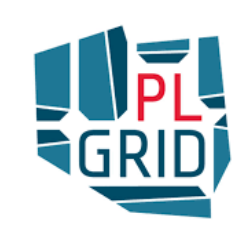

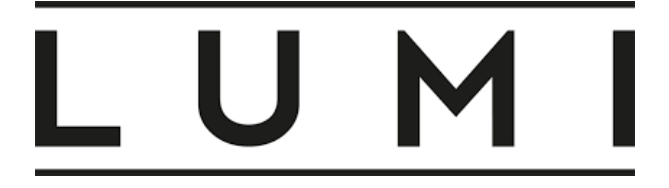

#### kozowski@uan03:/scratch/project\_465000991> squeue<br>JOBID PARTITION NAME USER ST TIME NODES NODEI NAME USER ST TIME NODES NODELIST(REASON) 6512730 standard- siesta g piechota  $R$  6:50:11 7 nid[006488,006548,007225,007635,007735,007766,007772] 6512719 standard- siesta\_g piechota R 6:57:05 7 nid[006492,006729,007552,007643,007707,007714,007730] 6512502 standard- siesta\_g piechota R 7:03:55 6 nid[006493,007119-007120,007271,007285,007640] 14:56:35 64 nid[006518,006523-007807,007837-007840,007851] 6510082 standard- md\_NCs fallahzo R 9:31:19 1 nid007636

kozowski@uan03:/scratch/project\_465000991> squeue --me|wc 310 2480 24277

kozowski@uan03:/scratch/project\_465000991> **squeue --me | tail -n 5** 6498977 standard 09-sse10 kozowski R 1-01:33:10 1 nid001864 6498975 standard 08-sse10 kozowski R 1-01:33:21 1 nid001641 6498973 standard 07-sse10 kozowski R 1-01:33:30 1 nid001793 6498968 standard 06-sse10 kozowski R 1-01:33:41 1 nid001792 6498966 standard 05-sse10 kozowski R 1-01:33:50 1 nid002933

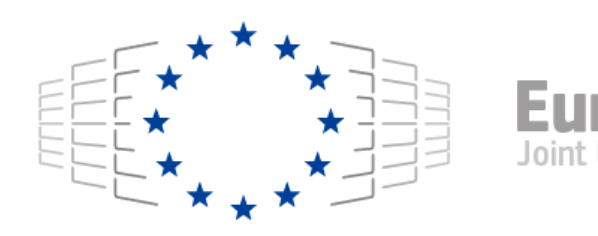

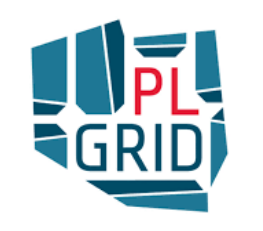

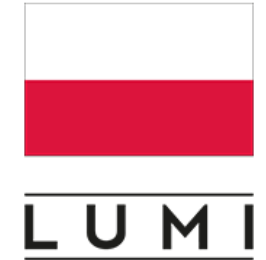

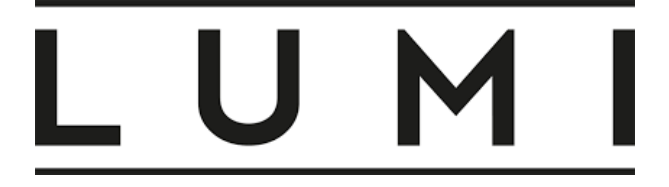

#### kozowski@uan03:/scratch/project\_465000991> squeue JOBID PARTITION NAME USER ST TIME NODES NODELIST(REASON) 6512730 standard- siesta g piechota  $R$  6:50:11 7 nid[006488,006548,007225,007635,007735,007766,007772] 6512719 standard- siesta q piechota  $R$  6:57:05 7 nid[006492,006729,007552,007643,007707,007714,007730] 6512502 standard- siesta\_g piechota R 7:03:55 6 nid[006493,007119-007120,007271,007285,007640] 6493766 standard- annealin rluukkon R 14:56:35 64 nid[006518,006523-007807,007837-007840,007851] 6510082 standard- md\_NCs fallahzo R 9:31:19 1 nid007636

kozowski@uan03:/scratch/project\_465000991> squeue --me|wc 310 2480 24277

kozowski@uan03:/scratch/project\_465000991> squeue --me | tail -n 5 6498977 standard 09-sse10 kozowski R 1-01:33:10 1 nid001864 6498975 standard 08-sse10 kozowski R 1-01:33:21 1 nid001641 6498973 standard 07-sse10 kozowski R 1-01:33:30 1 nid001793 6498968 standard 06-sse10 kozowski R 1-01:33:41 1 nid001792 6498966 standard 05-sse10 kozowski R 1-01:33:50 1 nid002933

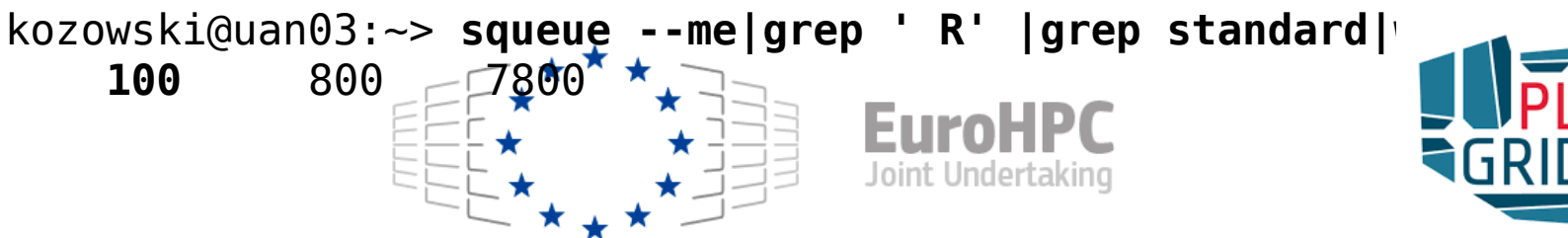

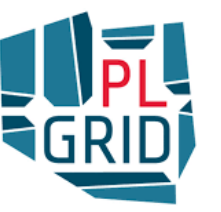
kozowski@uan03:/scratch/project\_465000991> squeue --me | tail -n 5 6498977 standard 09-sse10 kozowski R 1-01:33:10 1 nid001864 6498975 standard 08-sse10 kozowski R 1-01:33:21 1 nid001641 6498973 standard 07-sse10 kozowski R 1-01:33:30 1 nid001793 6498968 standard 06-sse10 kozowski R 1-01:33:41 1 nid001792 6498966 standard 05-sse10 kozowski R 1-01:33:50 1 nid002933

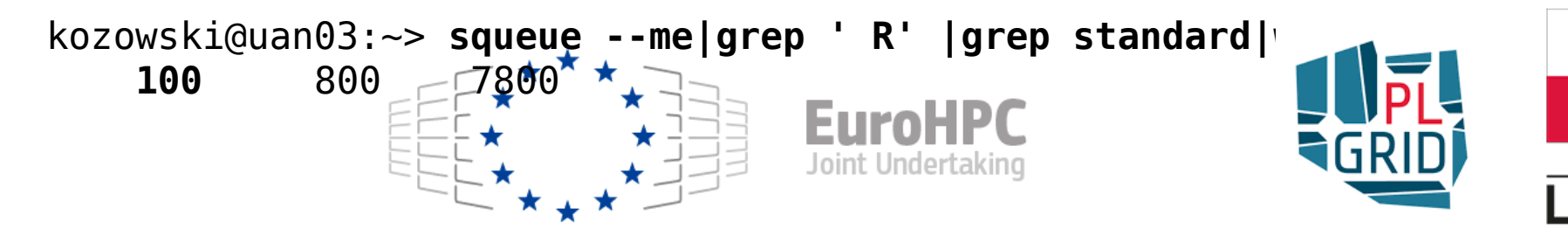

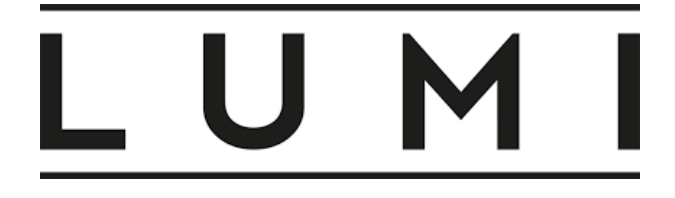

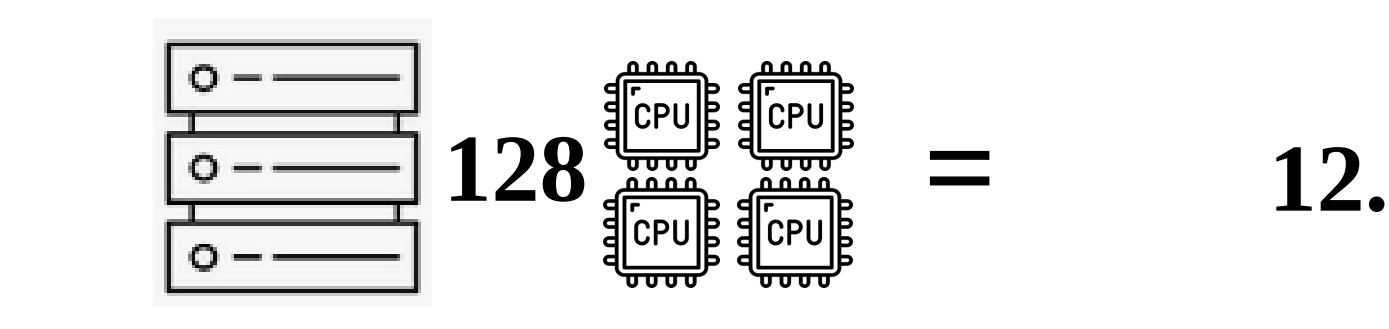

# **= 12.8 k CPUs**

#### $\mathbf{51.65}$  $\mathbf{N}$ 69196 standard- annealin rluukkon R 14:56:35 64 nid $\mathbf{N}$  $\boldsymbol{\text{NODE}}$

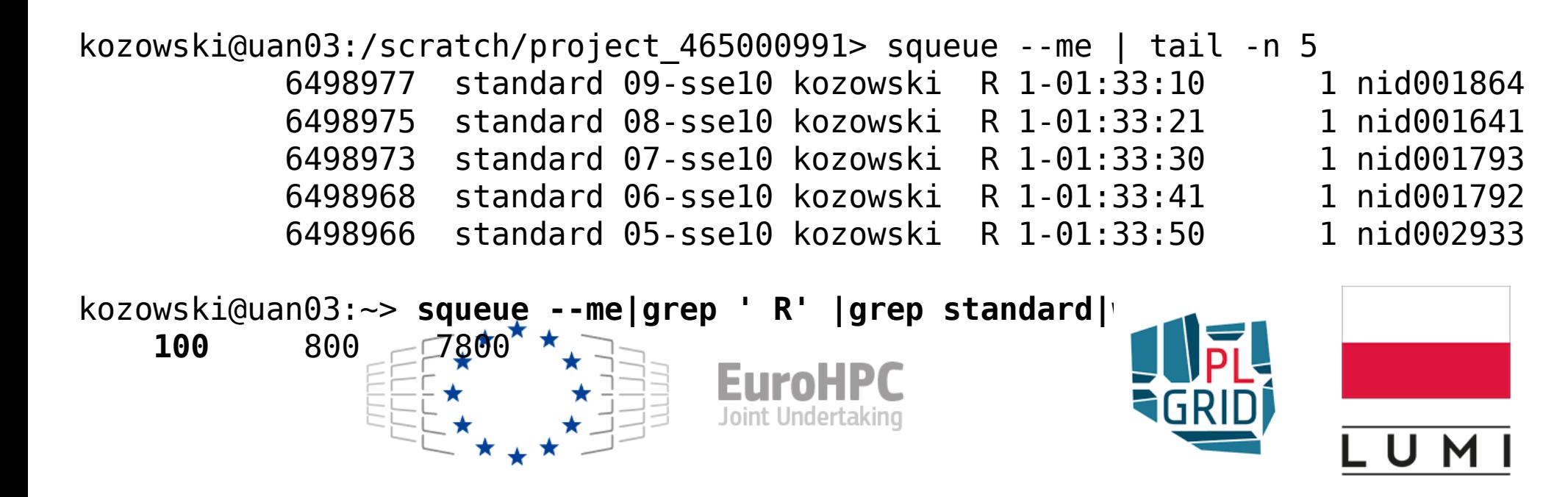

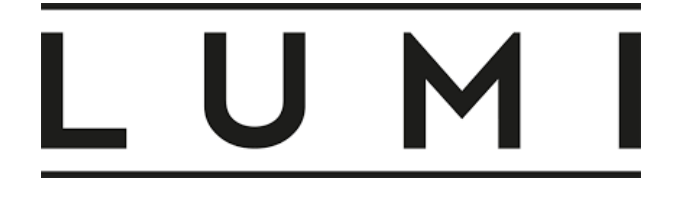

#### 3163 25304 256268  $k = \frac{1}{2}$  and  $\frac{1}{2}$  and  $\frac{1}{2}$  supercollections and  $\frac{1}{2}$  supercollections are  $\frac{1}{2}$  and  $\frac{1}{2}$  and  $\frac{1}{2}$  and  $\frac{1}{2}$  and  $\frac{1}{2}$  and  $\frac{1}{2}$  and  $\frac{1}{2}$  and  $\frac{1}{2}$  and  $\frac{1}{2}$  and  $\frac$  JOBID PARTITION NAME USER ST TIME NODES NODELIST(REASON)  $\frac{1}{\sqrt{2\pi}}$  standard standard standard state  $\frac{1}{\sqrt{2\pi}}$  standard state  $\frac{1}{\sqrt{2\pi}}$ nid[006488,006548,007225,007635,007735,007766,007772]  $\begin{array}{ccc} \hline \end{array}$  standard- single- single- single- single- single- single- single- single- single- single- single- single- single- single- single- single- single- single- single- single- single- single- single- single- s **128**

# **= 12.8 k CPUs**

#### $\mathbf{51.65}$ **NODE**

#### $\mathbb{N}$ 3876 standard- annealin ruukkon R 14:56:35 64 nid $\mathbb{N}$ **10002 128 CPU x 100N x 48h = 614k CPUh**

kozowski@uan03:/scratch/project\_465000991> squeue --me | tail -n 5 6498977 standard 09-sse10 kozowski R 1-01:33:10 1 nid001864 6498975 standard 08-sse10 kozowski R 1-01:33:21 1 nid001641 6498973 standard 07-sse10 kozowski R 1-01:33:30 1 nid001793 6498968 standard 06-sse10 kozowski R 1-01:33:41 1 nid001792 6498966 standard 05-sse10 kozowski R 1-01:33:50 1 nid002933 kozowski@uan03:~> squeue --me|grep ' R' |grep standard| **100** 800 7800

Joint Undertaking

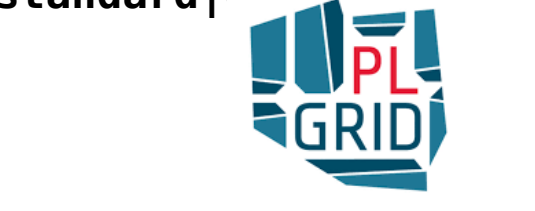

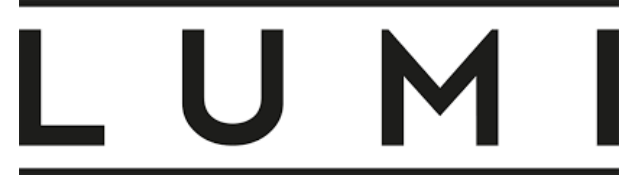

kozowski@uan04:> **scontrol show partition standard** PartitionName=standard

x86 Portition Supplementary CPU partition: over 262,000

**HIMLC:** 

 AllowGroups=ALL AllowAccounts=ALL AllowQos=ALL AllocNodes=ALL Default=NO QoS=N/A DefaultTime=00:01:00 DisableRootJobs=YES ExclusiveUser=NO MaxNodes=256 MaxTime=2-00:00:00 MinNodes=1 LLN=NO MaxCPUsPerNode=UNLIMITED Nodes=nid[001512-002023,002696-003047] PriorityJobFactor=100 PriorityTier=1 RootOnly=NO ReqResv=NO OverSubscribe=EXCLUSIVE OverTimeLimit=NONE PreemptMode=OFF State=UP **TotalCPUs=221184** TotalNodes=864 SelectTypeParameters=NONE JobDefaults=(null) DefMemPerCPU=UNLIMITED MaxMemPerNode=UNLIMITED TRES=cpu=221184,mem=189T,node=864,billing=221184

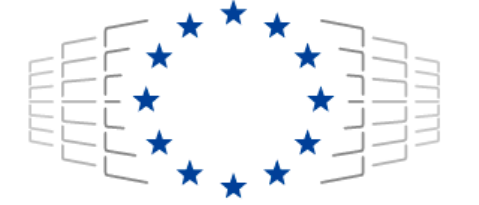

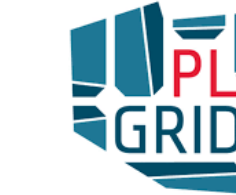

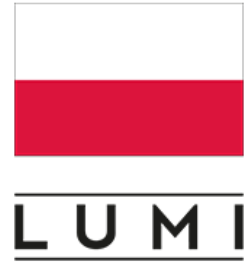

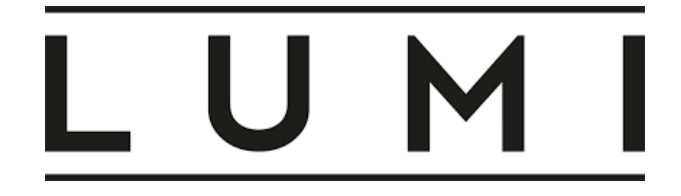

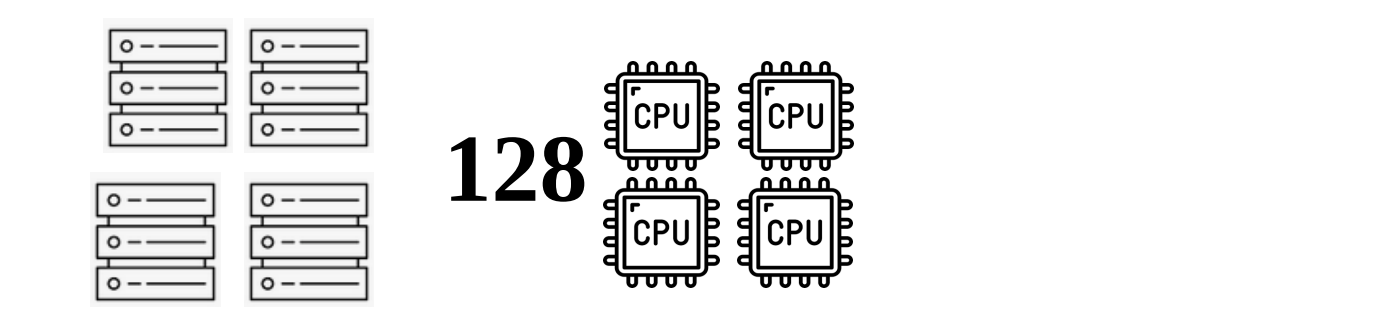

#### $\mathbf{S}$  standard- siesta $\mathbf{S}$  $\mathbf{N}$ 31) standard- annealin ruukkon R 14:56:35  $\lambda$ **NODE x 4**

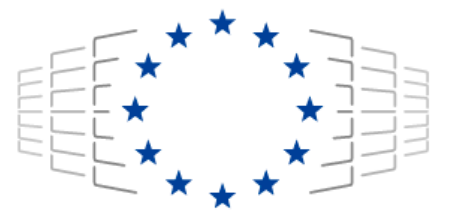

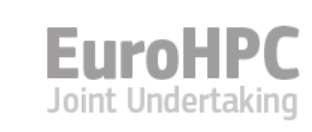

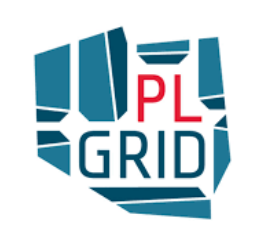

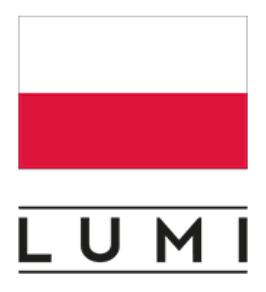

#!/bin/bash -l #SBATCH -J a40\_41\_42\_43 #SBATCH -N 4 #SBATCH --ntasks-per-node=128 #SBATCH --cpus-per-task=1 #SBATCH --time=48:00:00 #SBATCH --account=project 465000991 # Project for billing #SBATCH --partition=standard # Partition (queue) name #SBATCH --output="/scratch/project\_465000991/logs/a40\_41\_42\_43.out" #SBATCH --error="/tmp/a40\_41\_42\_43.err" module add cray-python/3.9.12.1 cd /scratch/project\_465000991/ for  $((i=0; i<128; i++)$ ; do srun --exclusive -n 1 -c 1 python3 run\_LUMI.py 40 \$i & done for  $((i=0; i<128; i++)$ ; do srun --exclusive -n 1 -c 1 python3 run\_LUMI.py 41 \$i & done for  $((i=0; i<128; i++)$ ; do srun --exclusive -n 1 -c 1 python3 run\_LUMI.py 42 \$i & done for  $((i=0; i<128; i++)$ ; do srun --exclusive -n 1 -c 1 python3 run\_LUMI.py 43 \$i & done wait Joint Undertaking

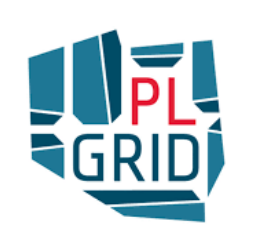

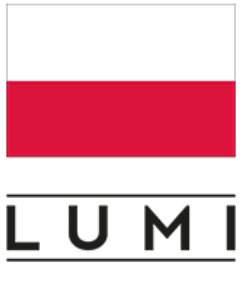

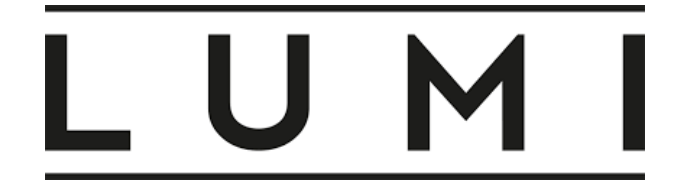

 **= 51.2k CPUs**

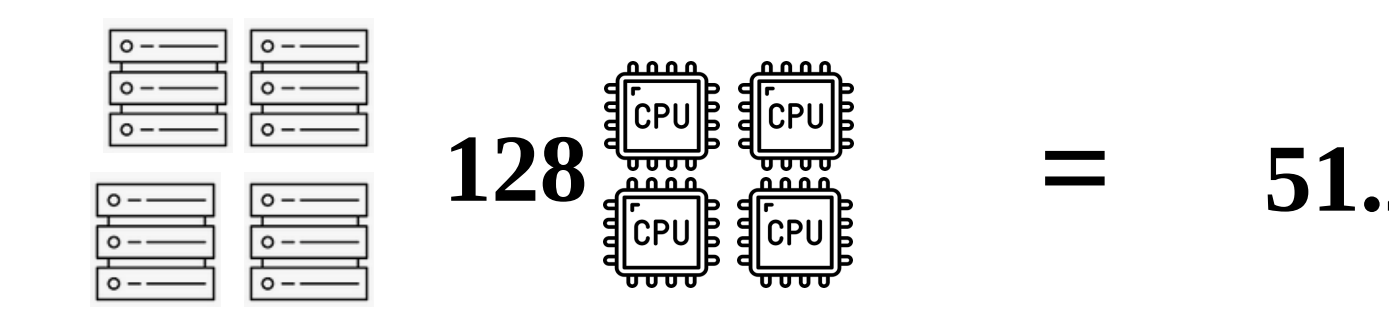

#### $\mathbf{S}$  standard- siesta $\mathbf{S}$  $\mathbf{N}$ 31) standard- annealin ruukkon R 14:56:35  $\lambda$ **NODE x 4**

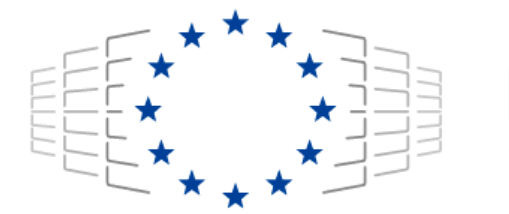

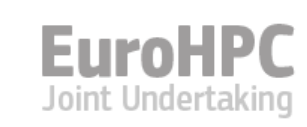

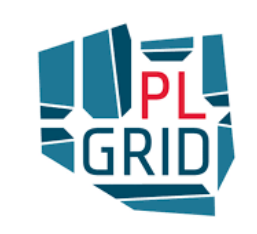

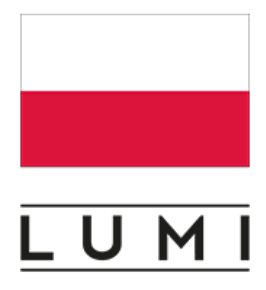

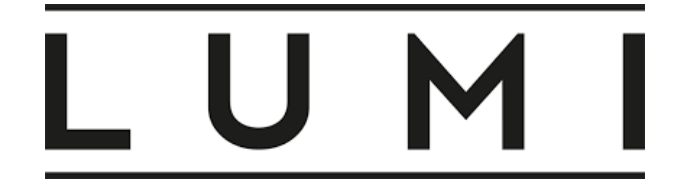

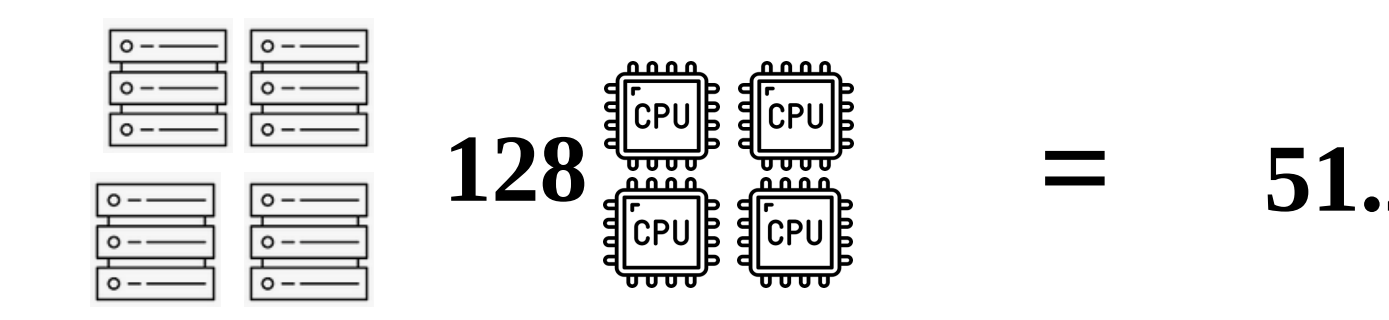

# **= 51.2k CPUs**

#### **NODE x 4** 128 CPU x 100 x 4N x 48h = 2.5M CPU 6493766 standard- annealin rluukkon R 14:56:35 64 nid[006518,006523-007807,007837-007840,007851]  $18012 \text{ E } X \rightarrow 128 \text{ CPU } x \text{ 100 } x \text{ 4N } x \text{ 48h} = 2.5 \text{M } \text{CPU } h$

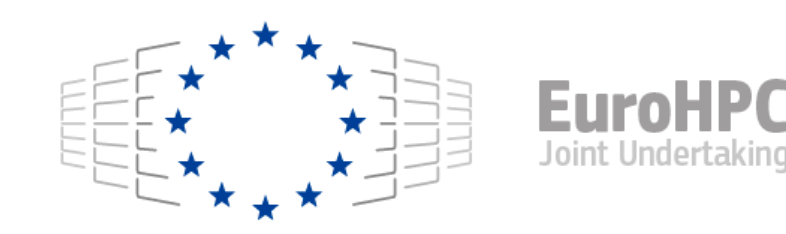

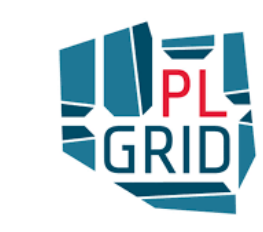

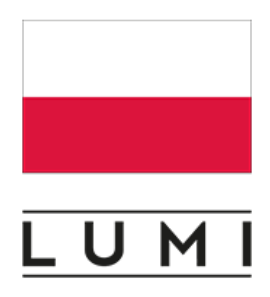

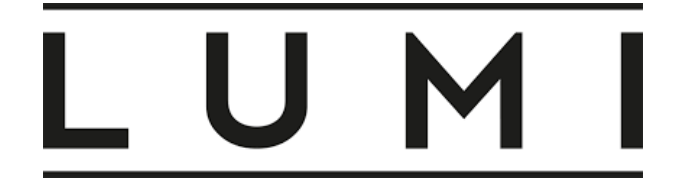

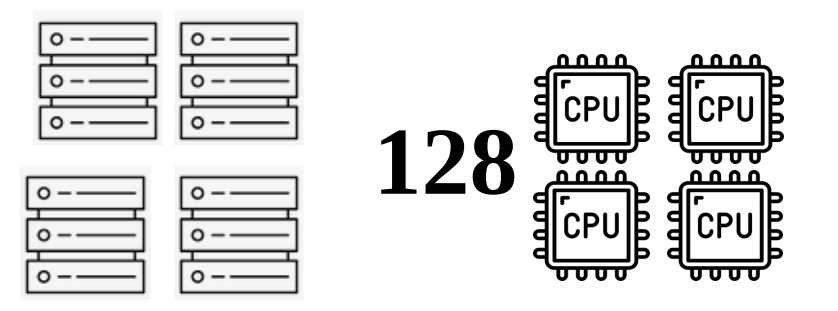

# **= 51.2k CPUs**

# **NODE x 4**

#### **128 CPU x 100 x 4N x 48h = 2.5M CPUh**

kozowski@uan03:~> **squeue --me | tail -n 5** JOBID PARTITION NAME USER ST TIME NODES NODELIST(REASON) 6529497 standard 10\_11\_12 kozowski **R** 14:42:02 **4** nid[001988-001991] 6529496 standard 0c\_0d\_0e kozowski **R** 14:42:13 **4** nid[001704-001707] 6529495 standard 08\_09\_0a kozowski **R** 14:42:24 **4** nid[001667-001670] 6529494 standard 04\_05\_06 kozowski **R** 14:42:35 **4** nid[001648-001651] 6529493 standard 00\_01\_02 kozowski **R** 14:43:43 **4** nid[001552-001555]

kozowski@uan03:~> **squeue --me|grep ' R' |grep standard|wc 100** 800 7800

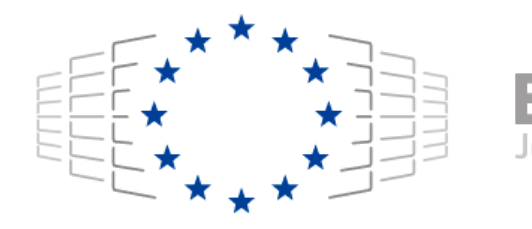

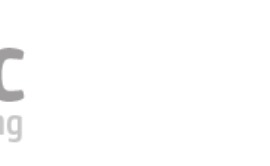

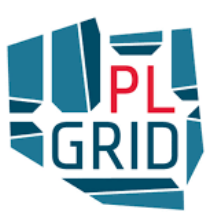

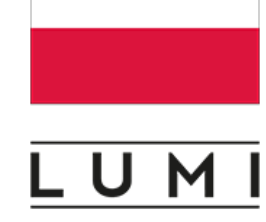

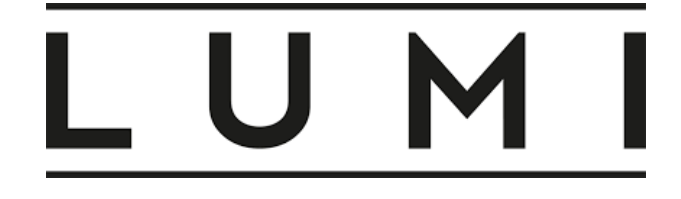

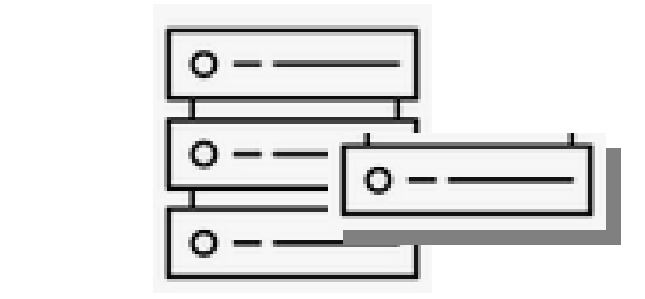

# Part of **NODE**

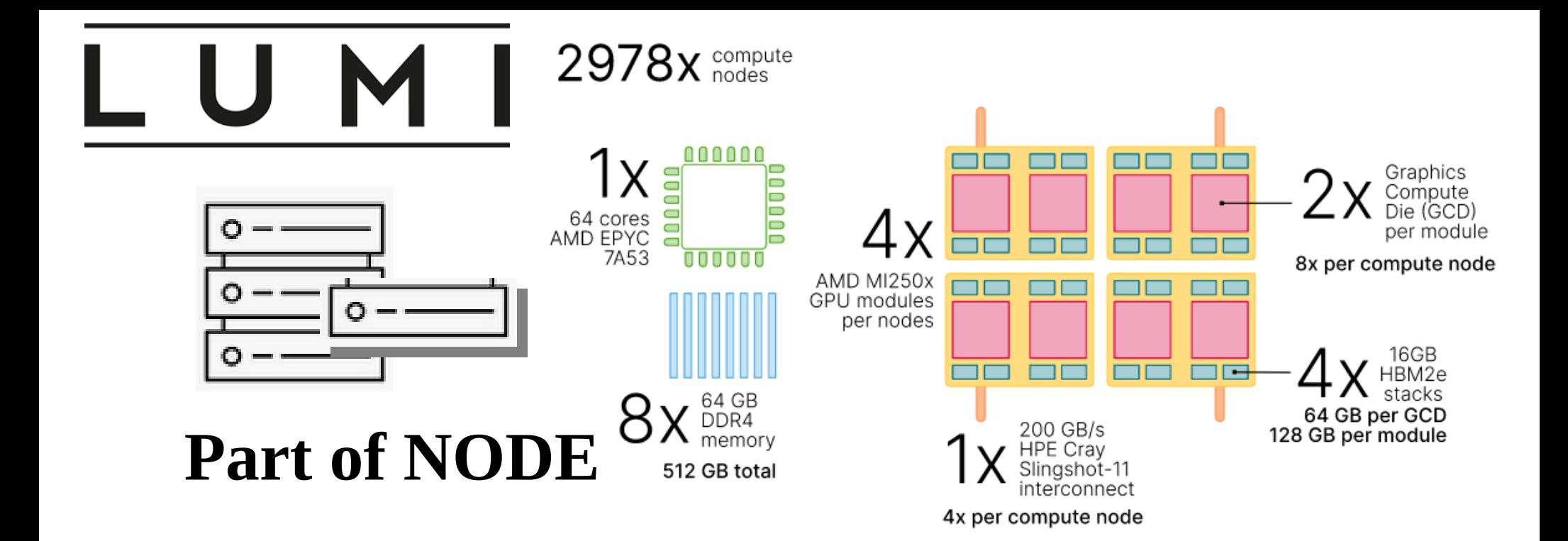

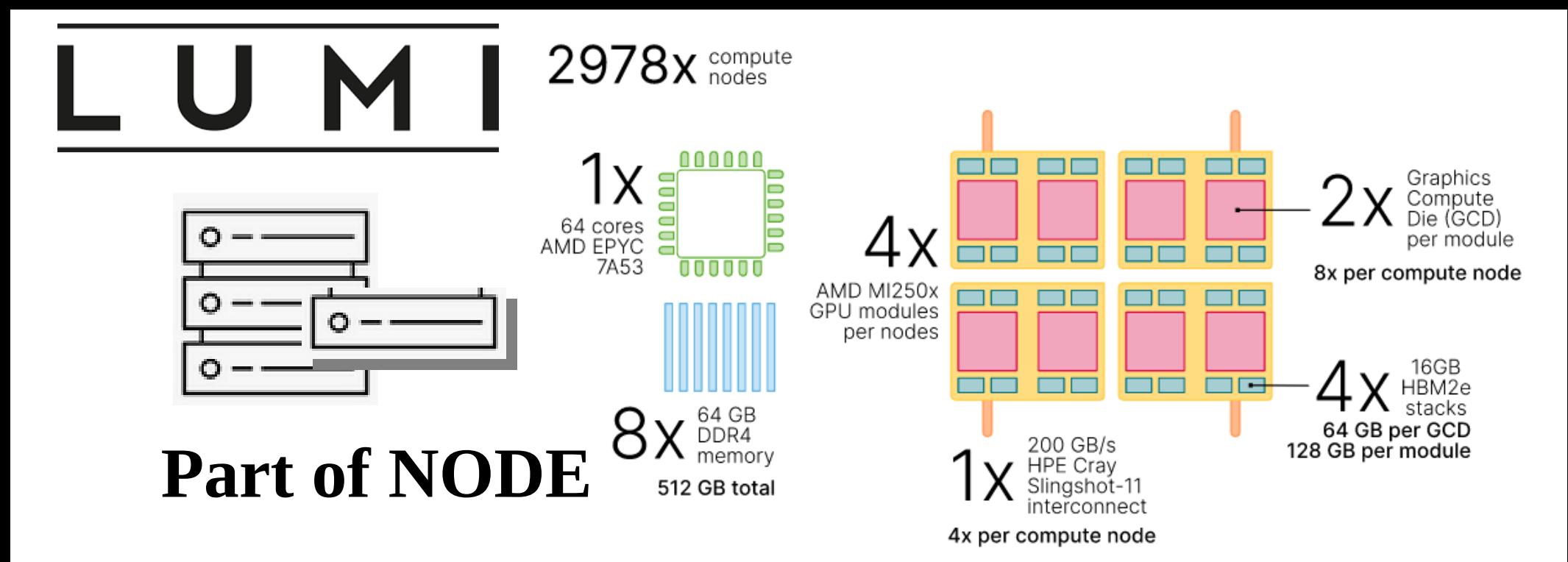

**small-g (allocate by resources, thus "only" 200 GPUs in this batch)** 

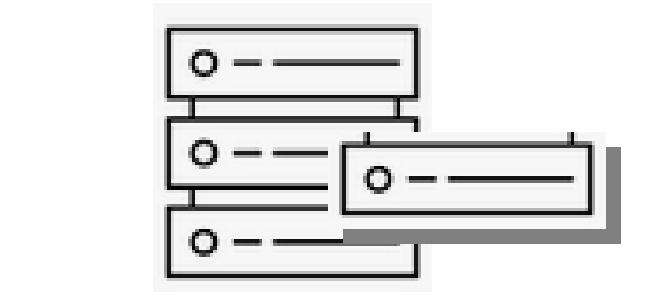

# Part of NODE

#### **small-g (allocate by resources, thus "only" 200 GPUs in this batch)**

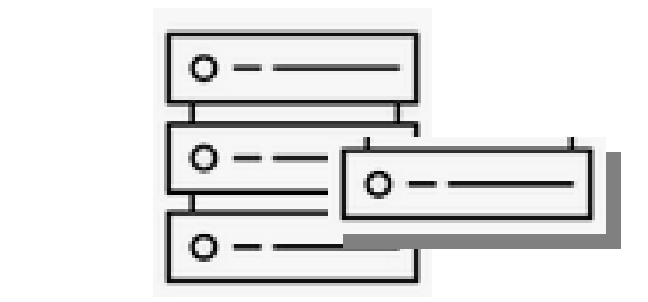

#### **1 GPU \* 200 \* 72h = 14,400 GPUh**

# Part of NODE

#### **small-g (allocate by resources, thus "only" 200 GPUs in this batch)**

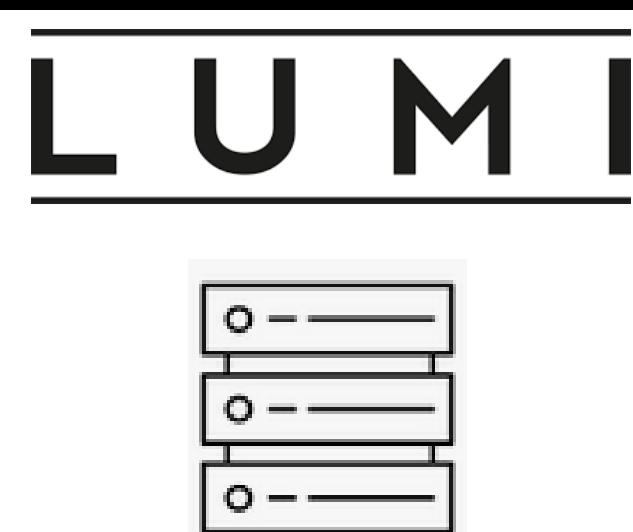

Step over here for another lame joke

# **What is better than 200 GPUs?**

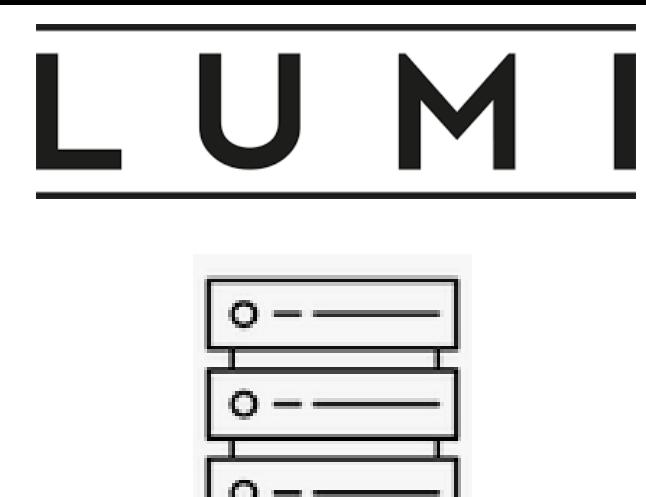

Step over here for another lame joke

# **What is better than 200 GPUs?**

# **200 NODEs with 8 GPUs each**

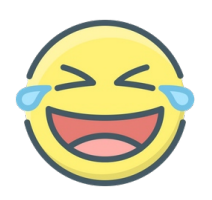

kozowski@uan03:~> squeue --me|grep ' R' |grep standard-|wc 200 1600 15600 kozowski@uan03:~> squeue --me|grep ' R' |grep standard-|head 6712709 standard- 200\_20\_m kozowski R 20:37:15 1 nid007090 6712700 standard- 199\_20\_m kozowski R 20:37:45 1 nid007035 6712686 standard- 198\_20\_m kozowski R 20:38:14 1 nid006576 6712673 standard- 197\_20\_m kozowski R 20:38:43 1 nid006674 6712666 standard- 196\_20\_m kozowski R 20:39:17 1 nid006962 6712660 standard- 195\_20\_m kozowski R 20:39:47 1 nid006989 ...

- 
- 

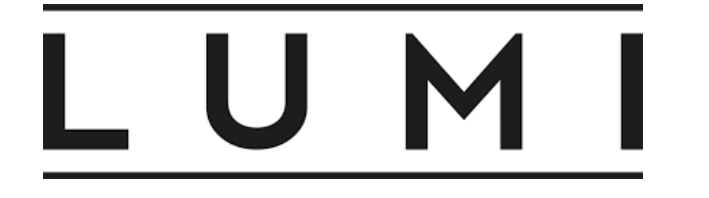

Step over here for another lame joke

# **What is better than 200 GPUs?**

# **200 NODEs with 8 GPUs each**

**8 GPU \* 200 \* 48h = 76,800 GPUh**

kozowski@uan03:~> squeue --me|grep ' R' |grep standard-|wc 200 1600 15600 kozowski@uan03:~> squeue --me|grep ' R' |grep standard-|head 6712709 standard- 200\_20\_m kozowski R 20:37:15 1 nid007090 6712700 standard- 199\_20\_m kozowski R 20:37:45 1 nid007035 6712686 standard- 198\_20\_m kozowski R 20:38:14 1 nid006576 6712673 standard- 197\_20\_m kozowski R 20:38:43 1 nid006674 6712666 standard- 196\_20\_m kozowski R 20:39:17 1 nid006962 6712660 standard- 195\_20\_m kozowski R 20:39:47 1 nid006989 ...

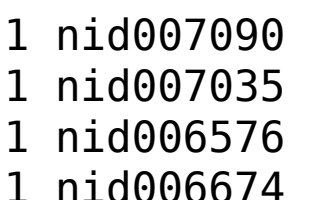

#### **Calculate your budget and multiply x2**

A back-of-the-envelope calculation shows that you need 100k CPUh than ask in the grant for 200k CPUh

expect some problems with the cluster, longer queue times, slower hardware/run-times than expected, extra calculations you did not think about earlier, etc.

#### **Calculate your budget and multiply x2**

A back-of-the-envelope calculation shows that you need 100k CPUh than ask in the grant for 200k CPUh

expect some problems with the cluster, longer queue times, slower hardware/run-times than expected, extra calculations you did not think about earlier, etc.

#### **The budget units in most HPC systems are with:**

#### **CPU hours & GPU hours & TB hours**

only occasionally on smaller systems this could be GPUmin (e.g. ENTROPY@MIMUW) or NODEhours on bigger ones (e.g. LUMI, SUMMIT)

#### **Property of HPC ADP**

#### **Rule of thumb for choosing the proper HPC system**

### **Your calculations should be done in one-two weeks**

**Rule of thumb for choosing the proper HPC system**

#### **Your calculations should be done in one-two weeks**

**No matter what machine you want to use check ONLY partitions/queue/quota per user**

**Nobody will give you access to full cluster even for one day**

**Rule of thumb for choosing the proper HPC system**

#### **Your calculations should be done in one-two weeks**

**No matter what machine you want to use check ONLY partitions/queue/quota per user**

**Nobody will give you access to full cluster even for one day**

**Nobody will extend the limits for you\***

**\* you can ask for more CPU/GPU/TB hours, but usually this will take days/weeks partitions/queue limits are hard-coded thus do not even bother to ask**

**Rule of thumb for choosing the proper HPC system**

#### **Your calculations should be done in one-two weeks**

**No matter what machine you want to use check ONLY partitions/queue/quota per user**

**Nobody will give you access to full cluster even for one day**

**Nobody will extend the limits for you\***

**\* you can ask for more CPU/GPU/TB hours, but usually this will take days/weeks partitions/queue limits are hard-coded thus do not even bother to ask**

**Computing for more than 1-2 weeks in any HPC cluster will only make pain for you and the admins** 

#### **Rules of HPC ADP**

**Rule of thumb for choosing the proper HPC system**

### **Your calculations should be done in one-two weeks**

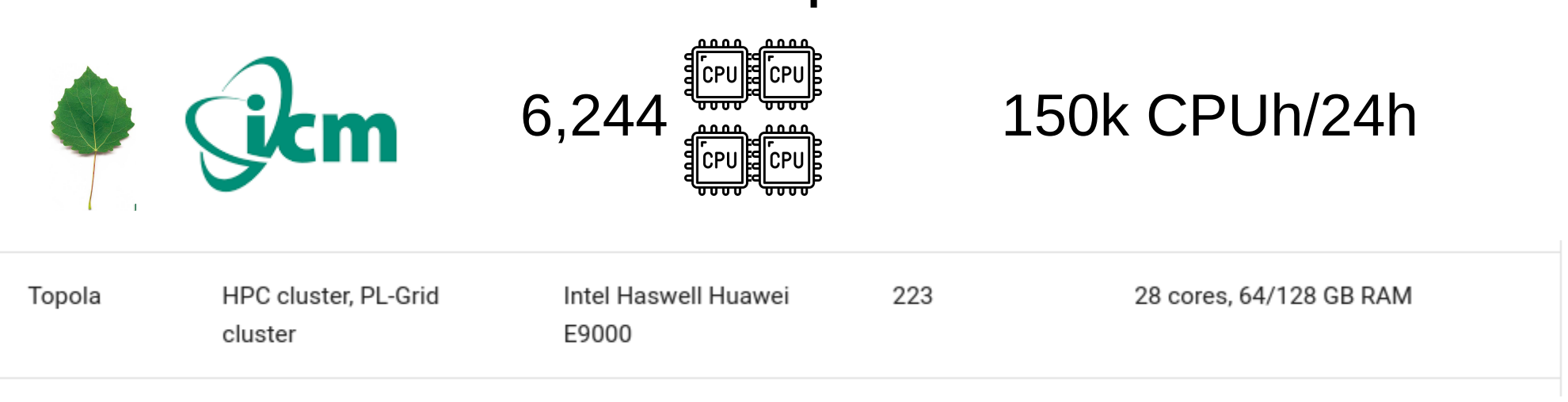

#### **Example:**

**Rule of thumb for choosing the proper HPC system**

### **Your calculations should be done in one-two weeks**

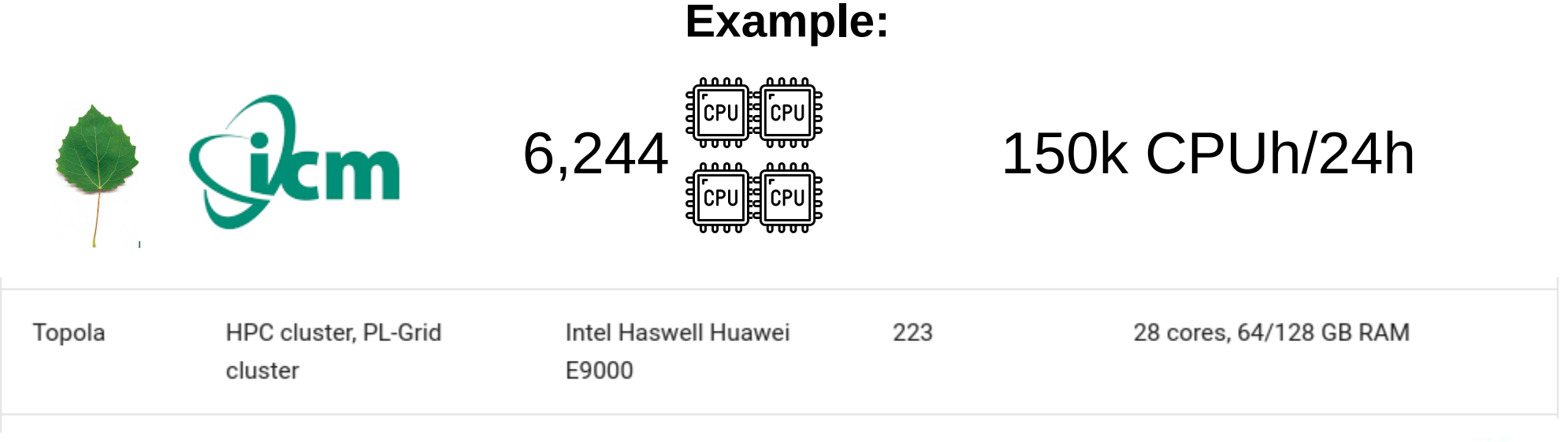

#### **Limit for the user (64 jobs x 2 CPU)**

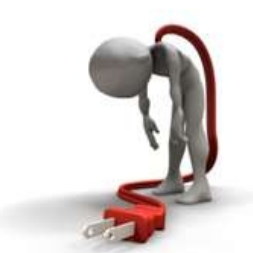

**Rule of thumb for choosing the proper HPC system**

### **Your calculations should be done in one-two weeks**

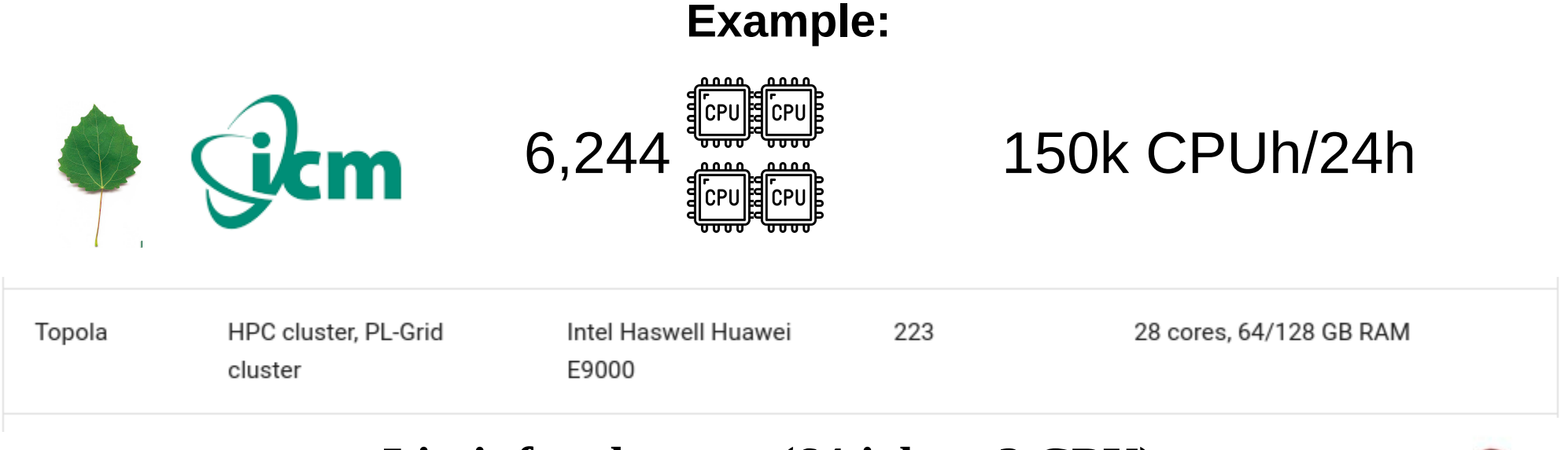

**Limit for the user (64 jobs x 2 CPU)**

**128 CPUs x 24h \* 14 days = 43,008 CPUh**

**Rule of thumb for choosing the proper HPC system**

### **Your calculations should be done in one-two weeks**

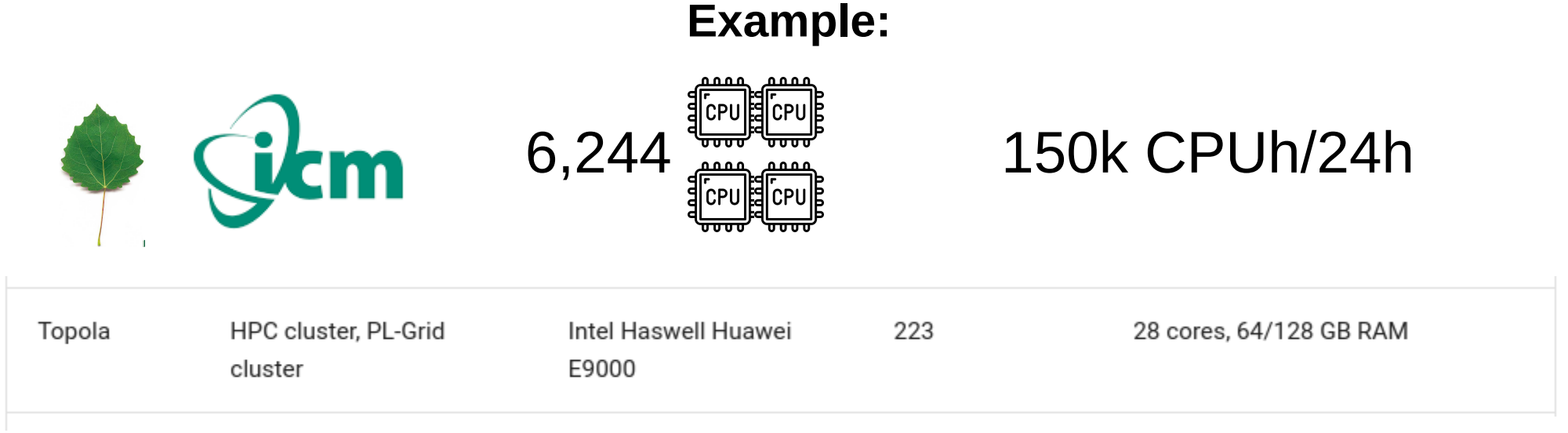

**Limit for the user (64 jobs x 2 CPU)**

#### **Theoretical calculation 128 CPUs x 24h \* 14 days = 43,008 CPUh**

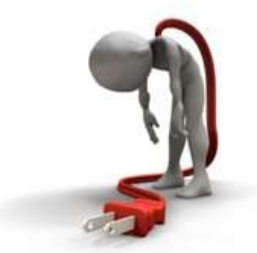

**Rule of thumb for choosing the proper HPC system**

## **Your calculations should be done in one-two weeks**

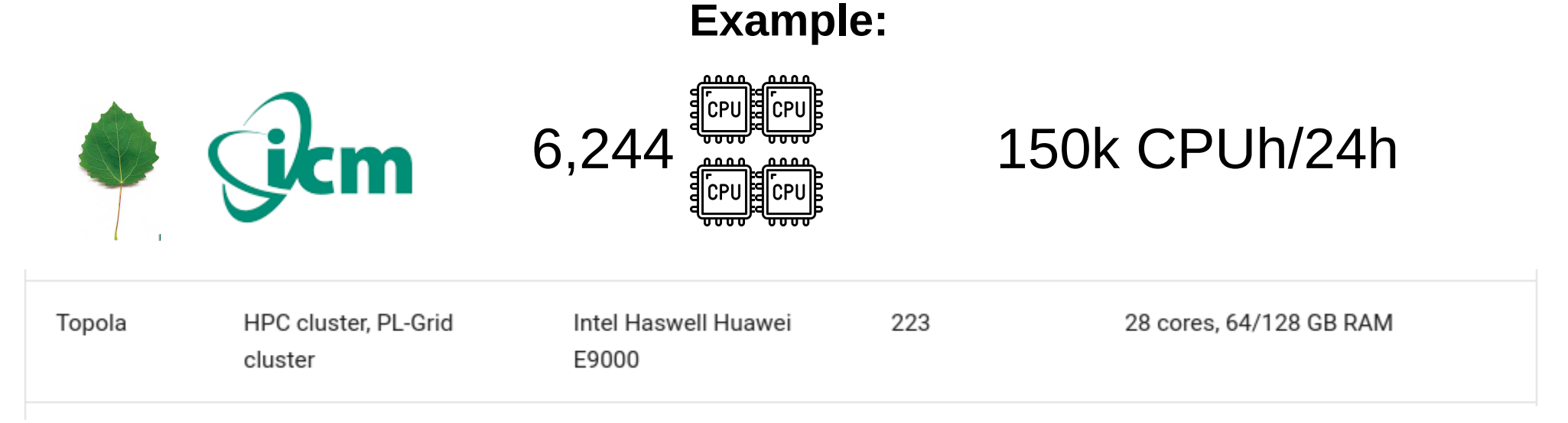

#### **Limit for the user (64 jobs x 2 CPU)**

**Theoretical calculation 128 CPUs x 24h \* 14 days = 43,008 CPUh Add time for crashes, waiting in the queue**

#### **Expected yield: 10-20k CPUh**

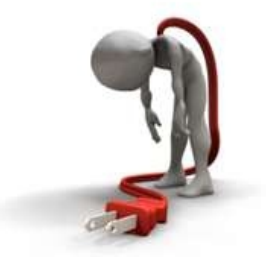

**Rule of thumb for choosing the proper HPC system**

### **Reverse estimation of expected yield:**

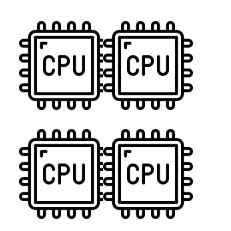

**CPUs in the queue x 100**

**Limit for the user (64 jobs x 2 CPU)**

**Theoretical calculation 128 CPUs x 24h \* 14 days = 43,008 CPUh**

**Add time for crashes, waiting in the queue Expected yield: 10-20k CPUh**

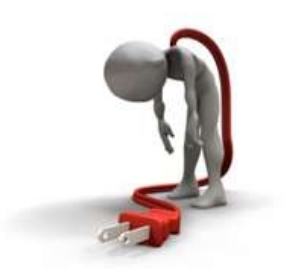

**Rule of thumb for choosing the proper HPC system**

## **Reverse estimation of expected yield:**

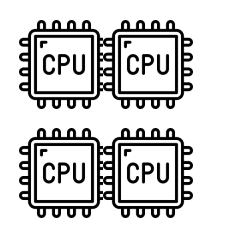

**CPUs in the queue x 100**

#### **128 x 100 = 12.8k CPUh**

**Limit for the user (64 jobs x 2 CPU)**

**Theoretical calculation 128 CPUs x 24h \* 14 days = 43,008 CPUh**

**Add time for crashes, waiting in the queue Expected yield: 10-20k CPUh**

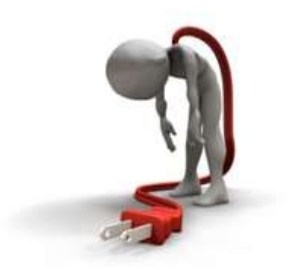

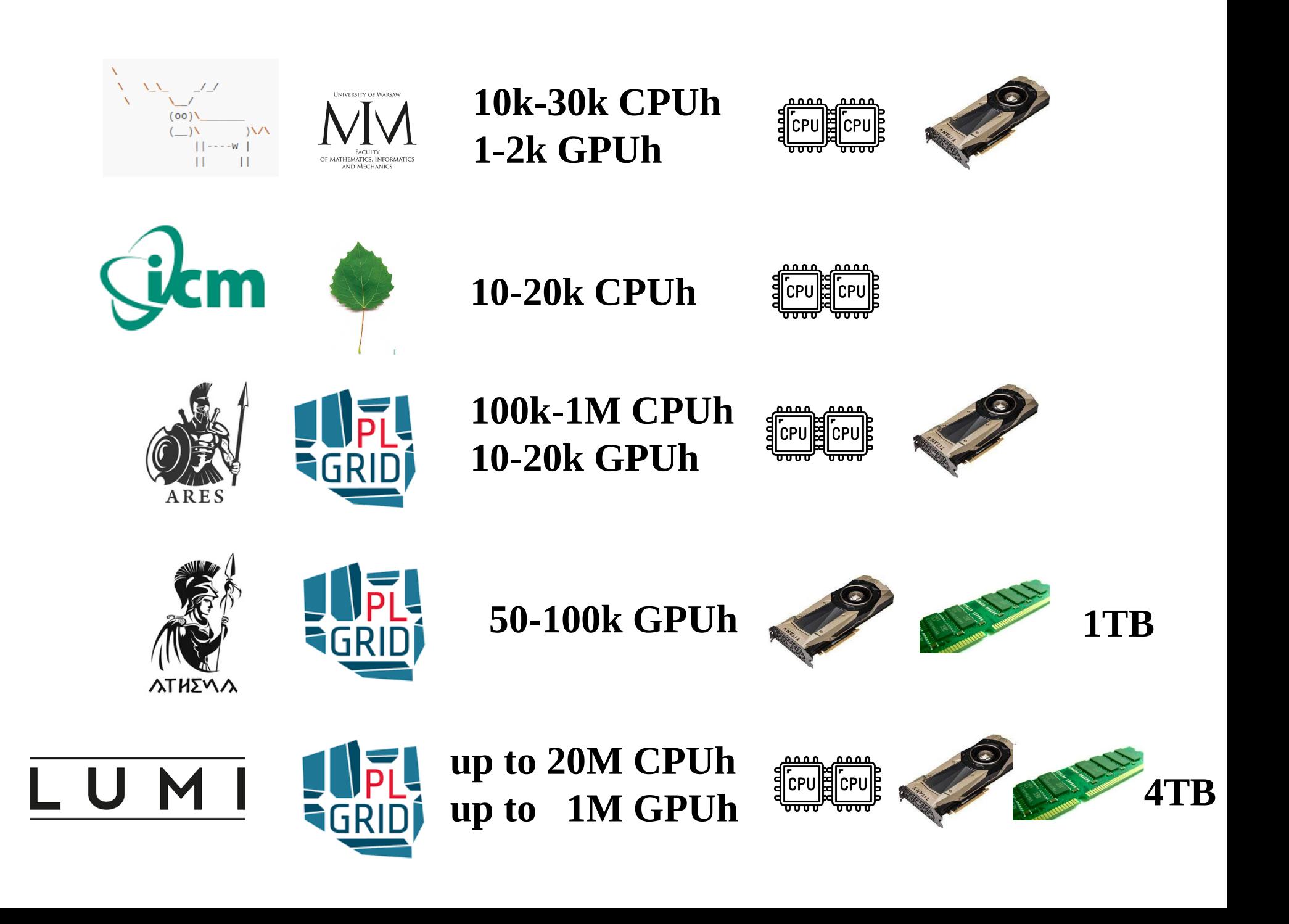

#### **PEOPLE 2D ADP ADP**

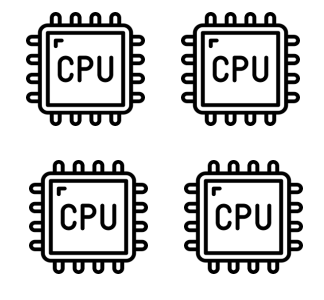

## **~0.096 CPUh**

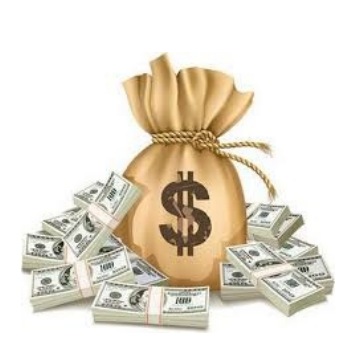

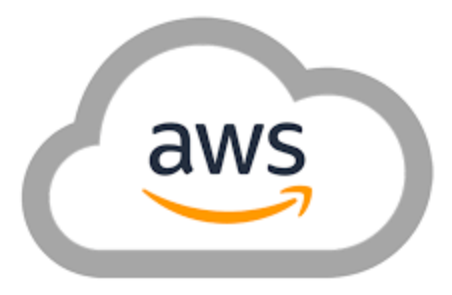

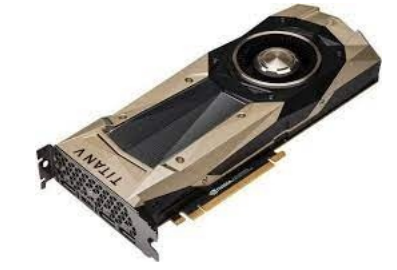

### **0.70-0.96 GPUh**

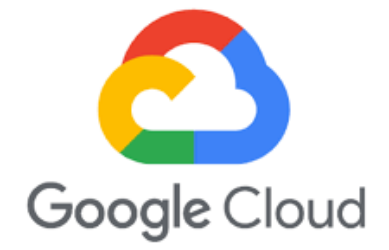

#### **People HPC vs Cloud ADP**

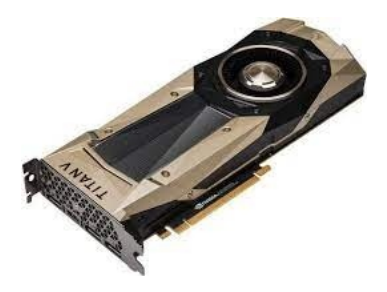

## **0.70-0.96 GPUh**

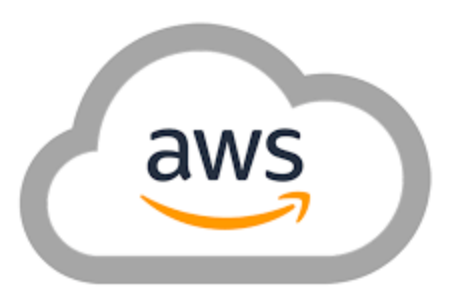

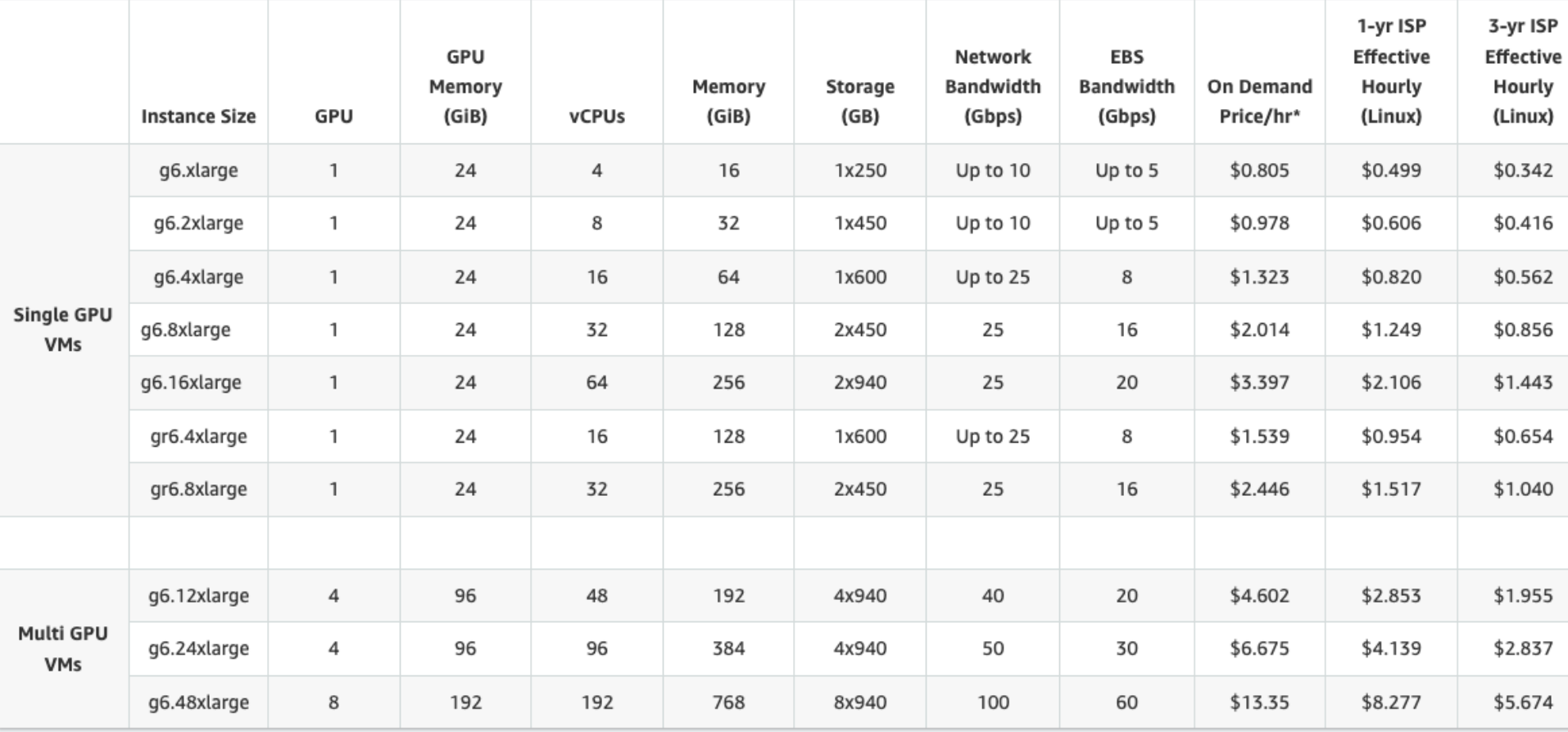

#### **PEOPLE 2D ADP ADP**

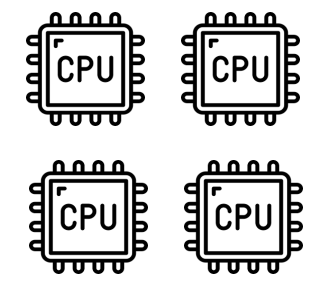

## **~0.096 CPUh**

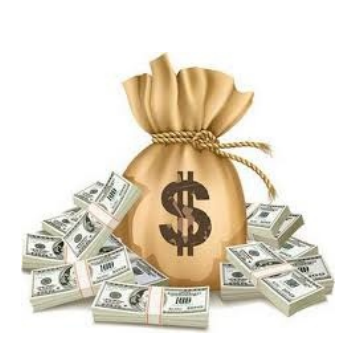

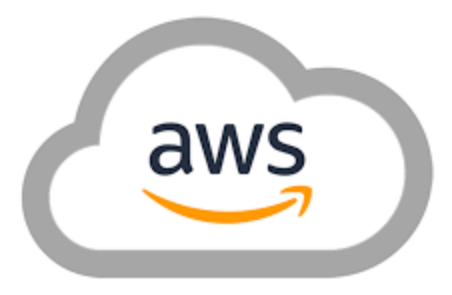

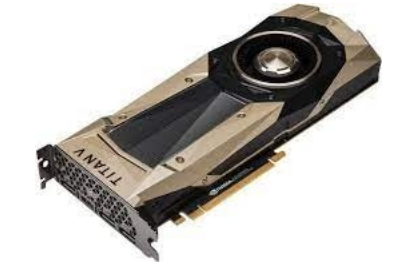

### **0.70-0.96 GPUh**

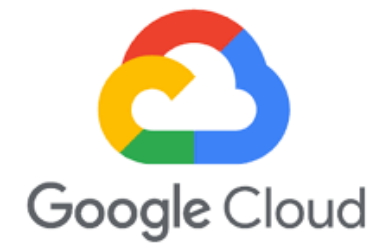

#### **People HPC vs Cloud ADP**

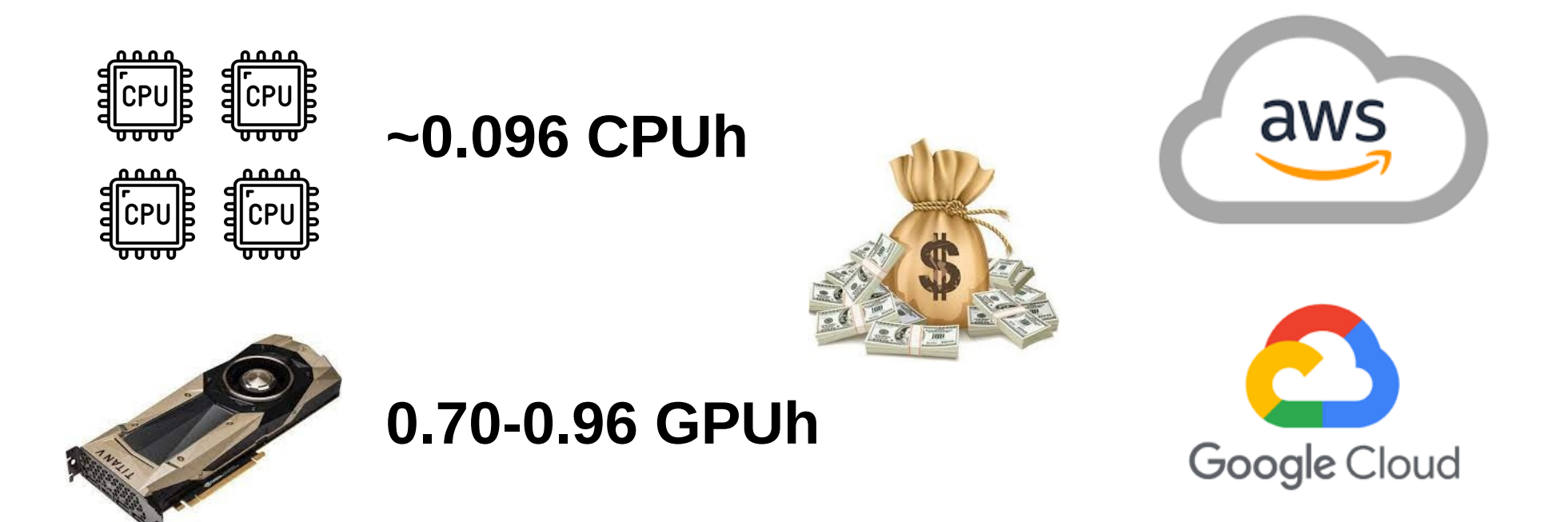

#### **In my last bioinformatics project I used:**

- **1M GPUh**
- **15M CPUh**

#### **People HPC vs Cloud ADP**

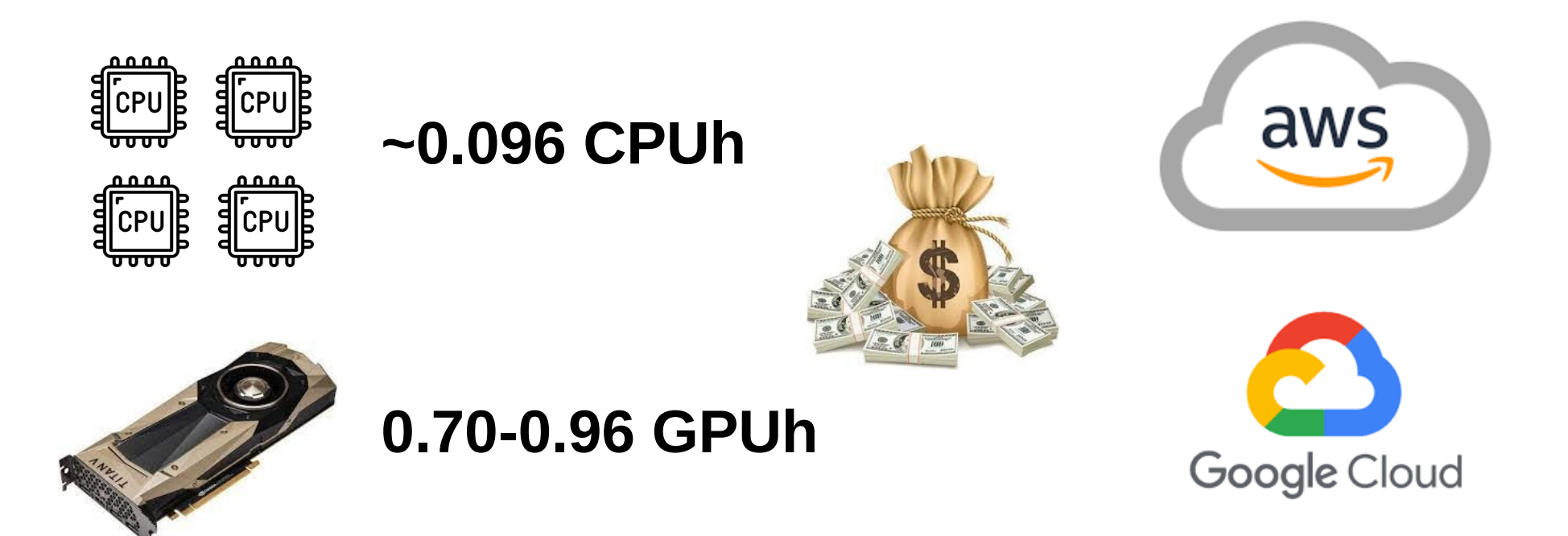

### **In my last bioinformatics project I used:**

- **1M GPUh**
- **15M CPUh**

 $1M * 0.7 + 15M * 0.096 = $2.14M$ 

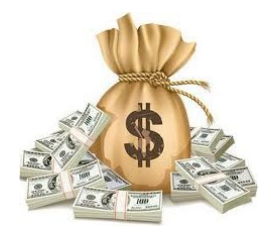
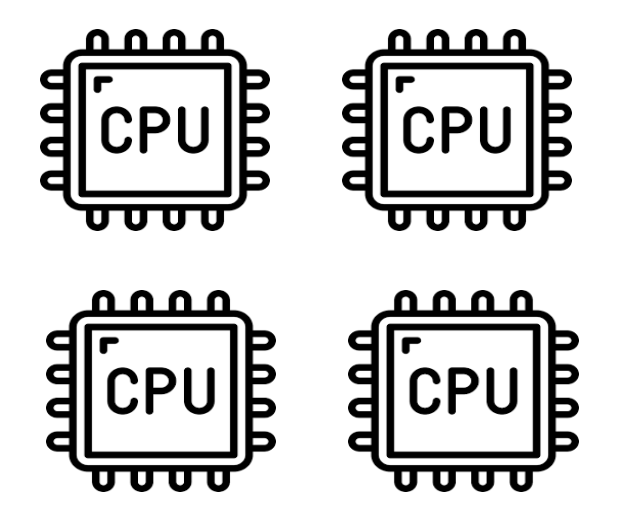

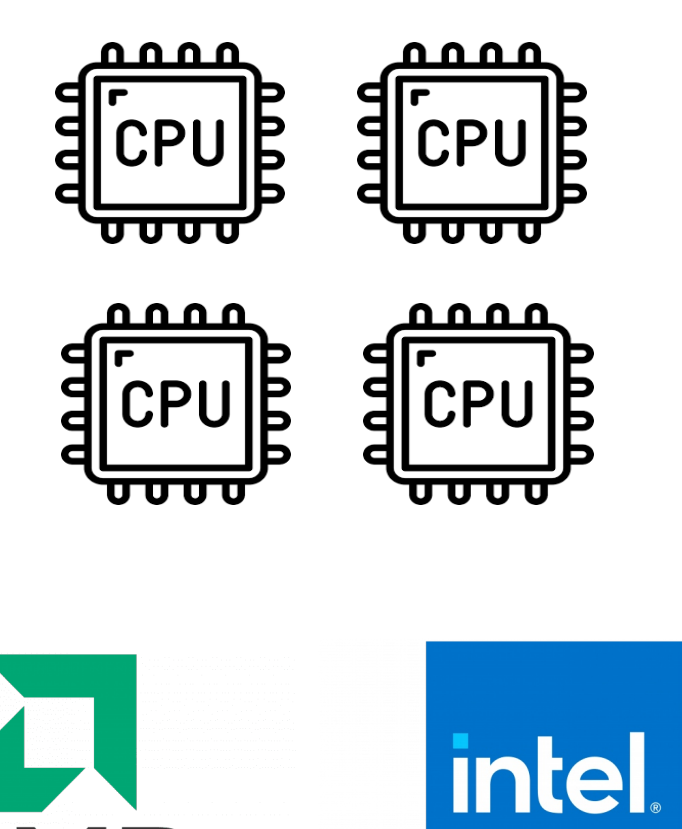

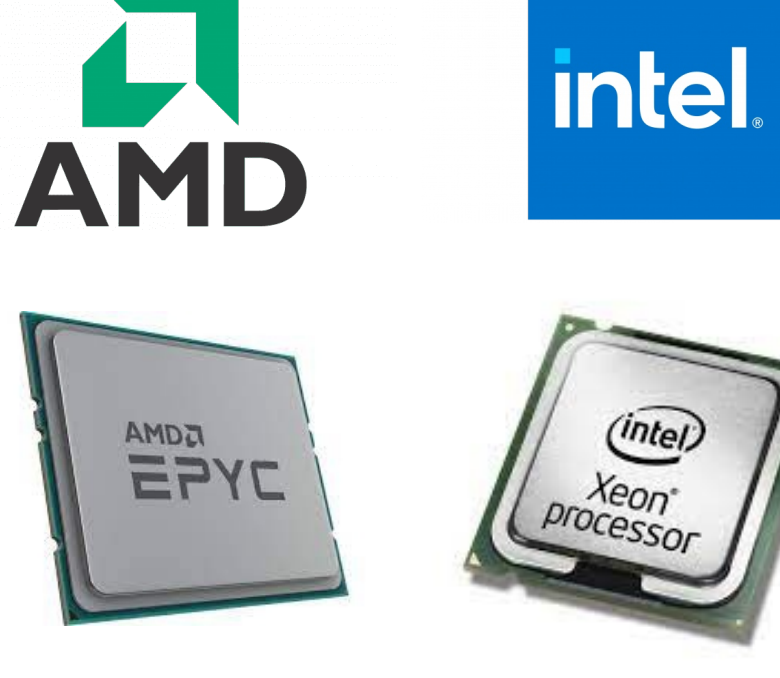

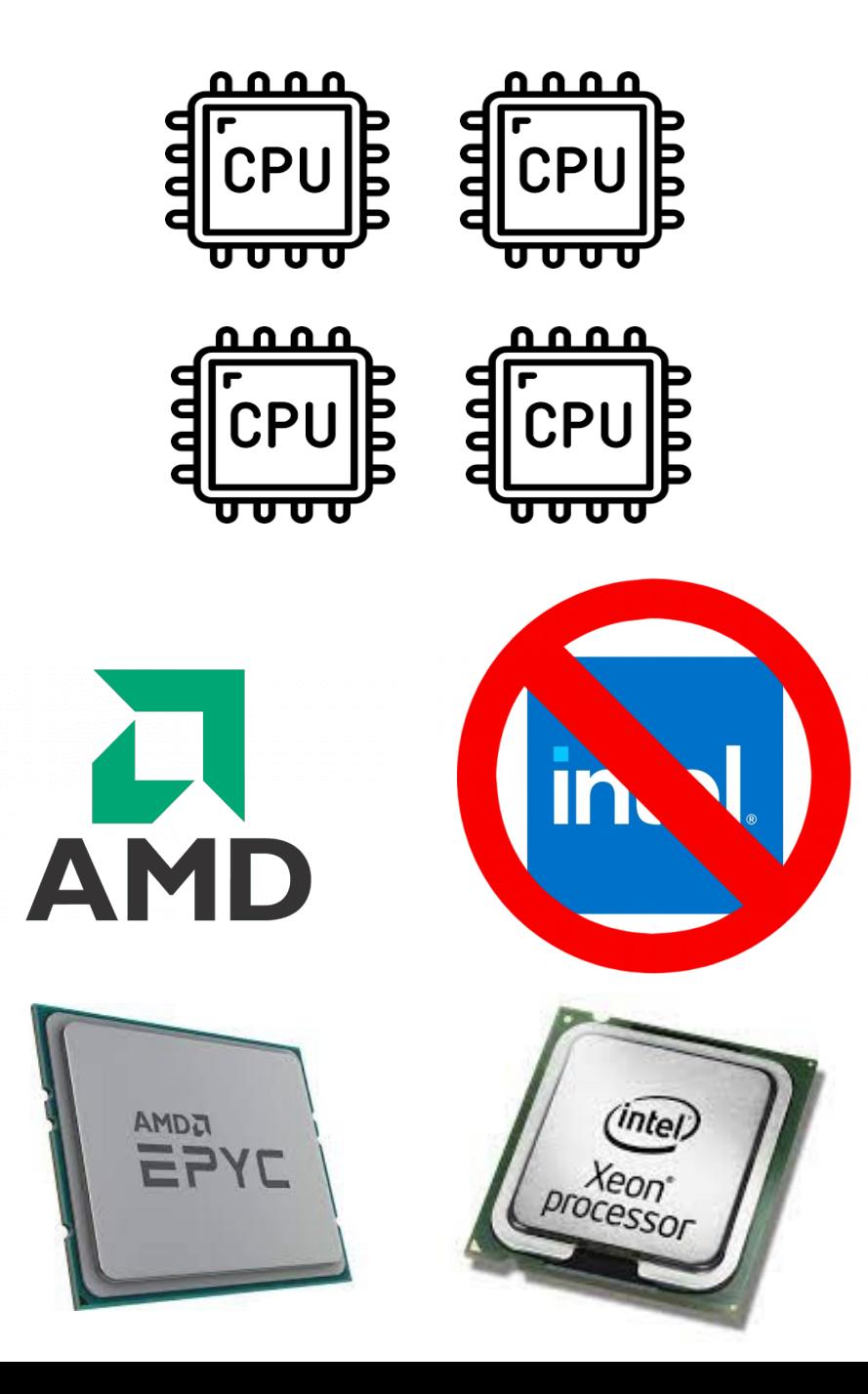

**People Hitchhiker's Guide to Hardware Choice ADP** 

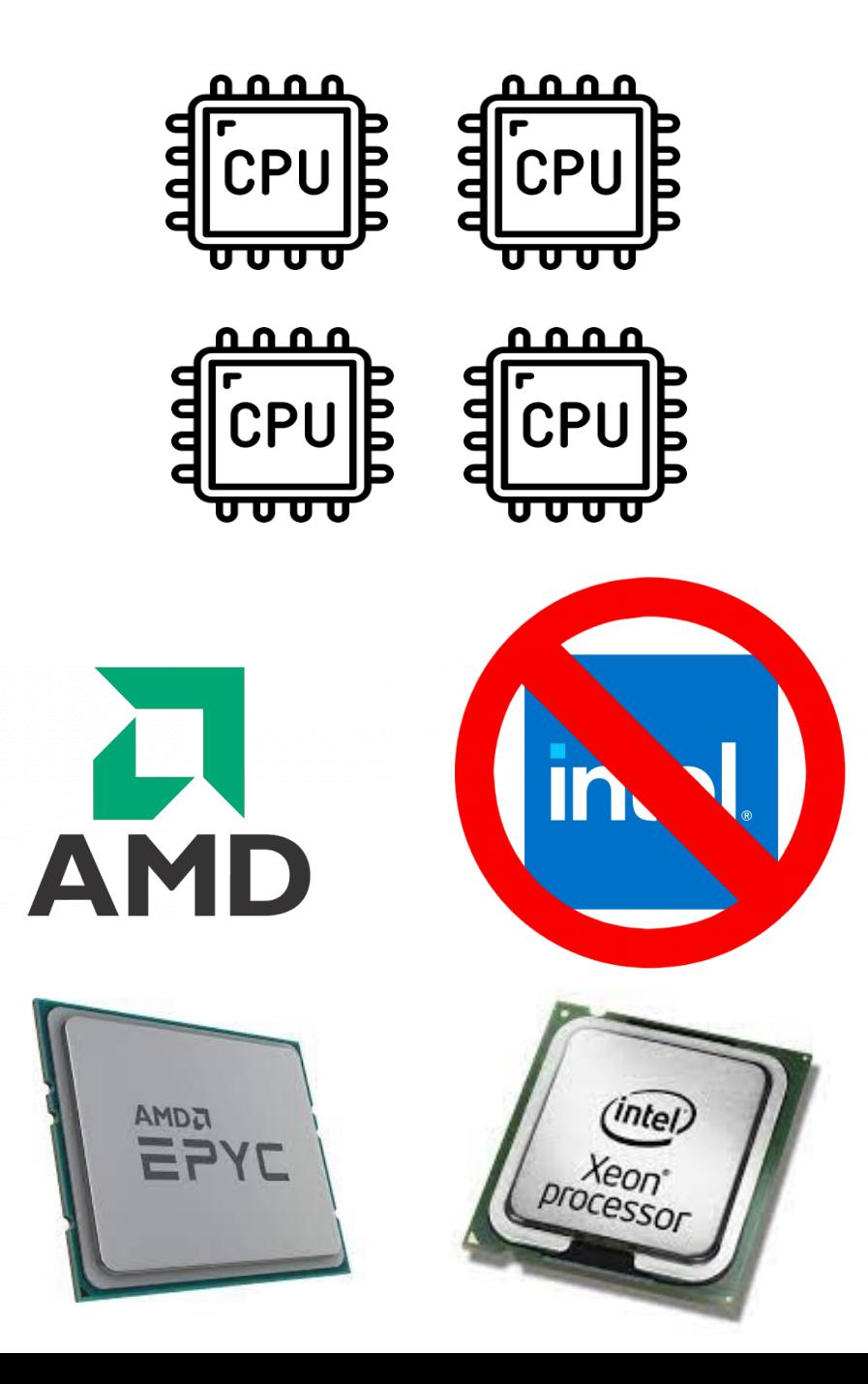

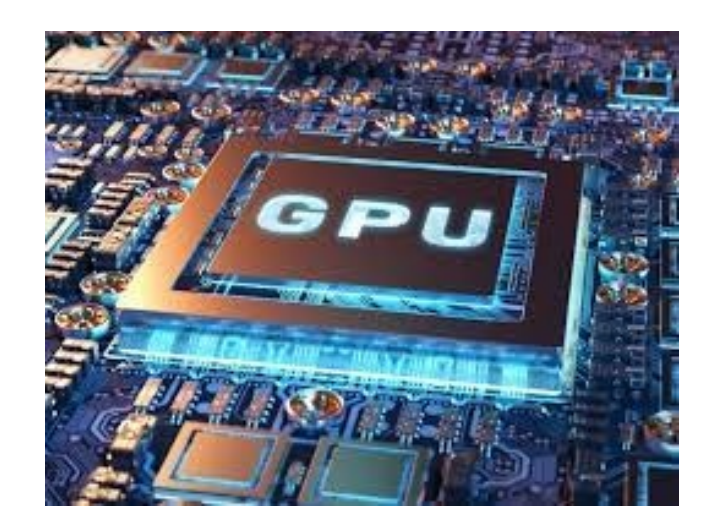

**People Hitchhiker's Guide to Hardware Choice ADP** 

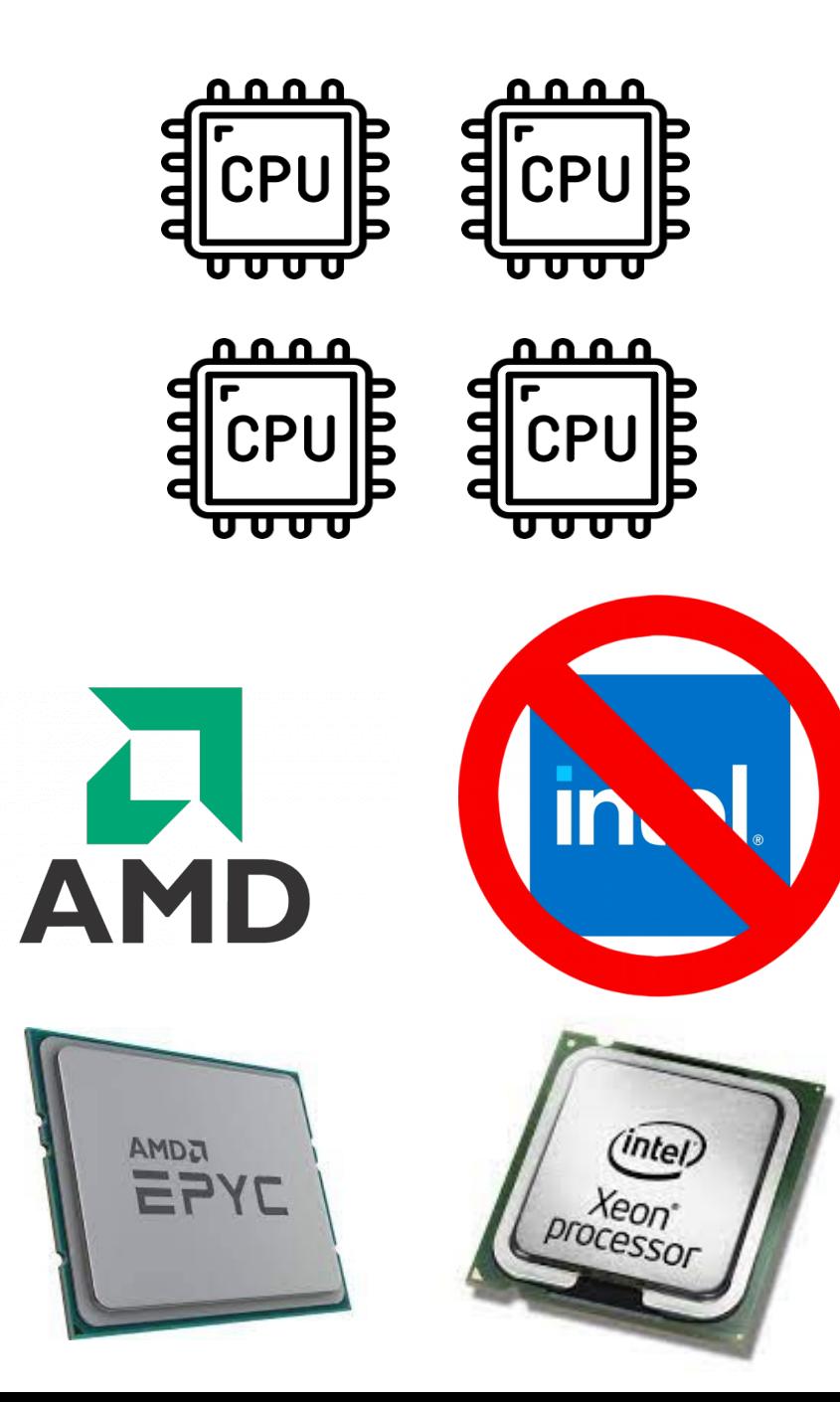

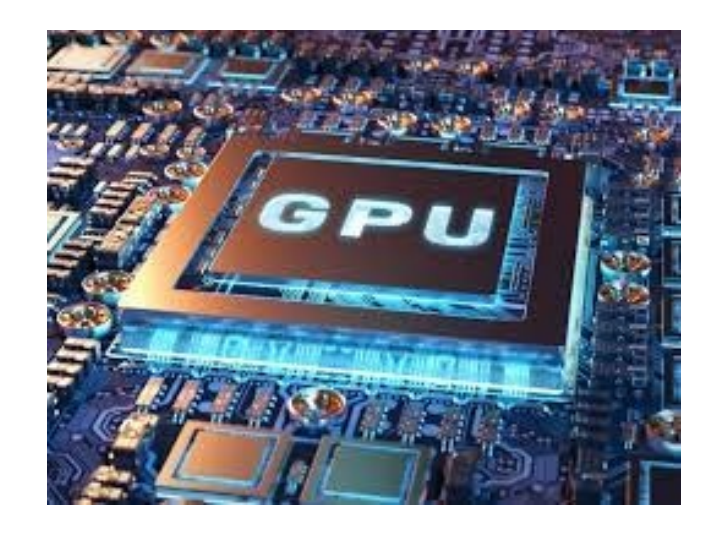

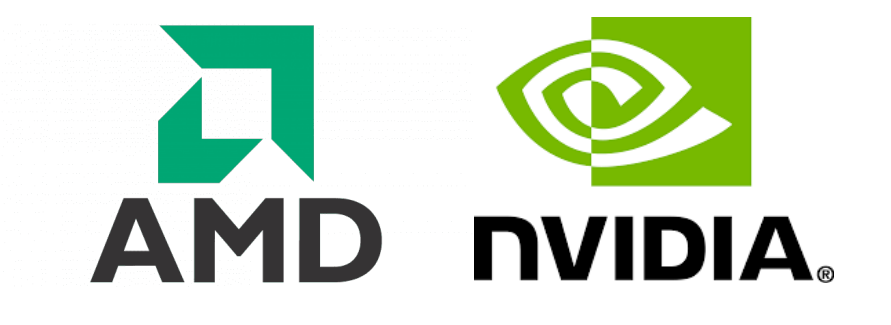

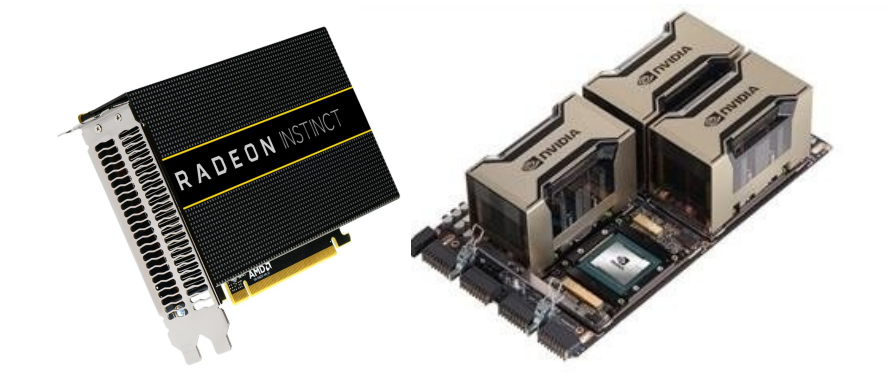

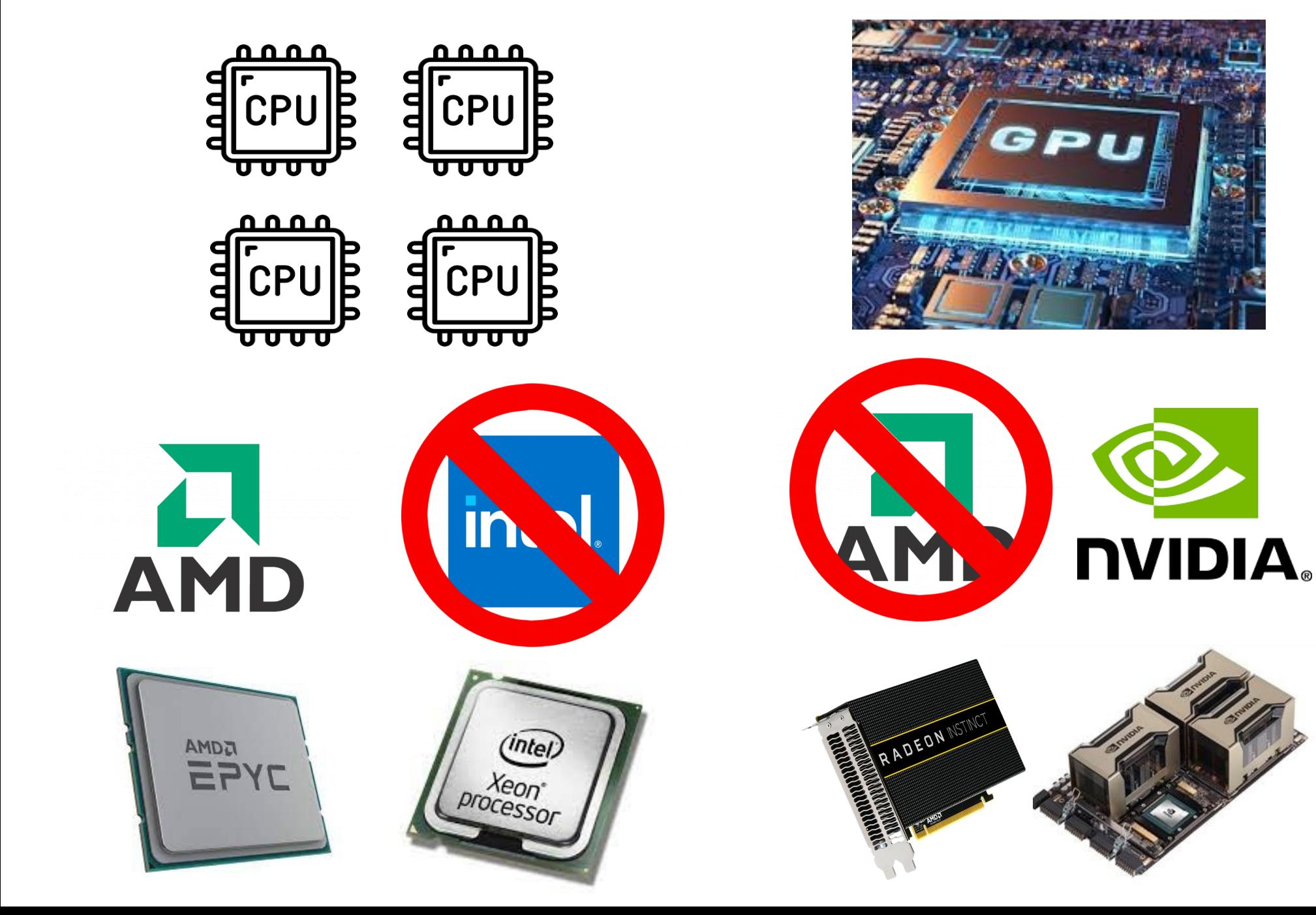

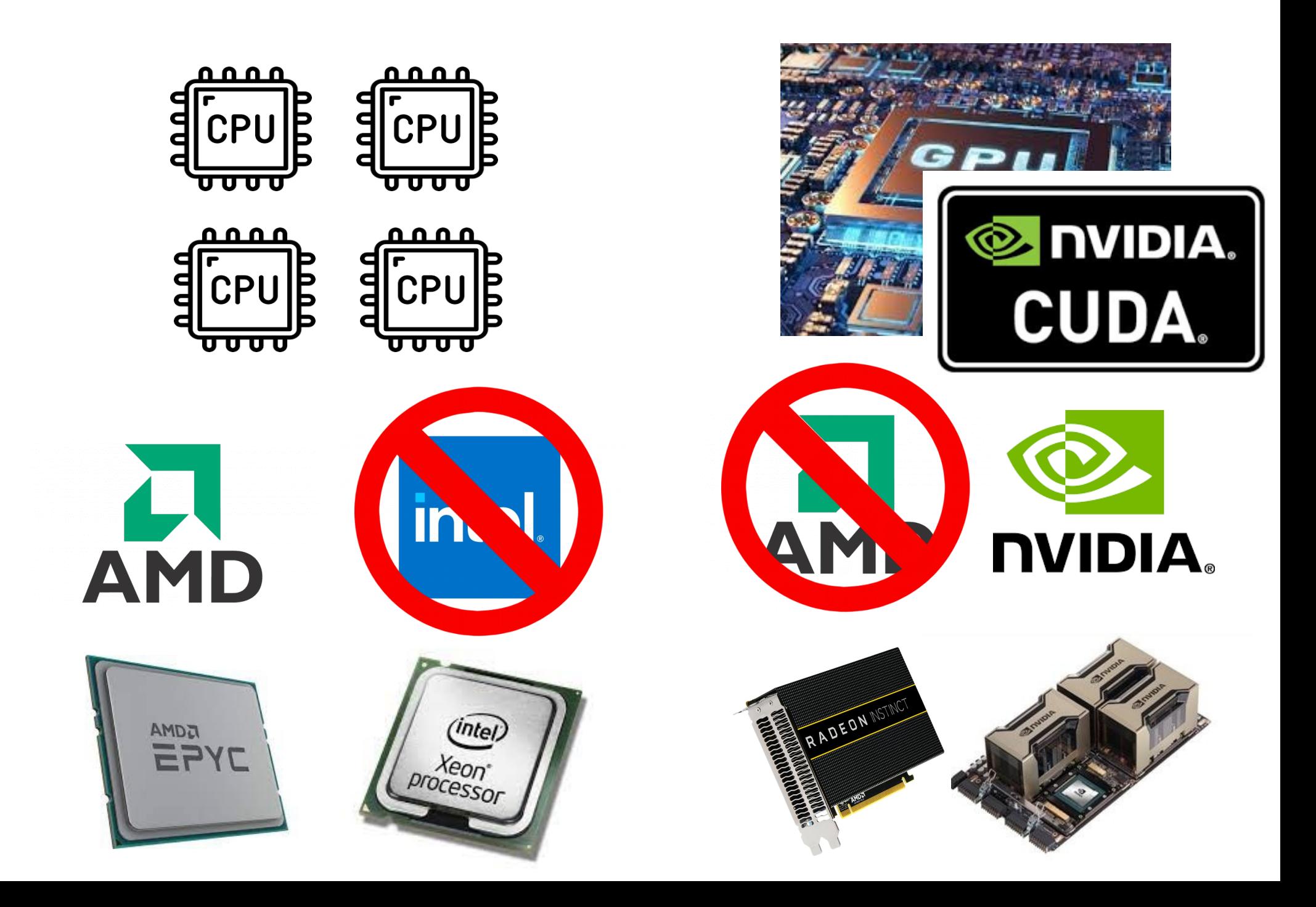

# Thank you for your time and See you at the next lecture

Any other questions & comments

**lukaskoz@mimuw.edu.pl**

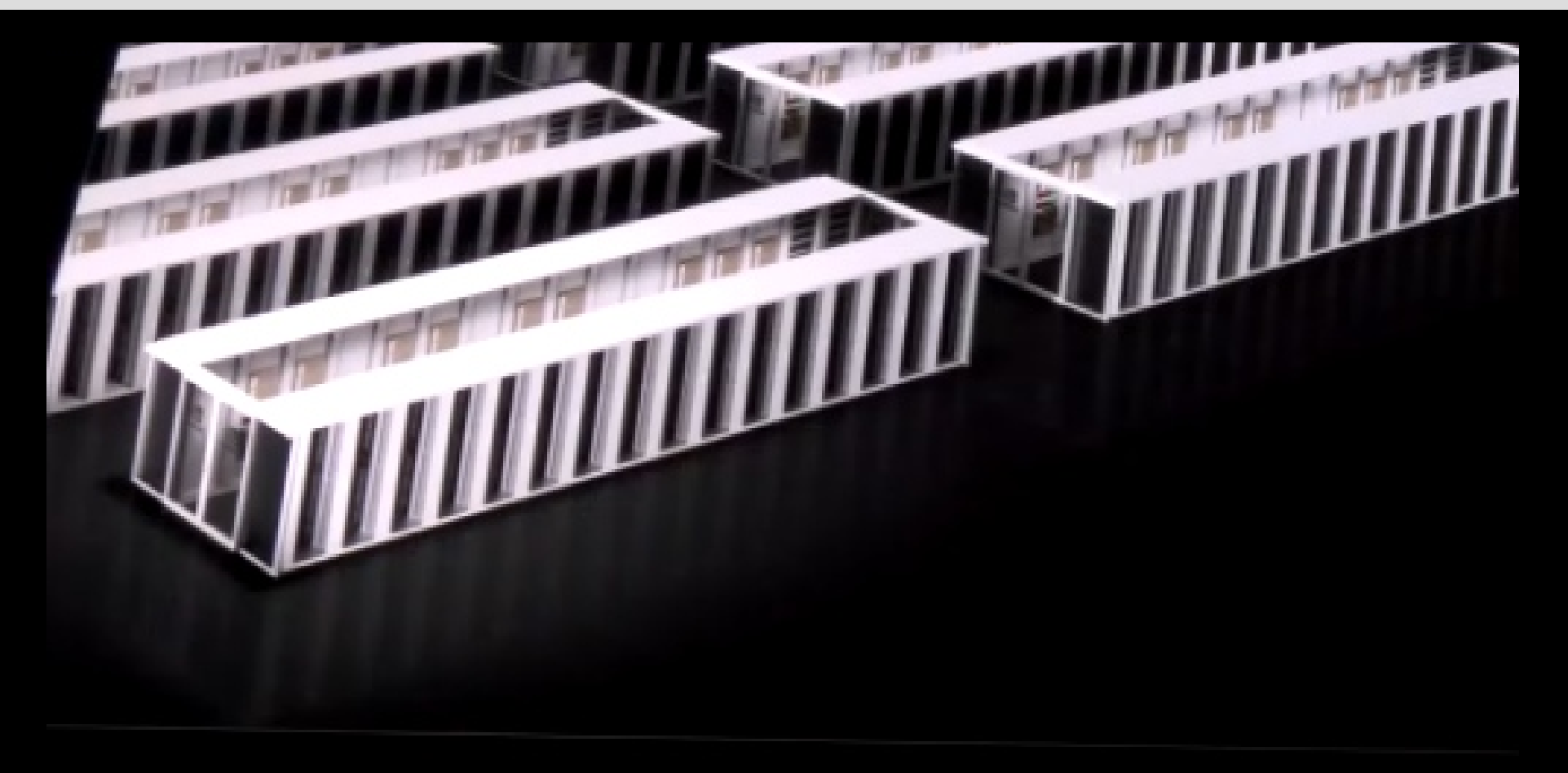

4,480 A 100 GPUs SELENE 3 EF AI Compute 112 TB/s Interconnect BW

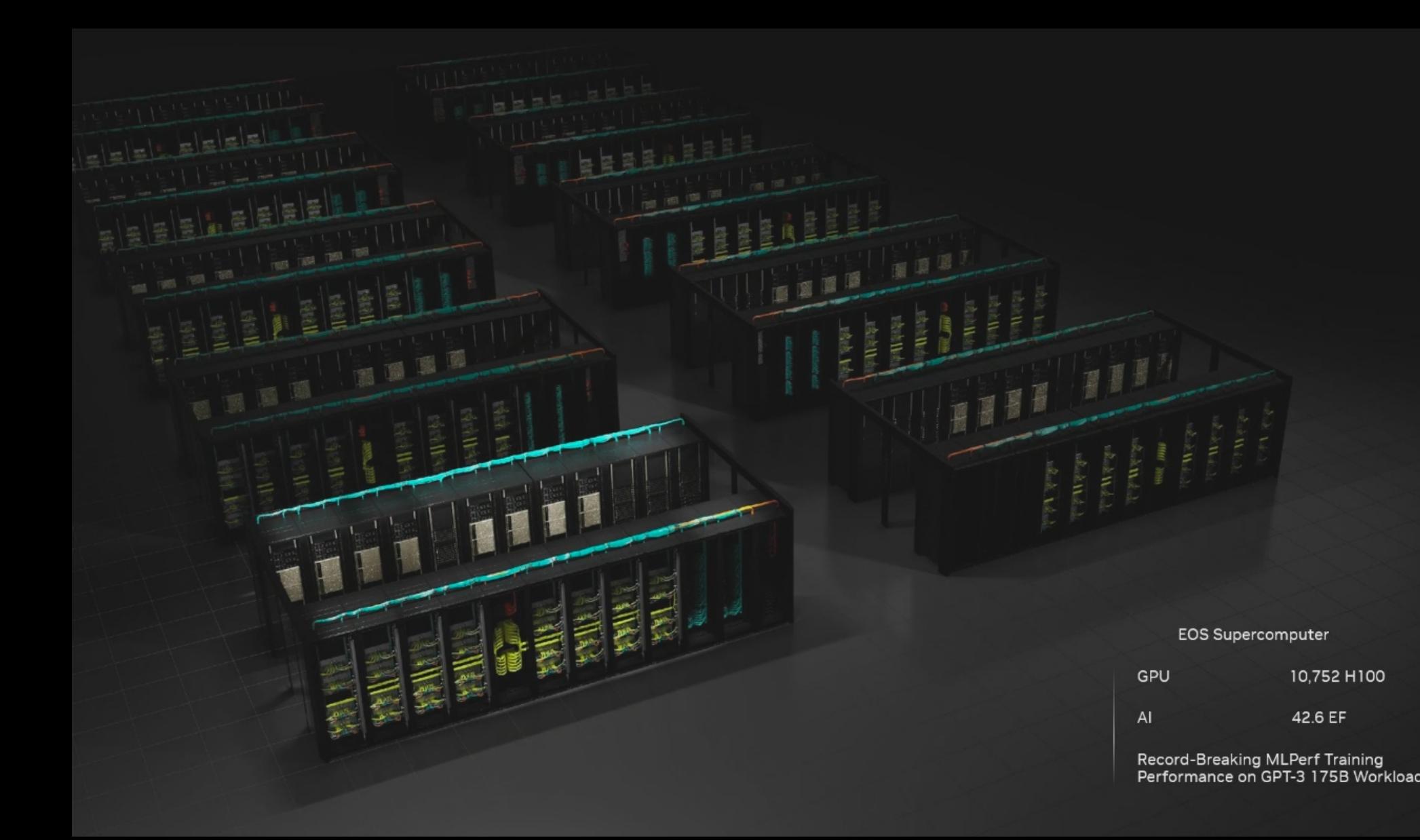

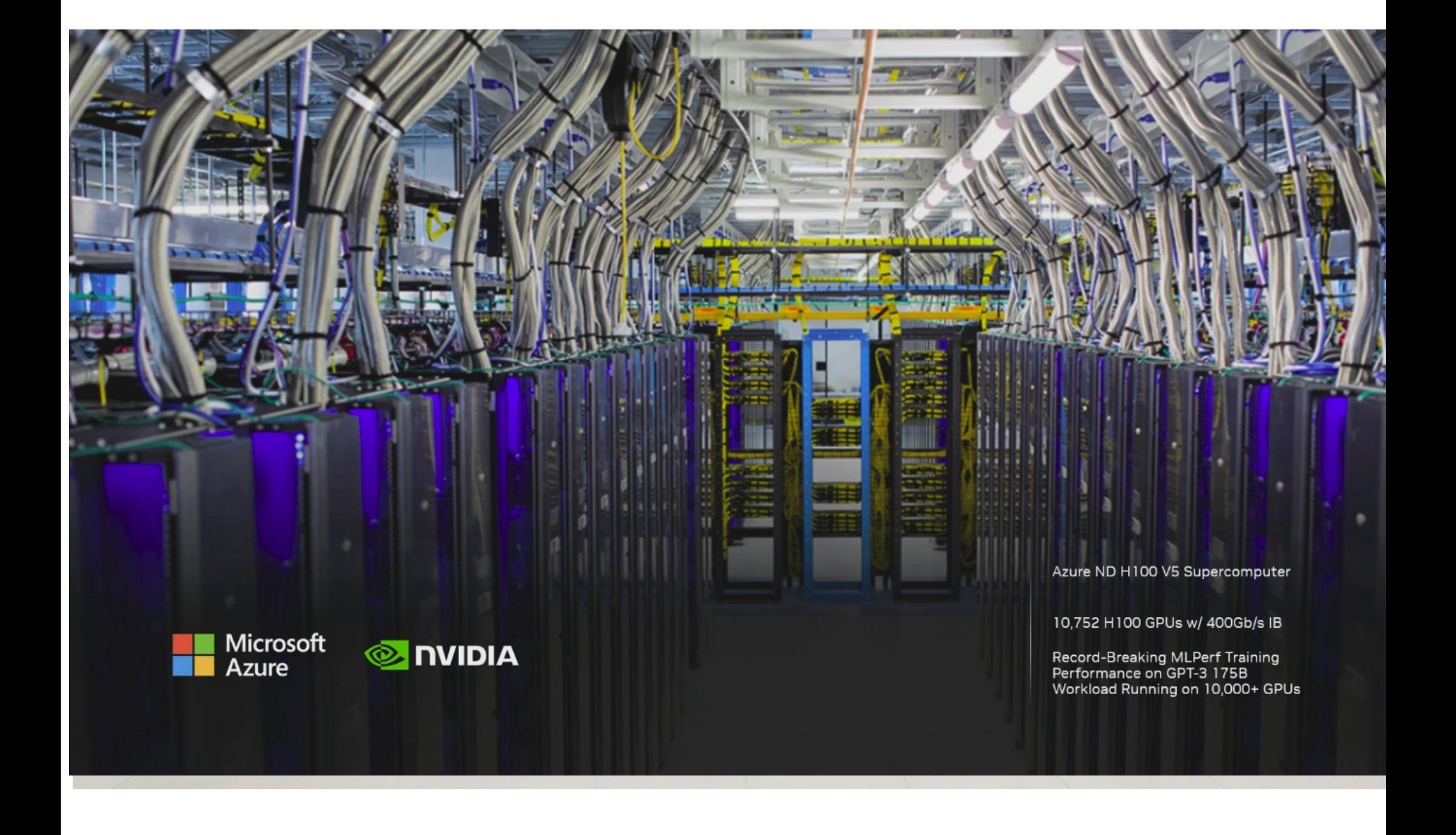

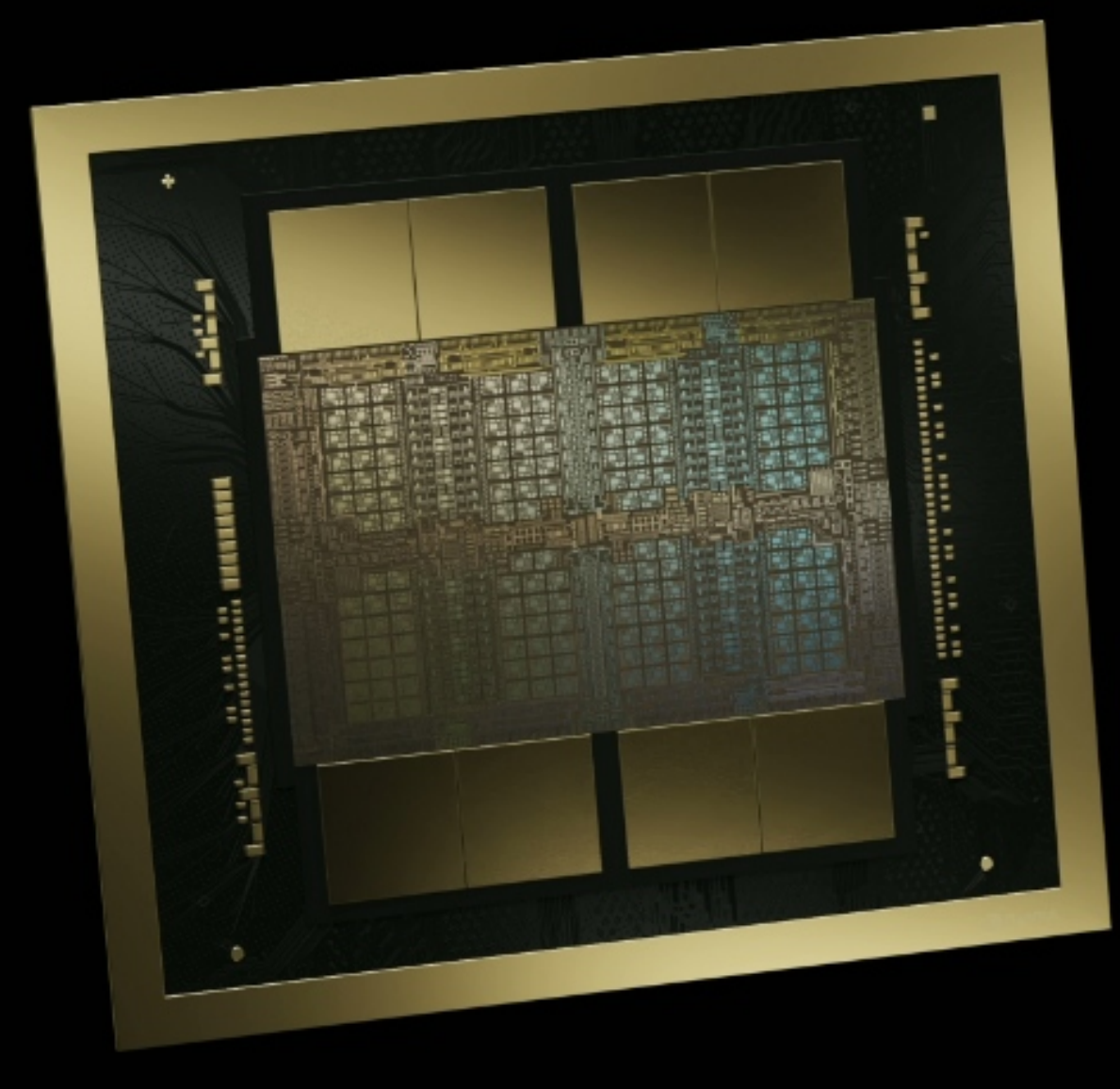

#### **BLACKWELL**

THE ENGINE OF THE NEW INDUSTRIAL REVOLUTION

20 petaFLOPS of AI performance 192GB of HBM3e 8TB/s of memory bandwidth Full stack, CUDA enabled

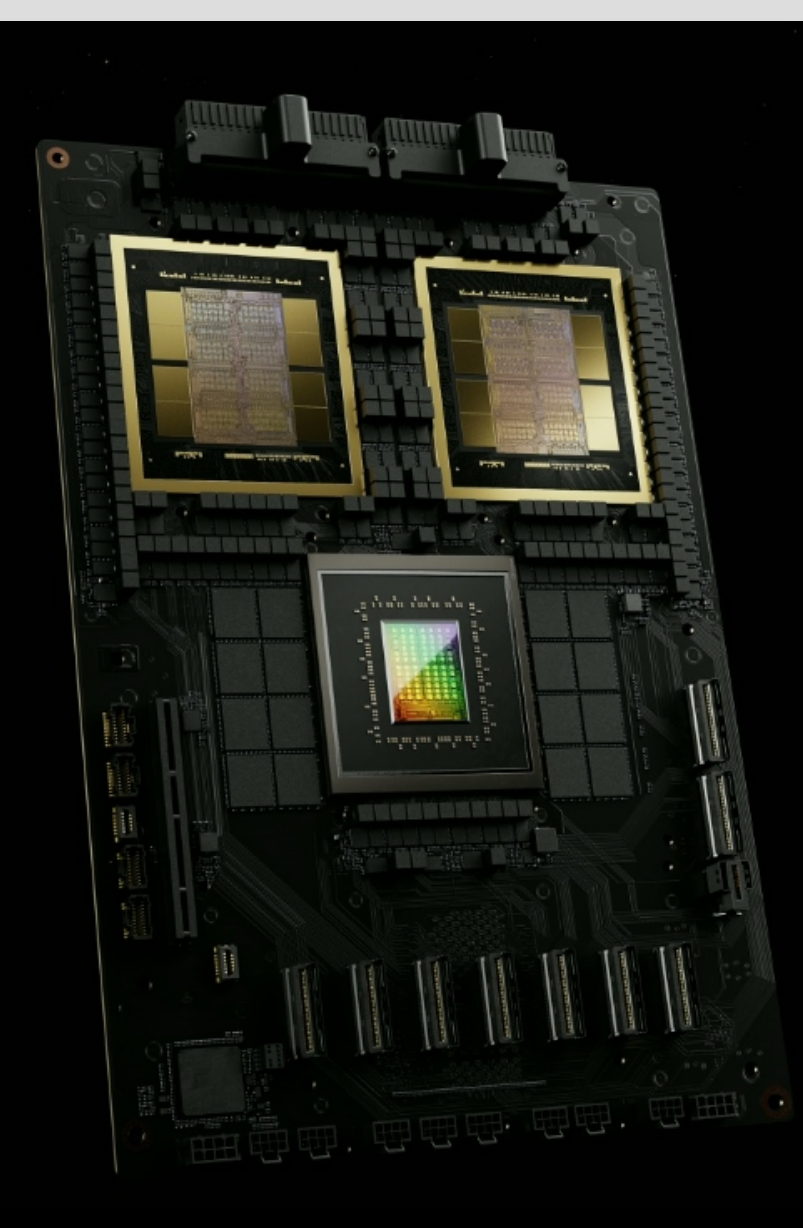

#### **Blackwell GPU**

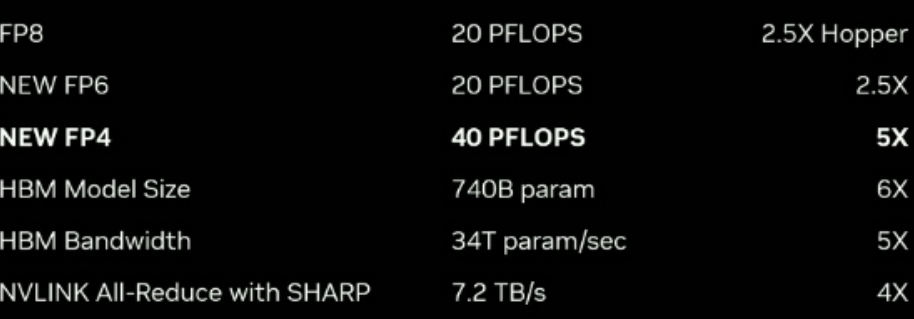

#### Accelerated Computing Innovation Drives Increase in Application Speedups

Blackwell 2<sup>nd</sup> generation transformer engine

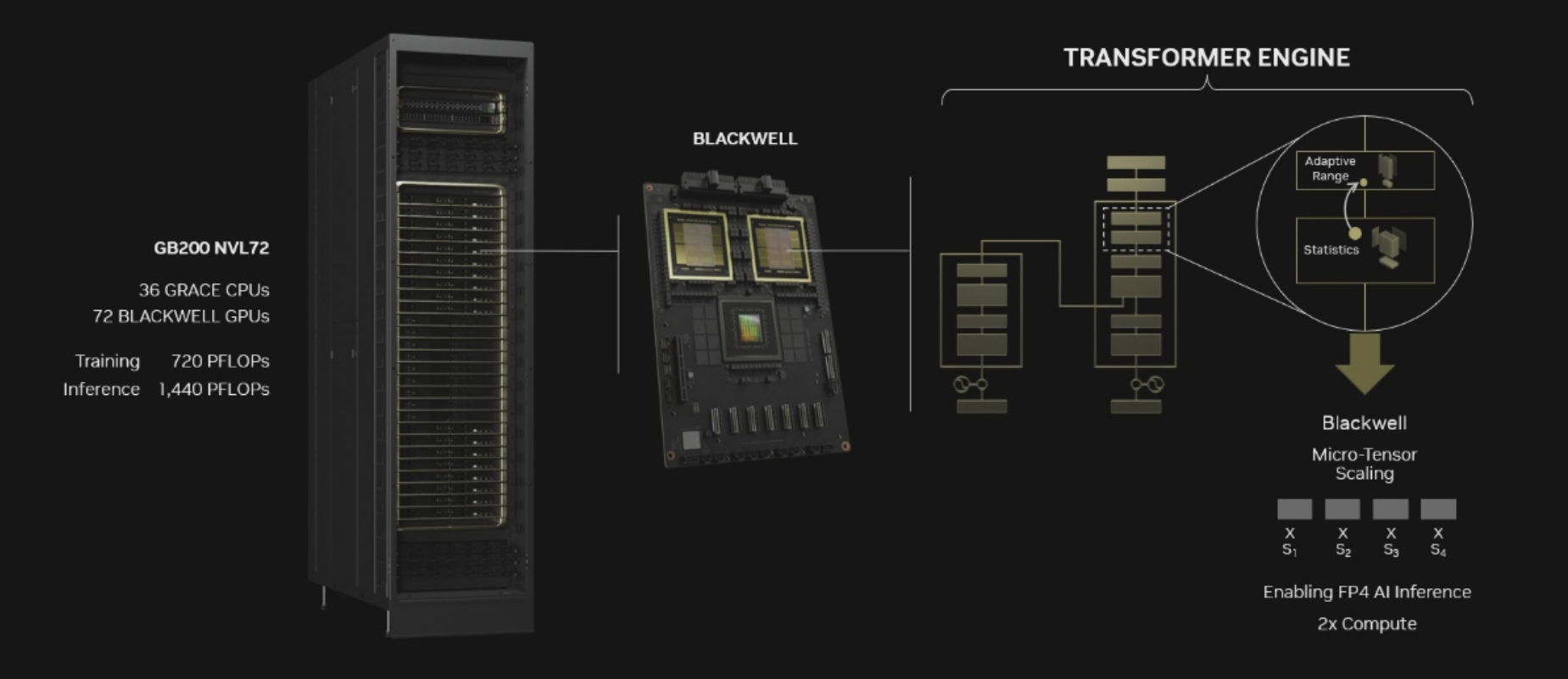

**SINUDIA** 

#### FULL DATA CENTER WITH 32,000 GPUs

AI FACTORY FOR THE NEW INDUSTRIAL REVOLUTION

645 exaFLOPS of AI performance

13PB of fast memory

58PB/s of aggregate NVLink bandwidth

16.4 petaFLOPS of In-Network Computing

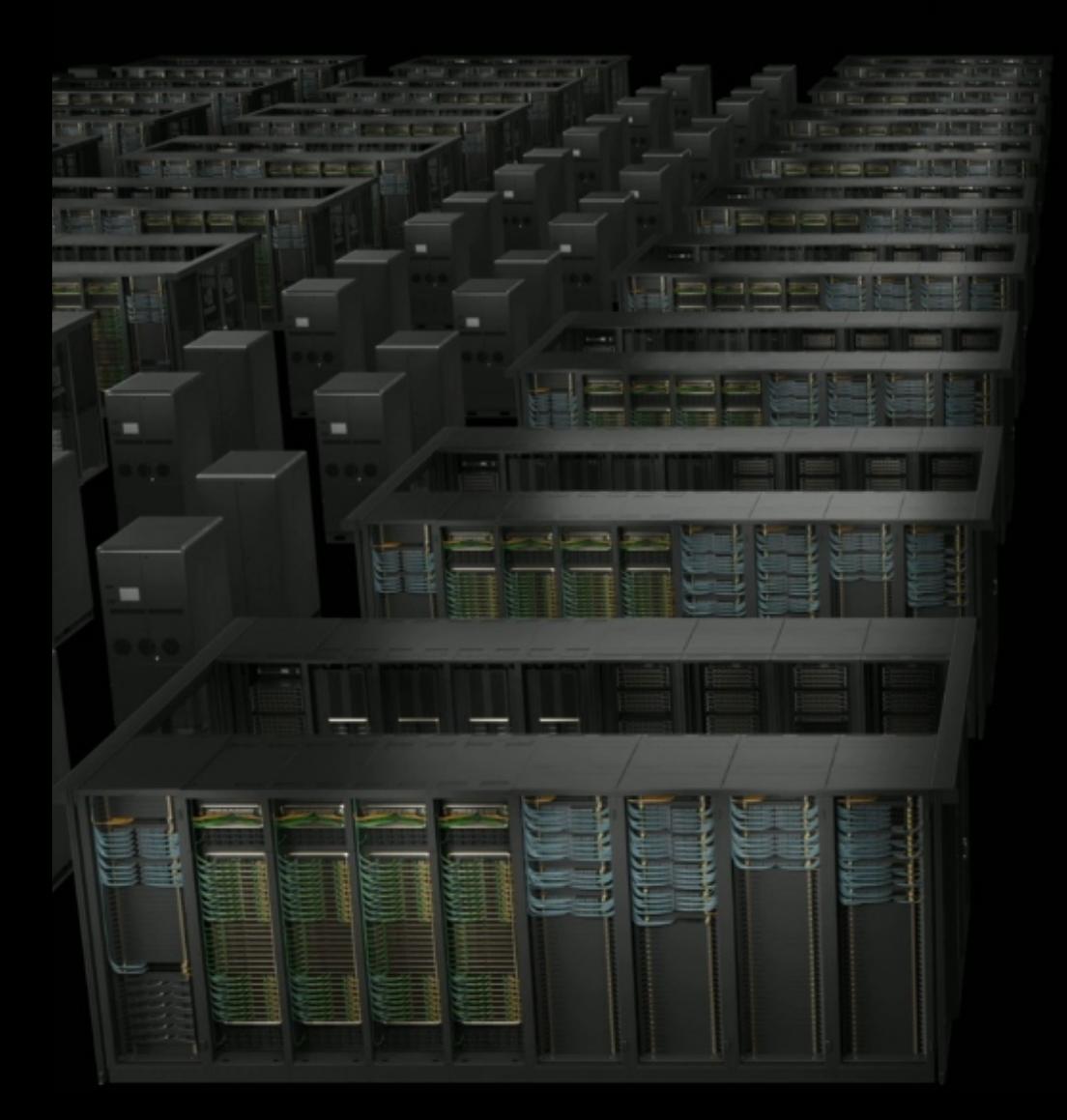

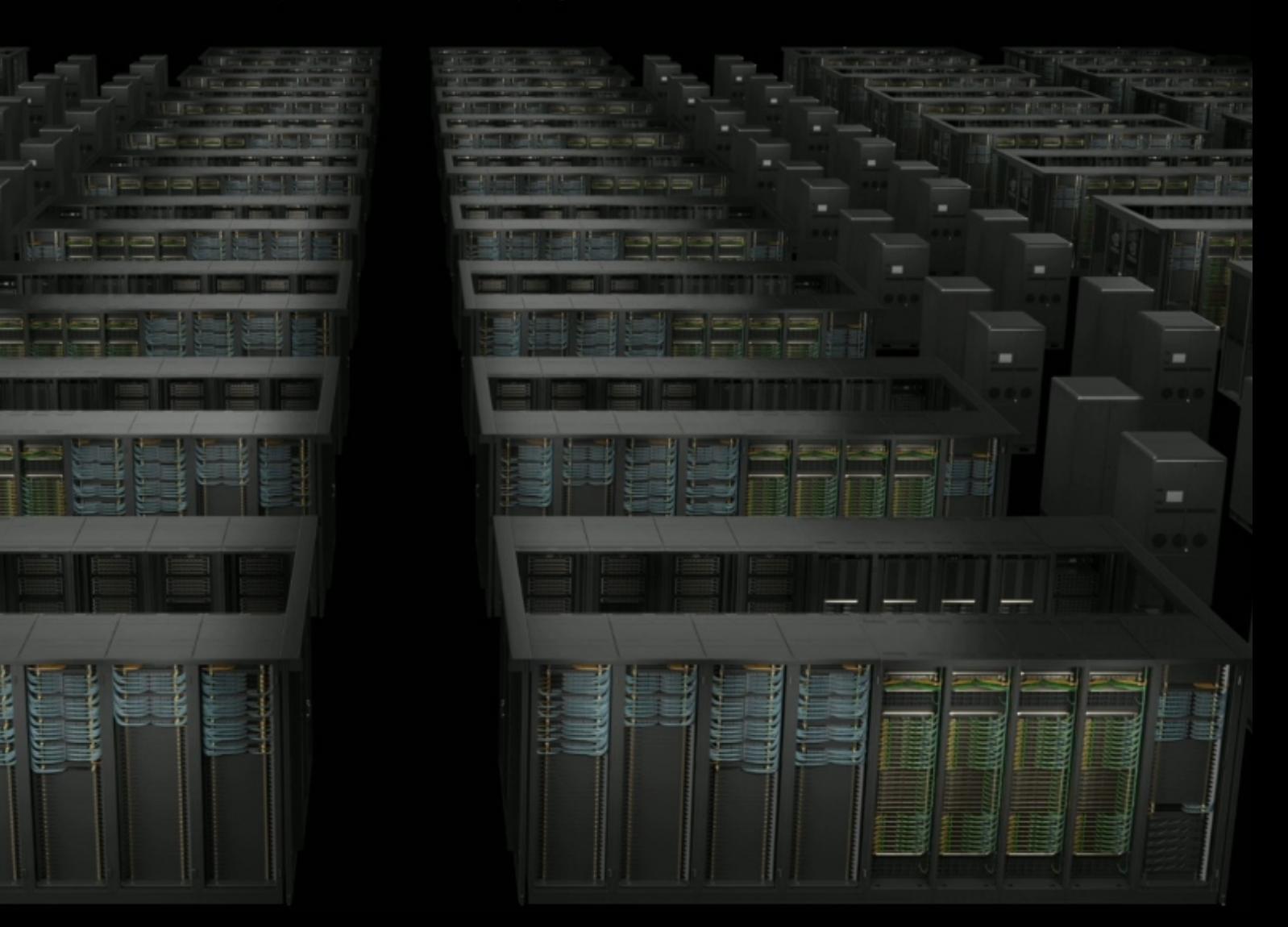

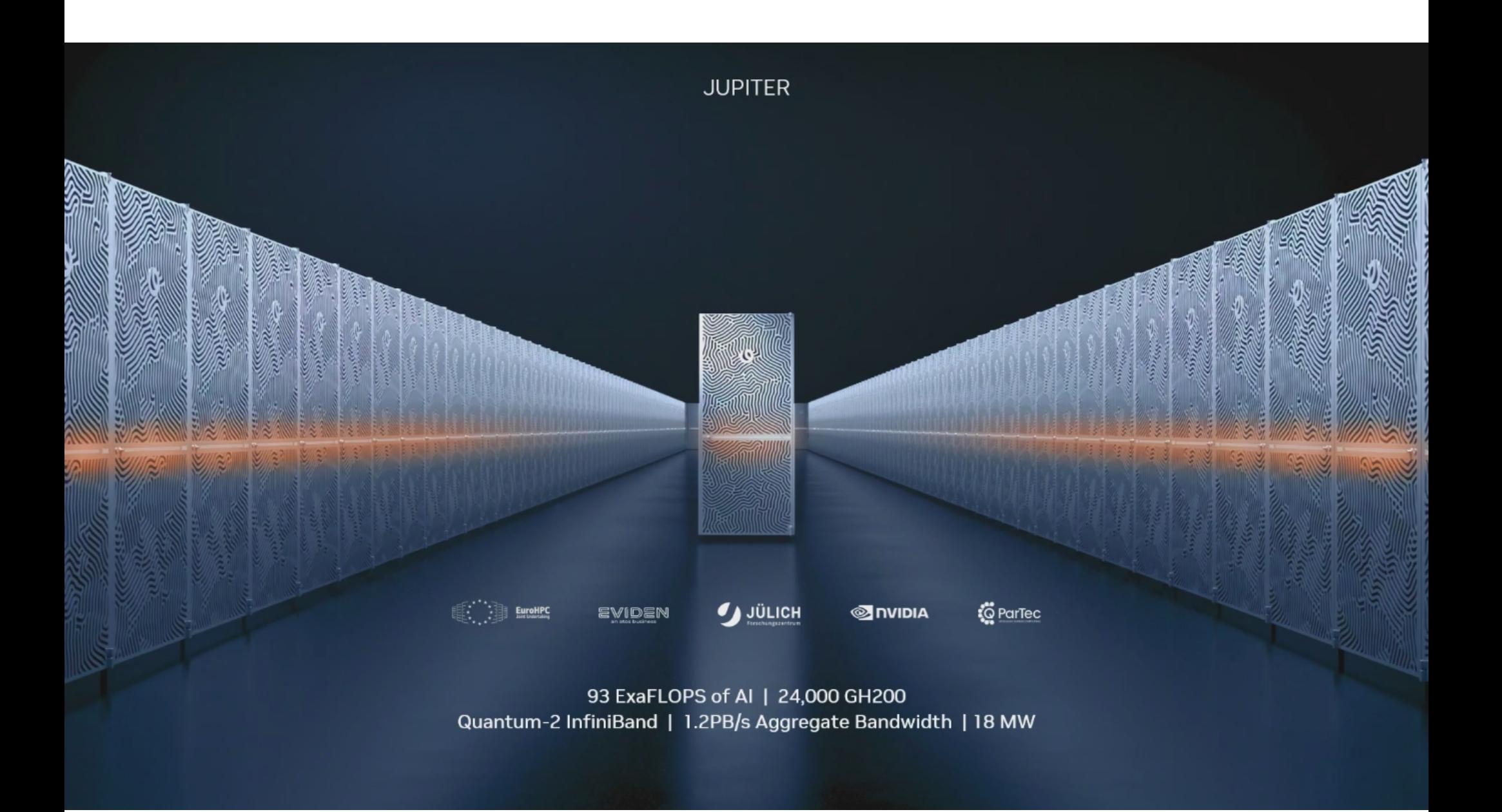

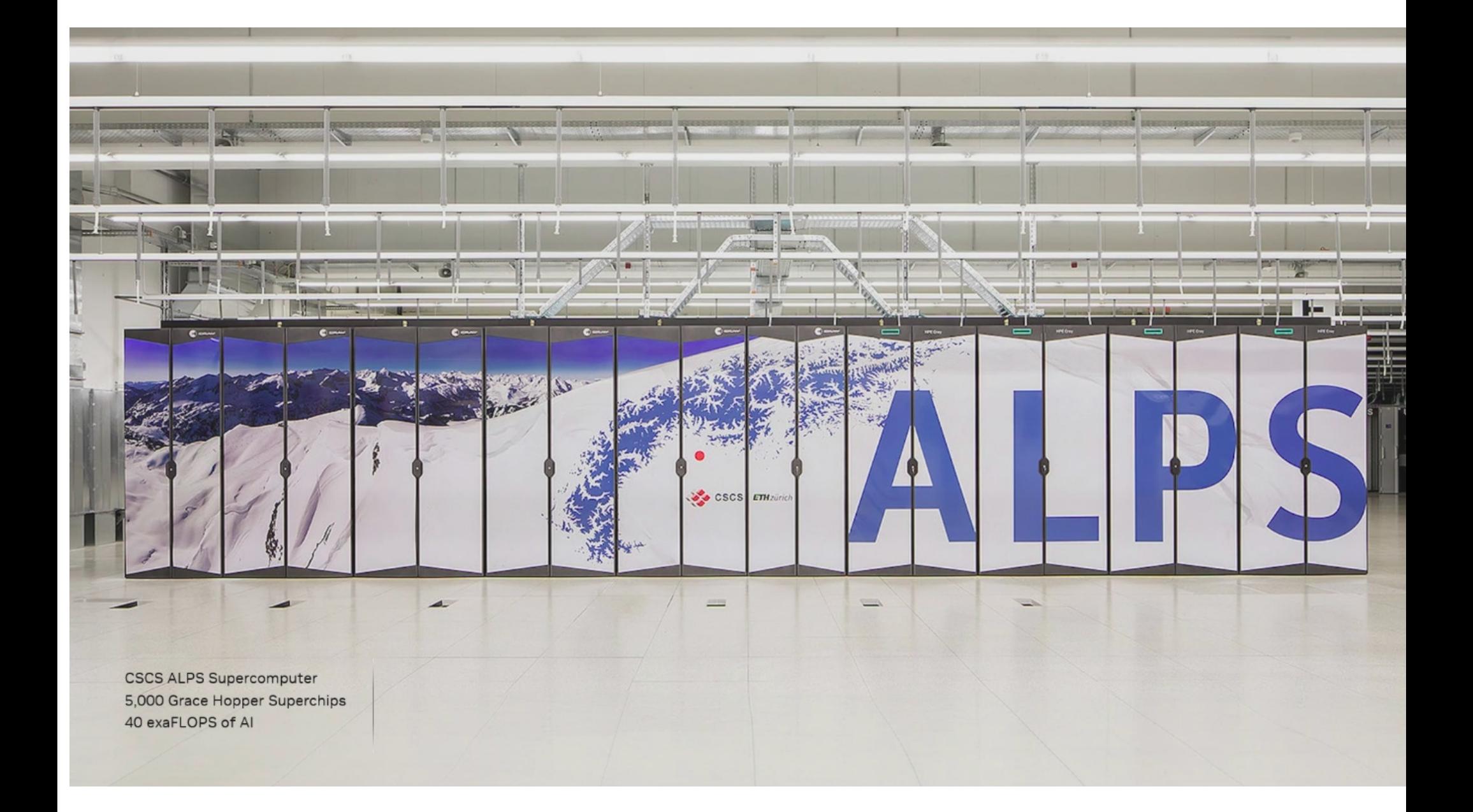

#### **Accelerated Computing Powers AI Supercomputing Datacenters**

350 ExaFLOPS of Performance

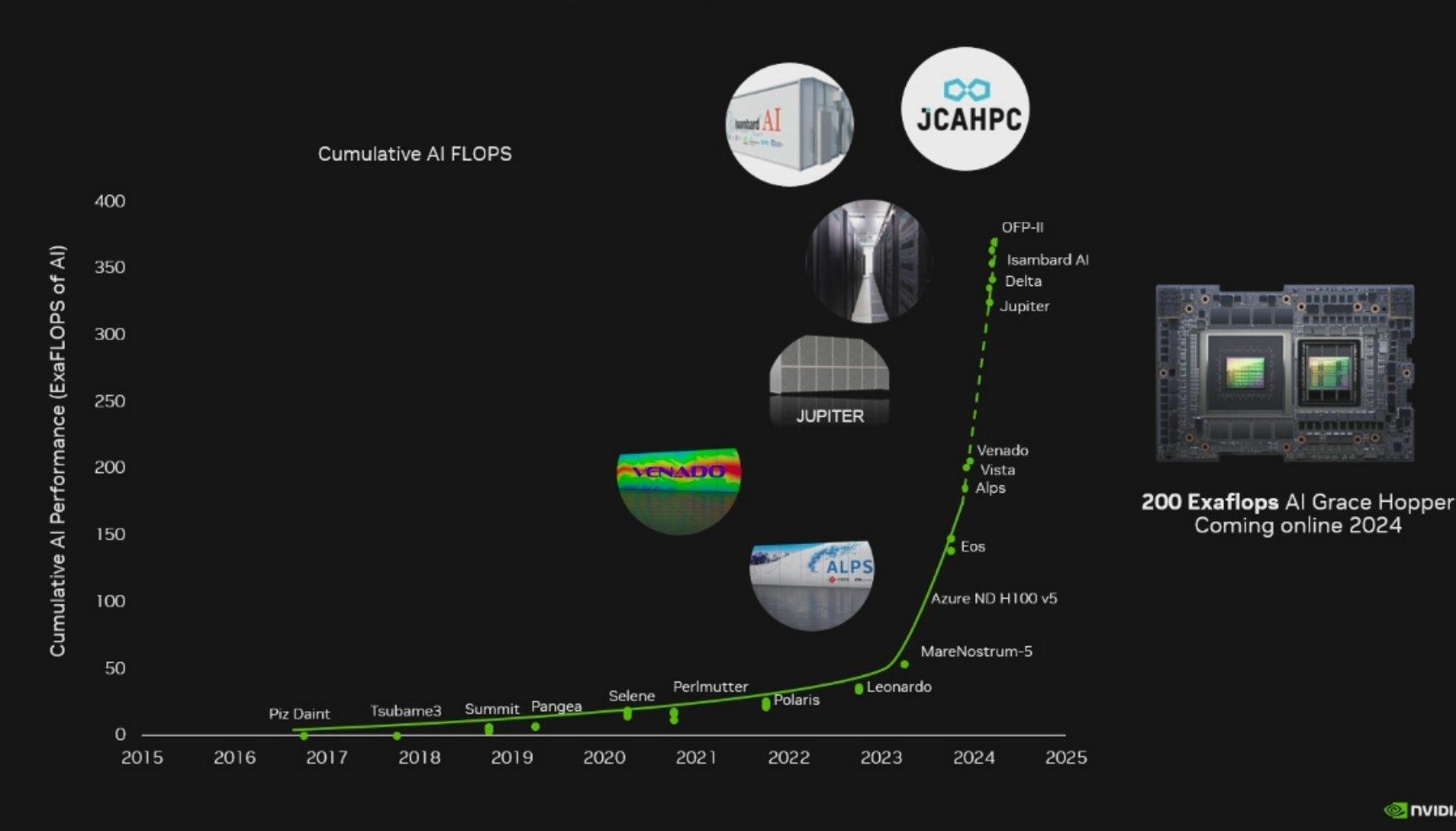

# **NVIDIA BioNeMo**

Accelerate early drug discovery with generative Al.

**Get Early Access** 

**Features and Benefits Get Early Access** Overview Resources

#### **What Is BioNeMo?**

NVIDIA BioNeMo™ is a cloud service for generative AI in drug discovery. With NVIDIA cloud APIs, researchers can quickly customize and deploy domain-specific, state-of-the-art generative and predictive biomolecular AI models at scale. BioNeMo enables researchers and developers to use generative AI models to rapidly generate the structure and function of proteins and biomolecules, accelerating the creation of new drug candidates.

#### **HPC JOKES**

## **POSTDOG EXPLAINING WHY THE CLUSTER IS DOWN**

 $\mathbf{L}$ **EXHAUSTED FROM WRITING GRANTS** 

# **PHD STUDENT WHO RAN A BATCH JOB ON THE HEAD NODE**

imgilip.c.c.m

#### **HPC JOKES**

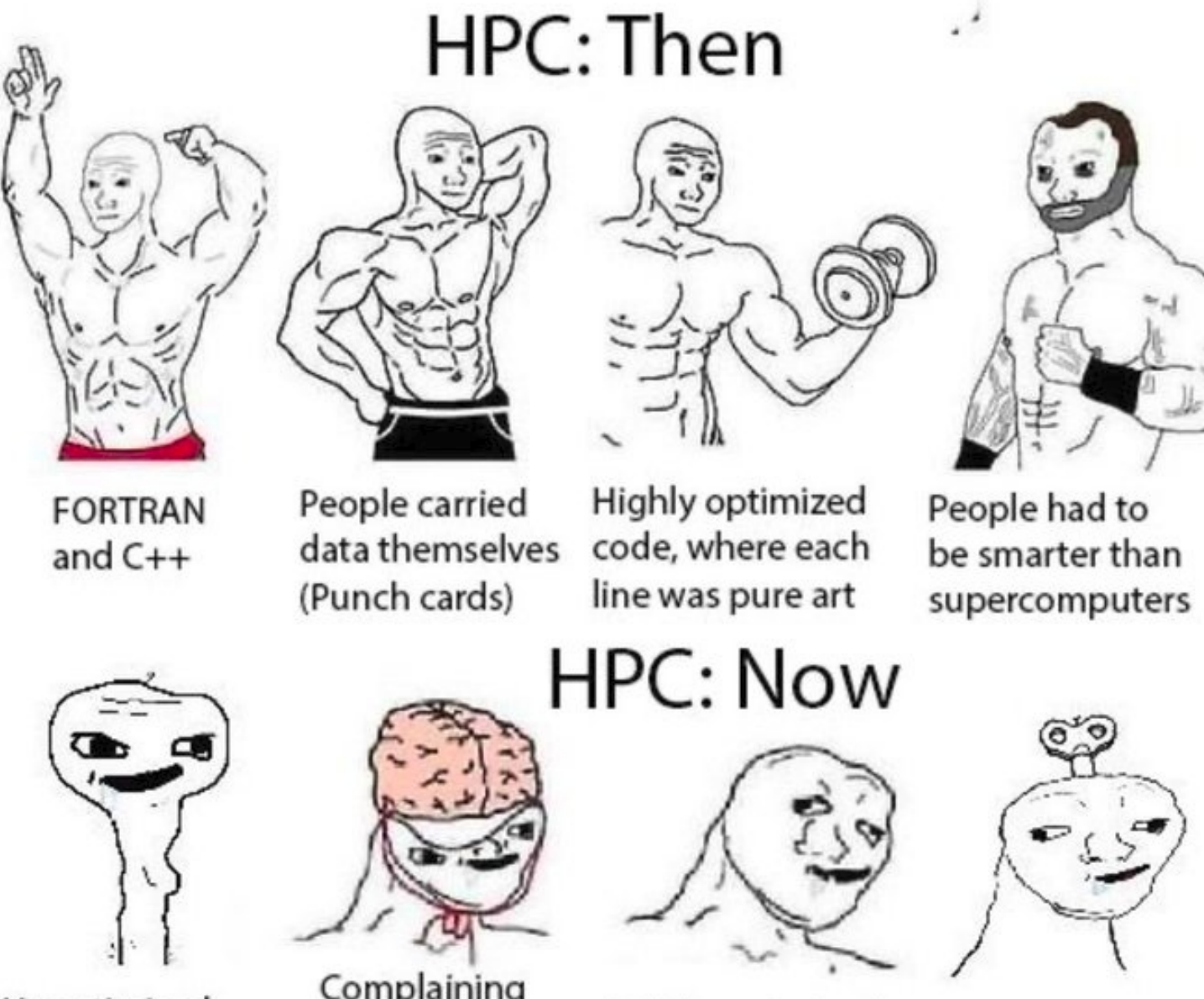

Unoptimized Python code on 600 nodes

Complaining about the limitations of 1TB/s

Highly optimized libraries being called incorrectly

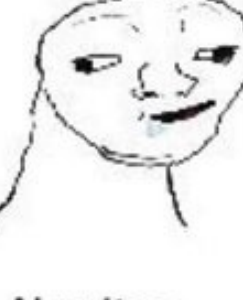

Al writes the code